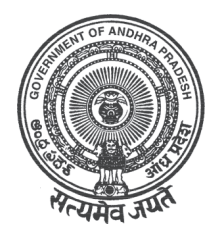

# **INTERMEDIATE (APSOS) MODEL QUESTION PAPERS**

**Senior Secondary Course**

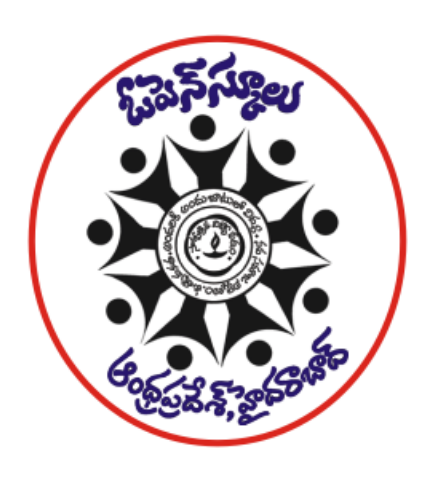

# **AP STATE OPEN SCHOOL**

**SCERT Building, Opp: LB Stadium "E"Gate, Bhasheerbagh, Hyderabad Phone : 040 - 23299568**

**Web Site: www.apopenschool.org**

© AP State Open School

Septmber, 2011

Copies : 5000

*Published by* The Director, A.P. State Open School, SCERT Building, Opp: LB Stadium "E"Gate, Bhasheerbagh, Hyderabad - 500 001 Phone : 040 - 23299568

*Printed at* Karshak Art Printers, Vidyanagar, Hyderabad Dear Learner,

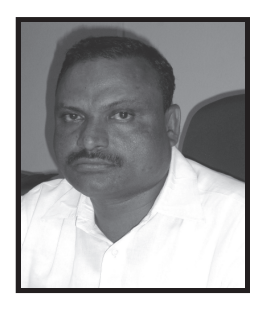

It gives me immense pleasure for your zeal and enthusiasm to continue education through A.P Sate Open School. The A.P. State Open School Started the Intermediate course in Open and Distance Learning (ODL) Mode, equivalent to the regular Intermediate course offered by Board of Intermediate, A.P., with the orders of Government of Andhra Pradesh (G.O.Ms.No. 170 Higher Education (IE-II) Dept, dt: 04.09.2010) from the Academic year 2010-11. About 90,000 learners enrolled with us in the very year of inception of Intermediate course. Thanks to the learners' motivation for continuing their educational pursuits.

For the successful completion of the course, I advise all the learners to attend personal contact programme classes regularly at your designated PCP Centres (study centers) and get the doubts clarified from time to time. As part of our qualitative dissemination of education, we are bringing out a comprehensive Booklet on Intermediate public examination oriented model question papers of all the subjects. I request all the PCP Coordinators to circulate this model question papers book among all the learners as well as subject counselors (Teachers) and get them aware of the public examination pattern. The subject counselors are requested to explain the various facets of the public examination model question paper to the learners for their better understanding and preparation to the public examinations.

I wish all the learners will have a pleasant learning experience at A.P. State Open School and fulfill your cherished goals.

DIRECTOR, APSOS

**You can also download Model Question Papers from our website:apopenschool.org**

## **INDEX**

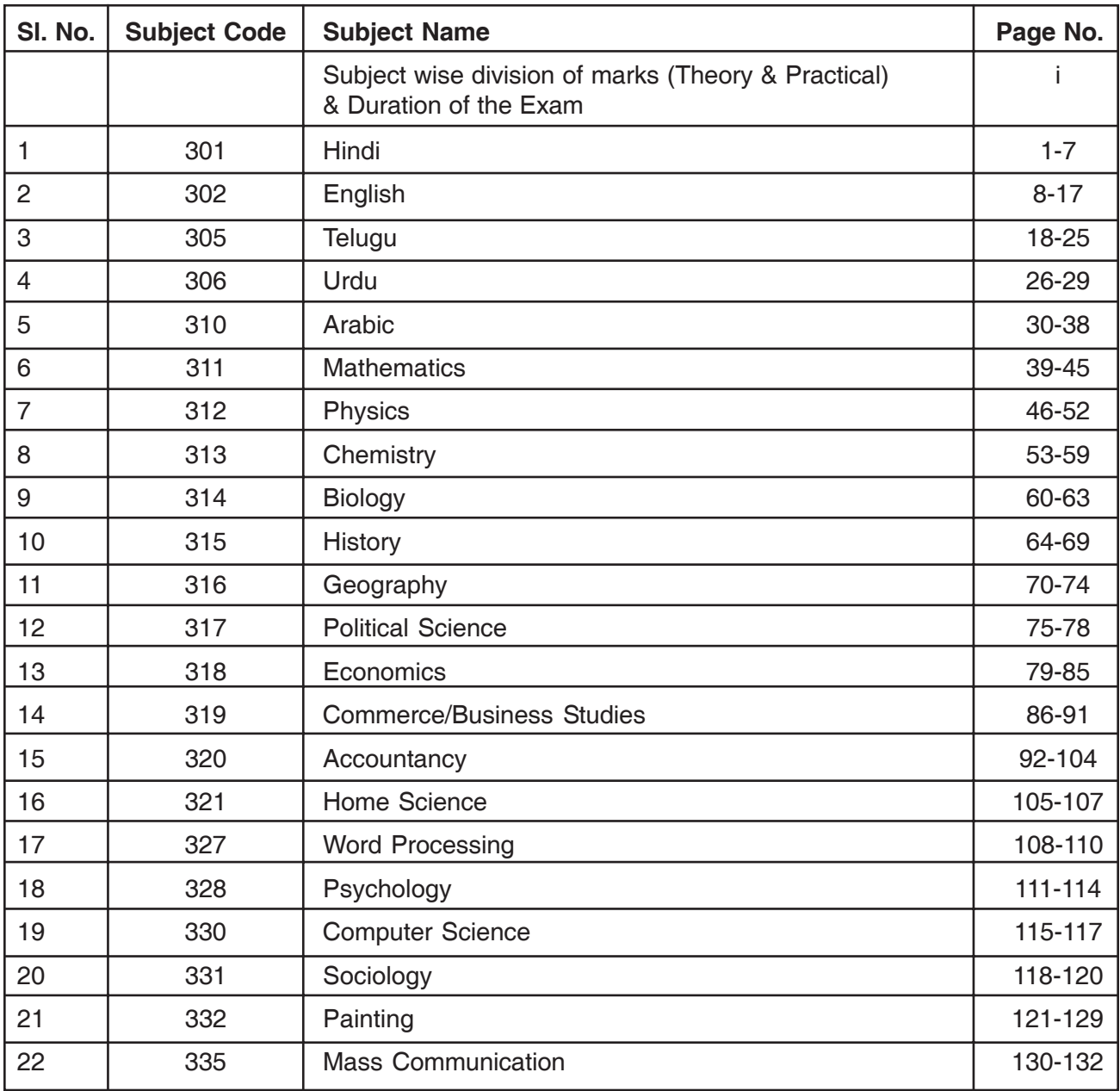

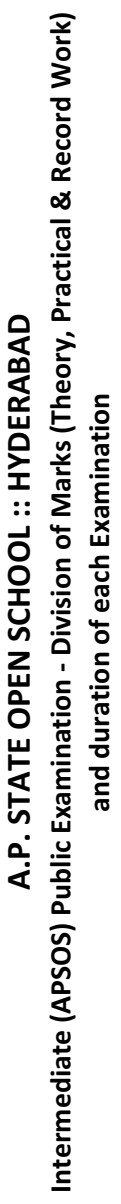

and duration of each Examination

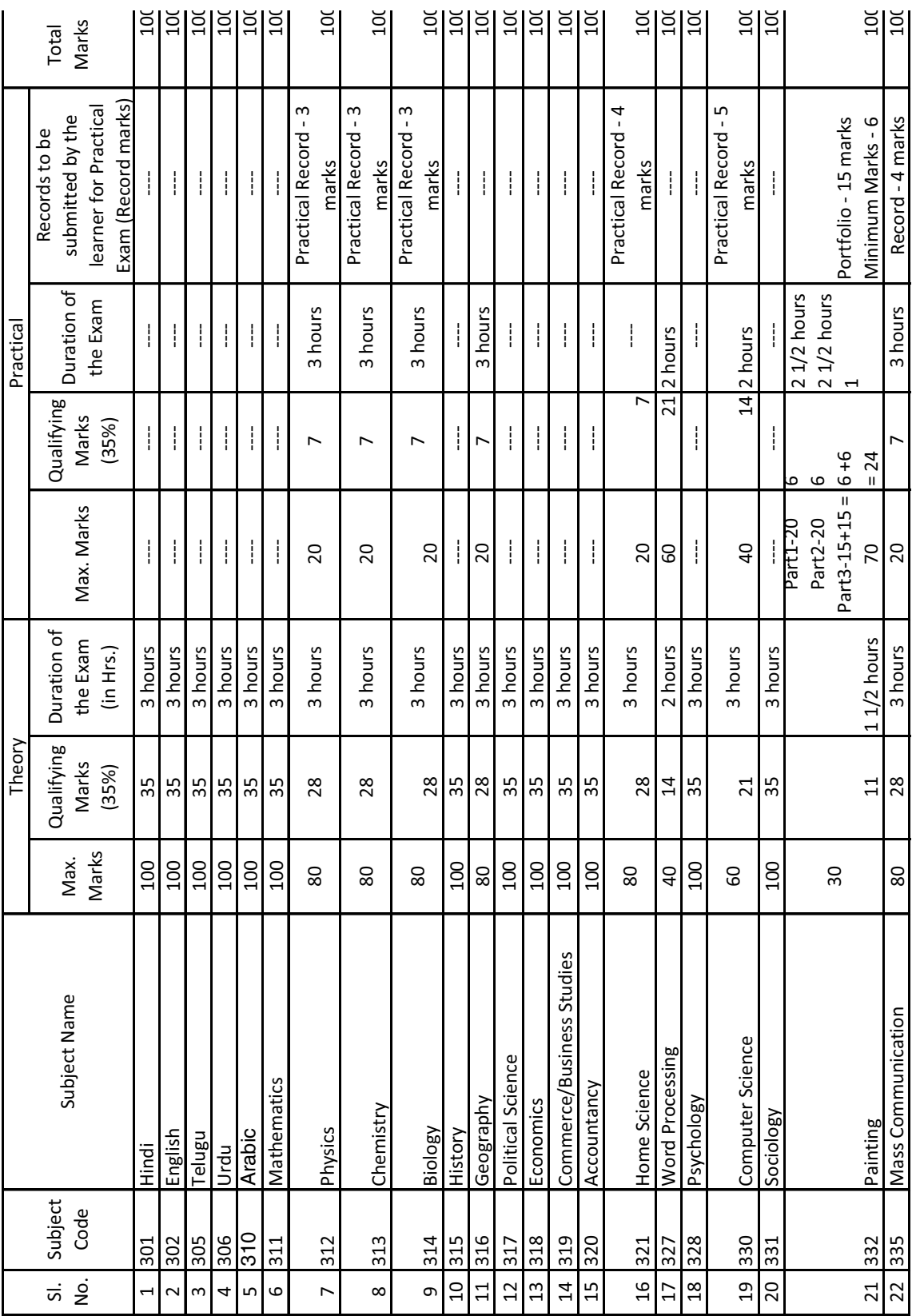

Sd/-<br>DIRECTOR, APSOS DIRECTOR, APSOS

## नमूना प्रश्न पत्र - १

(Model Paper - 1)

## हिन्दी

 $(301)$ 

समय $: 3$  घंटे

पूर्णांक $: 100$ 

- निर्देश : 1) इस प्रश्नपत्र में तीन खंड है, खण्ड 'क', खण्ड 'ख' एवं खण्ड 'ग'। 2) खण्ड 'क' के सभी प्रश्नों को हल करना है।
	- 3) खण्ड 'ख' और खण्ड 'ग' में से किसी एक खण्ड के सभी प्रश्नों के उत्तर देने हैं |
	- 4) खण्ड 'क' 85 अंकों का और खण्ड 'ख' अथवा खण्ड 'ग' 15 अंकों का है।
- I. निम्नलिखित पद्यांशों की सन्दर्भ-सहित व्याख्या कीजिए - $1 \times 4 = 4$ 1. यह रहीम निज संग लै, जनमत जगत न कोय। बैर, प्रीति, अभ्यास, जस, होत-होत ही होय।। अथवा कनक-कनक तैं सौ गुनी, मादकता अधिकाय। वा खाए बौरात है, या पाय बौराय।।
- II. निम्नलिखित में से किसी एक पद्यांश की सन्दर्भ-सहित व्याख्या कीजिए।  $1 \times 4 = 4$ 2. कविताएँ मुस्कुराकर लाग-डॉट करती है प्यार की बात करती है मरने और जीने की जलती हुई सीढ़ियाँ श्रद्धाएँ चढ़ाती हैं।

 $\mathbf{1}$ 

आजादी के नारे लगाने वालों को देखो उनकी डोर भी उनके हाथ में नहीं है। जो कहते हैं – कठपुतली के इस खेल में कठपुतली नहीं बनेंगे।

III. निम्नलिखित गद्यांश में से किसी एक की सप्रसंग व्याख्या कीजिए।  $1 \times 4 = 4$ 

अथवा

3. मैंने देखा, बाँस का पेड़ अब भी हिल रहा था, झुक रहा था और ठूँठ अनझुका, अनहिला, ज्यों का त्यों खड़ा था।

अथवा

मैं देख रहा था और अपनी पूरी चेतना से महसूस कर रहा था- 'शक्ति का विस्तार, विस्तार की शक्ति।''

- $IV.$  निम्नलिखित प्रश्नों के उत्तर दस-दस पंक्तियों में दीजिए।  $2 \times 8 = 16$ 
	- 4. 'तोड़ती पत्थर' कविता के आधार पर शोषक और शोषित के जीवन के अन्तर को निरालाजी ने किस प्रकार स्पष्ट किया है?

अथवा

महादेवी वर्मा की कविता 'मैं नीर भरी दुःख की बदली' में प्रेम, विरह और पीड़ा किस प्रकार अभिव्यक्त हैं।

5. हजारी प्रसाद द्विवेदी का सामान्य परिचय देते हुए 'कुटज' के गुण-धर्म को व्याख्यायित कीजिए।

अथवा

रामचन्द्र शुक्ल के निबंध 'क्रोध' के आधार पर क्रोध की उत्पत्ति, कारण और उपयोगिता की विवेचना कीजिए।

 $\overline{2}$ 

V. निम्नलिखित प्रश्न का उत्तर दस पंक्तियों में दीजिए।

6. उपन्यास का अर्थ समझाते हुए 'विराटा की पद्मिनी' की विशेषताओं का उल्लेख कीजिए।  $1x7=7$ 

#### अथवा

लघुकथा के स्वरूप को स्पष्ट करते हुए 'कवि और लोहार' लघु कथा का उद्देश्य समझाइए।

VI. निम्नलिखित प्रश्नों के उत्तर पचास शब्दों में लिखिए।  $3x4 = 12$ 7. बसंत में वृक्षों में क्या-क्या परिवर्तन दिखाई देते हैं?

अथवा

कामदेव के कोई चार नाम लिखिए।

8. मौन कविता का केन्द्रीय भाव स्पष्ट कीजिए।

### अथवा

'मैं नीर भरी दुःख की बदली' कविता का मूल कथ्य स्पष्ट कीजिए।

9. 'दो कथाकार' नामक कहानी का अंतिम भाग क्यों महत्वपूर्ण है? अथवा

रोटी, कपड़ा और मकान के बाद देश की प्राथमिक आवश्यकता क्या है?

- VII. निम्नांकित काव्यांशों को पढ़कर प्रश्नों के उत्तर दीजिए।  $5x1=5$ 
	- 10. हिमगिरि के उतंग शिखर पर, बैठ शिला की शीतल छांह, एक पुरुष, भीगे नयनों से, देख रहा था प्रलय प्रवाह। नीचे जल था ऊपर हिम था, एक तरल था एक सघन, एक तत्व की ही प्रधानता, कहो उसे जड़ या चेतन।

3

- (क) पुरुष कहाँ बैठा है?
- (ख) पुरुष के नयन कैसे हैं?
- (ग) ऊपर क्या है?
- (घ) तरल तत्व क्या है?
- (ड़) उपर्युक्त पंक्तियों में 'जड़ शब्द' का विलोम शब्द क्या है?

 $VIII.$  निम्नलिखित में से किसी एक विषय पर ३०० शब्दों में निबंध लिखिए। 1 x 10 = 10

- $11.$  (अ) गणतन्त्र दिवस।
	- (आ) भारत में जनसंख्या वृद्धि एक समस्या।
	- (इ) कबीर की काव्य साधना।
- 12. परीक्षा शुल्क ५०० रु. माँगते हुए अपने पिताजी को एक पत्र लिखिए। 1 x 7 = 7 अथवा

अध्यापक पद हेतु प्राचार्य को एक आवेदन पत्र लिखिए।

13. निम्नलिखित गद्यांश का सार लगभग एक तिहाई शब्दों में लिखिए।  $1 \times 3 = 3$ पुस्तक ज्ञान का भण्डार होती है। इसमें हमें जो लाभ मिलते हैं, वे अन्य किसी वस्तु में नहीं मिलते। इसमें समाज पर प्रभाव डालने की अद्भुत क्षमता होती है। वास्तव में यह एक मात्र सहज और सुलभ आधार है जिससे कोई भी व्यक्ति अत्यधिक ज्ञान प्राप्त कर सकता है। पुस्तक में एक ऐसी शक्ति है कि वह सारे देश की जनता में जागृति का मंत्र फूंक दे, संत्रस्त मानवता में अपूर्व साहस और बल का संचार कर दे। हमारे सामने कई उदाहरण है। रुसो की पुस्तक फ्रांस की राज्य क्रांति का कारण बनी। महात्मा गाँधी की वाणी और पुस्तकों ने समस्त भारत में अंग्रेजों के विरुद्ध डटकर खड़ा होने का संदेश दिया। लेनिन की पुस्तक क्रांति काल में रूस का मार्गदर्शक बनी। इस तरह हम देखते हैं कि वह पल भर में राजसिंहांसन को पलट देती है। मनुष्य का शरीर नाशवान है, पर उसने जो भी पुस्तक लिखी हो, उसके

4

कारण वह उसके नाम को अमर बना देती है। हम आज भी वाल्मीकि, तुलसी और सूर आदि का नाम बड़ी श्रद्धा के साथ लेते हैं। पुस्तक अकेलेपन का साथी भी है। यह अकेले में फालतू बातों को भुलाए रखती है। हम इसकी दुनिया में खो जाते हैं। इसके अतिरिक्त यह मनोरंजन का भी श्रेष्ठ साधन है।

 $14.$  प्रतिवेदन क्या है?  $1 \times 3 = 3$ 

अथवा

प्रारुपण लेखन के बारे में तीन वाक्य लिखिए।

## खण्ड- ख  $3 \times 5 = 15$ (सूचना प्रौद्योगिकी और हिन्दी)

- 15. किन्हीं पाँच के अर्थ स्पष्ट कीजिए- $5 \times 1 = 5$ 
	- 1. मुद्रित माध्यम
	- 2. कार्टून
	- 3. आँखों देखा हाल
	- $4.$  फीचर
	- $5.$  इंटरनेट
	- $6.$  एंटिना
	- $7.$  भेंटवार्ता
	- 8. परिचर्चा

16. संचार क्रांति के पाँच लाभ लिखिए।

5

अथवा

समाचार प्राप्त करने के पाँच स्रोतों का उल्लेख कीजिए।

17. युवाओं में धूम्रपान की बढ़ती प्रवृत्ति पर रोकथाम विषय पर पाँच वाक्यों में टेलीविजन पर दिखाया जाने वाला एक प्रभावी विज्ञापन तैयार करें। 5

## अथवा

महिला आरक्षण विधेयक प्रस्तुति के पश्चात् राजनीतिक दलों द्वारा विधान सभा के समक्ष किये गये विरोध प्रदर्शन पर पाँच वाक्यों में एक समाचार रिपोर्ट तैयार करें।

## खण्ड 'ग'  $3 \times 5 = 15$ (विज्ञान की भाषा - हिन्दी)

15. किन्ही पाँच के अर्थ स्पष्ट कीजिए।  $5 x 1 = 5$ 1. हार्डवेयर  $2.$ ईधन 3. भ्रूण  $4.$  फांट  $5.$  कर्सर 6. परजीवी  $7.$  पित्त 16. वैज्ञानिक दृष्टि क्या है? पाँच वाक्यों में स्पष्ट कीजिए। 5 अथवा

प्राचीन भारतीय विज्ञान की उपलब्धियों की संक्षिप्त जानकारी दीजिए।

17. भारत में जनसंख्या-वृद्धि के प्रमुख कारण कौन-कौन से हैं? 5 अथवा

कंप्यूटर पर हिन्दी में कार्य करने के लिए कौन-कौन से साफ्टवेयर (प्रोग्राम) उपलब्ध हैं?

## निम्नांकित वाक्यों को निर्देशानुसार लिखिए।

- $10 \times 1 = 10$
- 18. नौकर बाजार से सामान लाता है। (लिंग बदलकर वाक्य लिखिए।)
- 19. लड़का मैदान में खेल रहा है। (वचन बदलकर वाक्य लिखिए।)
- 20. राम ने रावण को मारा। (वाच्य बदलकर वाक्य लिखिए।)
- 21. मोहन पाठ पढ़ रहा है। (भविष्य काल में बदलकर लिखिए।)
- 22. सुरेश ने रोटी खाया। (शुद्ध कीजिए।)
- 23. 'वर्षा' शब्द का पर्यायवाची शब्द लिखिए।
- 24. 'अपमान' शब्द का विलोम शब्द लिखिए।
- 25. 'अग्नि' शब्द का तद्भव रूप लिखिए।
- 26. 'जो पीले वस्त्र पहनता हो' का एक शब्द लिखिए।
- 27. 'पराधीन' शब्द में से उपसर्ग को अलग कर लिखिए।

# **A.P. Open School Society, Hyderabad. Sub: English (Senior Secondary)**

Time: 3 Hrs Max. Marks: 100

## **Model Question Paper**

## **General Instructions:**

- 1. This Paper has been divided into Four Sections, I to IV.
- 2. Section-I carries 25 marks and contains questions from prose and poetry.
- 3. Section-II carries 20 marks and contains questions on study skills.
- 4. Section-III carries 35 marks and contains questions on grammar.
- 5. Section-IV carries 20 marks and contains questions on communicative skills.

## **Section - I**

#### **1. A. Read the following Passage and answer the questions that follow. l x 4 = 4**

Good memory depends upon a good brain. The brain needs a good supply of Oxygen, Glucose, Calcium, Phosphorus and Iron. So make sure you sit in a well ventilated place when studying. Your diet should include milk, cheese, walnuts, wheat, green leafy vegetables, ragi and dates. Do not forget that "breakfast is the brain food". Fatty meals, sugar and acids take away calcium from the system. Diets rich in fibre like fruits and vegetables help to reduce stress.

- a. What does our brain need?
- b. What should be included in our diet to have good memory?
- c. Good Connections is important to improve the memory.,  $(Say True of False)$  [
- d. Diet rich in fiber like fruits and vegetables help to reduce stress., (Say True of False) [ ]

## **1. B. Read the following Passage and answer the questions that follow 1 x 4 = 4**

Mars is considered to be a sort of twin of our own planet earth. It is the next planet beyond the earth in distance from the sun. The diameter of Mars is about half the diameter of the earth and it rotates around the sun in just under two years. But the Mars has a day that is almost equal in length to our day in here on earth.

In observing Mars, astronomers have noticed certain things that indicate that a form of life may be possible there. First of all, Mars has seasons like the earth. In fact, as the season changes in the Mars, there seems to be changes on its surface. The dark areas get stronger in the spring and summer, and the colour changes from bluish-green to yellow. Could this be vegetation?

- a. The size of Mars is (Identify the right answer)  $\begin{bmatrix} \phantom{a} \end{bmatrix}$ 
	- i. About half of earth.
	- ii. Half the diameter of the earth.
	- iii. Half the diameter of the Sun
- b. How much time does Mars take to rotate around the Sun?
- c. Mars has seasons like earth., (Say True of False) [ ]
- d. Mars has a day that equals in length to our day here on earth., (Say True of False)[ ]
- 2. Answer any four of the following the questions. **4 x 2 = 8**
	- i. How did Gavaskar break his mother is nose?
	- ii. Are Pythagoras theorem and Newton's Law of Gravity important to all of us in our daily life? Why do you think we all learn about them?
	- iii. How does research help in popularasing the use of wind energy?
	- iv. Why did the doctor invite the man in?
	- v. What did the pundits advise Ved's mother for regaining Ved's ........... ?
	- vi. Why was the intruder a hunted rat?
	- vii. What weapon did Baldeo carry? Who had made it?
	- viii. How did Ardhana learn the truth?
- 3. Answer anyone of the following the questions. **1 x 4 = 4** 
	- i. What kind of life did Rahul's Grandparents lead when he was a small boy? What was considered important in those days?
	- ii. What are the advantages of using wind energy
- 4. Read the following lines from the Poem "Night of the Scorpion" and answer the questions given below it. **1**  $x 5 = 5$

I remember the night my mother Was stung by a scorpion. Ten hours of steady rain had driven him To crawl beneath a sack of rice

Parting with him poison- flash Of diabolic tail in the dark room He risked the rain again The peasants came like swarms of files And buzzed the Name of god a hundred times To paralyse the evil one With candles and with lanterns Throwing giant scorpion shadows On the mud-baked walls They searched for him; he was not found.

- i. Who does 'him' in the line 3 refer to?
- ii. Why did the scorpion come into the house?
- iii. What did the scorpion do?
- iv. Why did the peasants come in large numbers?
- v. Why did they not find the scorpion?

## **Section - II**

5. Read the following Passage given below and answer the questions that follow.

Human Civilization has been around for a short period of 12,000 years. Barely in that short amount of time, we have dominated nature, with our villages, towns, cities mega cities. The rapid increase of human population has left us battling with other species for limited resources. Burning of fossil fuel has now created a blanket of carbon dioxide around the world which is slowly but surely increasing the average global temperature.

Climate change is one of the most hotly contested environmental debates of our time. Will the west Antarctic ice sheet be melted entirely? Will it be the end of the world as we know it? May be, may be not. Either way Antarctica is a crucial element in this debate not just because it's the only place in the world which has never sustained a human population and therefore, remains relatively "Pristine" in this aspect; but more importantly, because it holds in its ice covers half million old carbon records trapped in its layers of ice.

i. How has human life affected nature?  $4 \times 2 = 8$ 

- ii. What is the cause of global warming?
- ii. What makes Antarctica different from the other regions of the world?
- iv. What is the greatest significance of Antarctica's ice core?

6. Read the following Passage given below and answer the questions that follow.  $4 \times 2 = 8$ 

The most exciting adventure would be to go to forest and see wild animals, both the little ones and the big. Foolish people go there with a gun and kill them and thus put an end to something that was beautiful. It is far more interesting and amusing to wander about without a gun or any other weapon and to find that wild animals are not afraid and can be approached. Animals have keener instincts than man. If a man goes to them with murder in his heart, they are afraid to him and run away. But if he has any love for animals, they realize that he is a friend and do not ................ If you are full of fear yourself, then the animal is afraid too and might attack you in self defence. The fearless person is seldom, if ever, attacked.

Perhaps the lesson might be applied to human beings also. If we meet other people in a friendly way, they also become friendly. But if we are afraid of them or if we show our dislike of them, then they behave in the same manner.

- i. What lesson do we have to learn from animals?
- ii. What is the best way to approach the animals?
- iii. What helps animals understand the motives of a human being?
- iv. What sort of person is not attacked by animals?
- 7. Read the Passage given below. Then fill in the table below with properties of synthetic and natural blood. **4 x 1 = 4**

Often, there is serve shortage of natural blood. On the other hand, Blood substitutes have persuasive selling points. Unlike real blood, artificial blood has a shelf life of only weeks; artificial blood could be stored in some cases upto three years. And medical personnel could forget about patient's blood type, because the substitute is a perfect match for anyone. That would speed transfusion in emergencies, where every minute counts. Since molecules of the synthetic blood can be as much as thousand times smaller than red blood cell, they can squeeze past abstractions a blood clot that's starving the heart on the brain, killing crucial tissues second by second - to give life saving oxygen where it is needed.

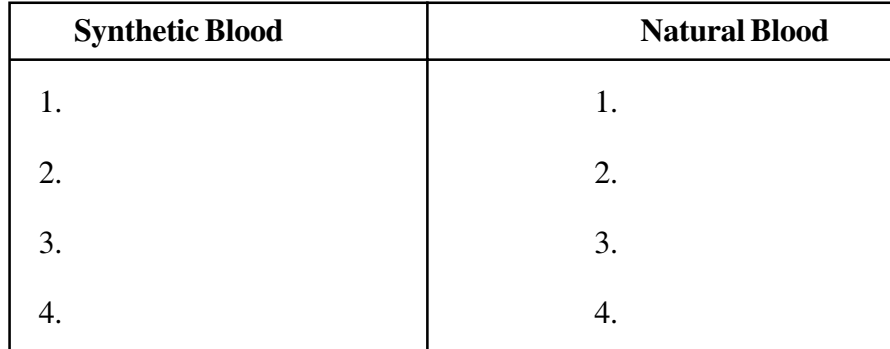

## **Section - III**

## 8. Do as directed.

A. Fill in the following sentences with passive forms of the verbs given. 3 **Marks**

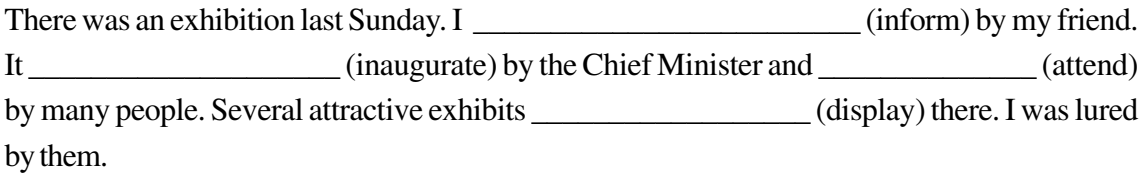

B. Fill in the blanks in the following sentences with appropriate form of the verbs given in brackets. **4 Marks**

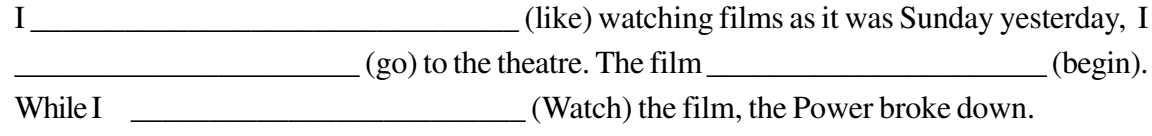

C. Combine the following pairs of sentences using the connectives given against each pair.

#### **4 Marks**

- i. I met a gentle man. He knows your father (who).
- ii. I could not attend college yesterday. I was ill (since).
- iii. The police arrived, the thief ran away (when).
- iv. Listen to English, you will speak well (if)
- D. Read the following dialogues between two friends. Complete the passage given below based on the dialogue as reported by Salim **4 Marks**

Reshmi: How did you do the examination? \_\_\_\_\_\_\_\_\_\_\_\_\_\_\_\_\_\_\_\_\_\_\_\_\_\_\_\_\_\_\_\_\_\_\_\_\_

Sultana : I haven't done well.

- 1. Salim told me that Reshmi asked sultana
- 2. Sultana replied that she
- E. The underlined words/phrases in the following sentences have errors in them.

\_\_\_\_\_\_\_\_\_\_\_\_\_\_\_\_\_\_\_\_\_\_\_\_\_\_\_\_\_\_\_\_\_\_\_\_\_\_\_\_\_\_\_\_\_\_\_\_\_\_\_\_\_\_\_\_\_\_\_\_\_\_\_\_\_\_\_\_\_

Correct them and rewrite the sentences. **6 Marks**

- i. She never listens me.
- ii. They have discussed about politics.
- iii. I am not believing you.
- iv. Where I can buy stamps?
- v. Can you give an information?
- vi. He is married with a doctor.
- 9. Read the following Passage carefully make notes in points. Suggest a suitable title.

#### **4 Marks**

Games are important for human life. Without them it is harder for a person to be sound in body and mind.

For one thing if a person is to fulfill all the duties that society expects of him, it is important for him to keep healthy. He may be very intelligent, but that has little meaning if he cannot make use of his intelligence, because he is always suffering from bad health. In some ways the human body is like a machine if it is not made use of, it starts to work badly.

Secondly, playing and therefore experiencing winning and losing encourages the spirit of sportsmanship, thus enabling one to deal with life's problems in a wise and natural manner. Games teach the truth embodied in the Olympic motto. "The important thing in playing is not winning or losing, but the participation, and I may add doing the best one can.

We have to remember some other things about playing games. However, first it is the physical exercise that is important for health, not the games themselves and there are other ways of getting this.

It is also possible to be too interested in games. If we let games become the most important thing in our lives, we may be in danger of changing Olympic motto to "the important things is winning".

Never the less inspite of these dangers, playing games can be a valuable activity, and if we take part in them wisely we can gain great benefits.

10. Read the clues. Understand the story. Write it in not less than 60 words. **5 Marks** Crow - thirsty. fly - here - there. see - pot - garden. sit - pot. There - some water - pot. crow - think - plan. pick up - pebbles - put - pot. Water - come up. Crow - drink - water - fly - happily.

#### **OR**

Describe in not less than 60 words your village / town / city.

11. Read the following letter and write an appropriate reply. **5 Marks**

17, Patel Road

Vijayawada,

26 Oct 2010

My dear Dad,

It has been a week since I returned from home after Diwali holidays. I have been busy preparing for my half yearly examinations. Now it's time to pay my examination fee of Rs: 400/-. It has to be paid within a fortnight. I have to pay Rs: 100/ - towards library and laboratory dues totally I needed Rs: 500/-. I request you to send the amount at the earliest.

Convey my regards to mom and best wishes to Shanty.

Yours affectionately,

Rajani

To

Dr. P.V. Rao

H.No: 2-3-4

Vizag

OR

Write a letter to the Principal of your college thanking him for midday meals given to poor students.

## **Section - IV**

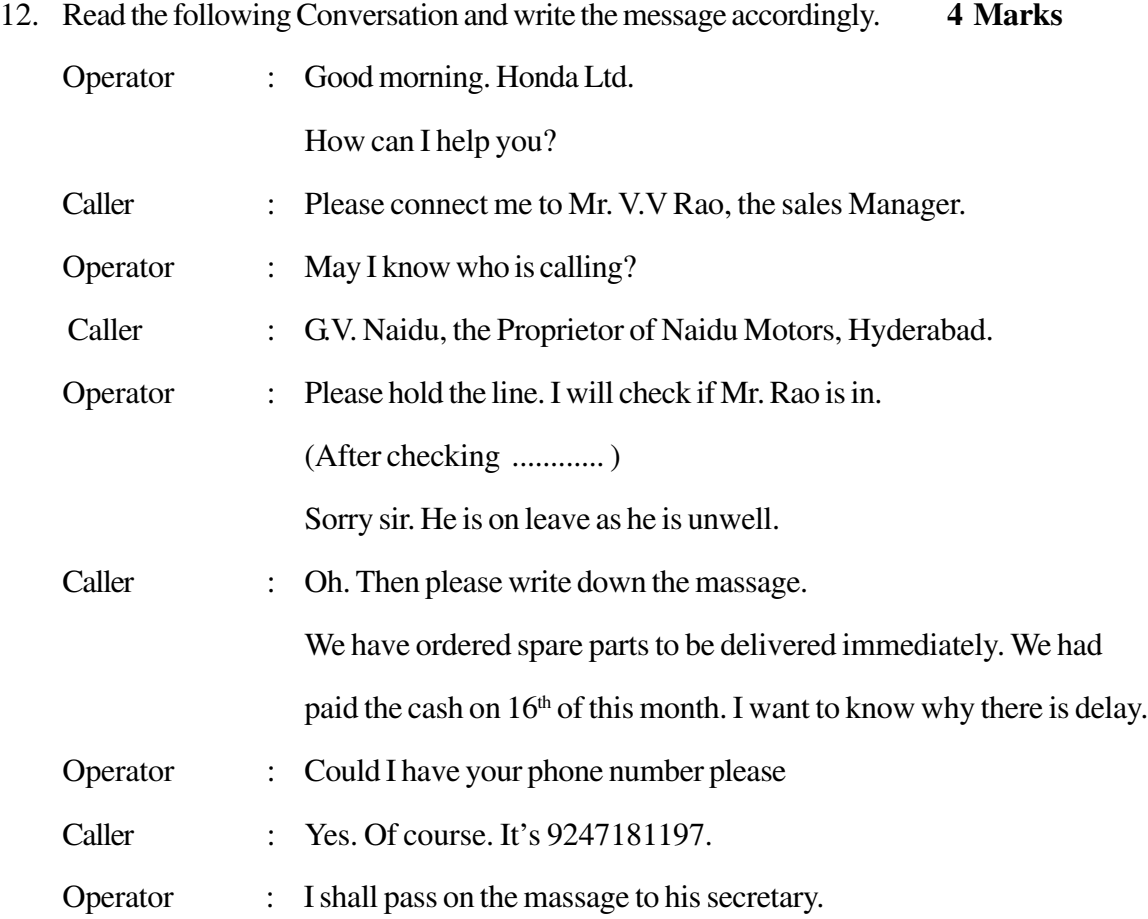

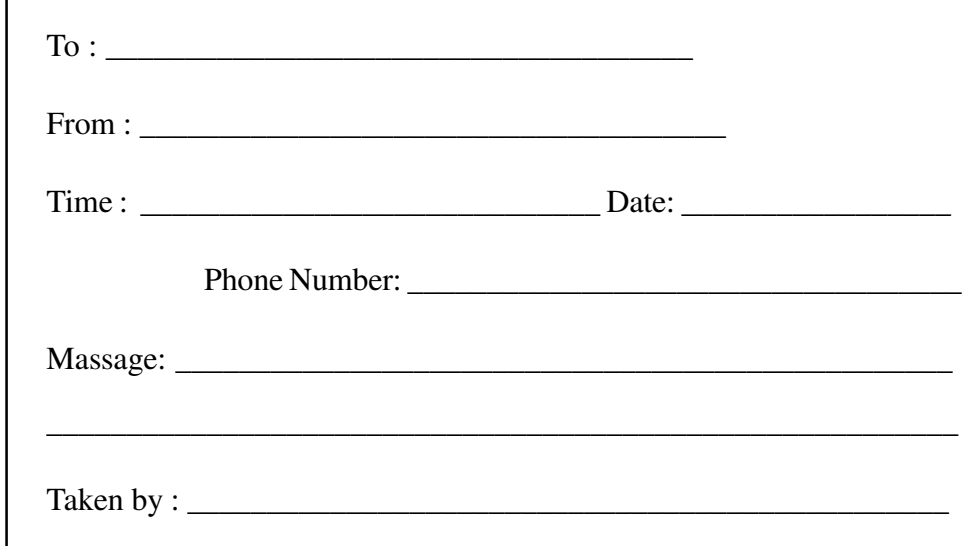

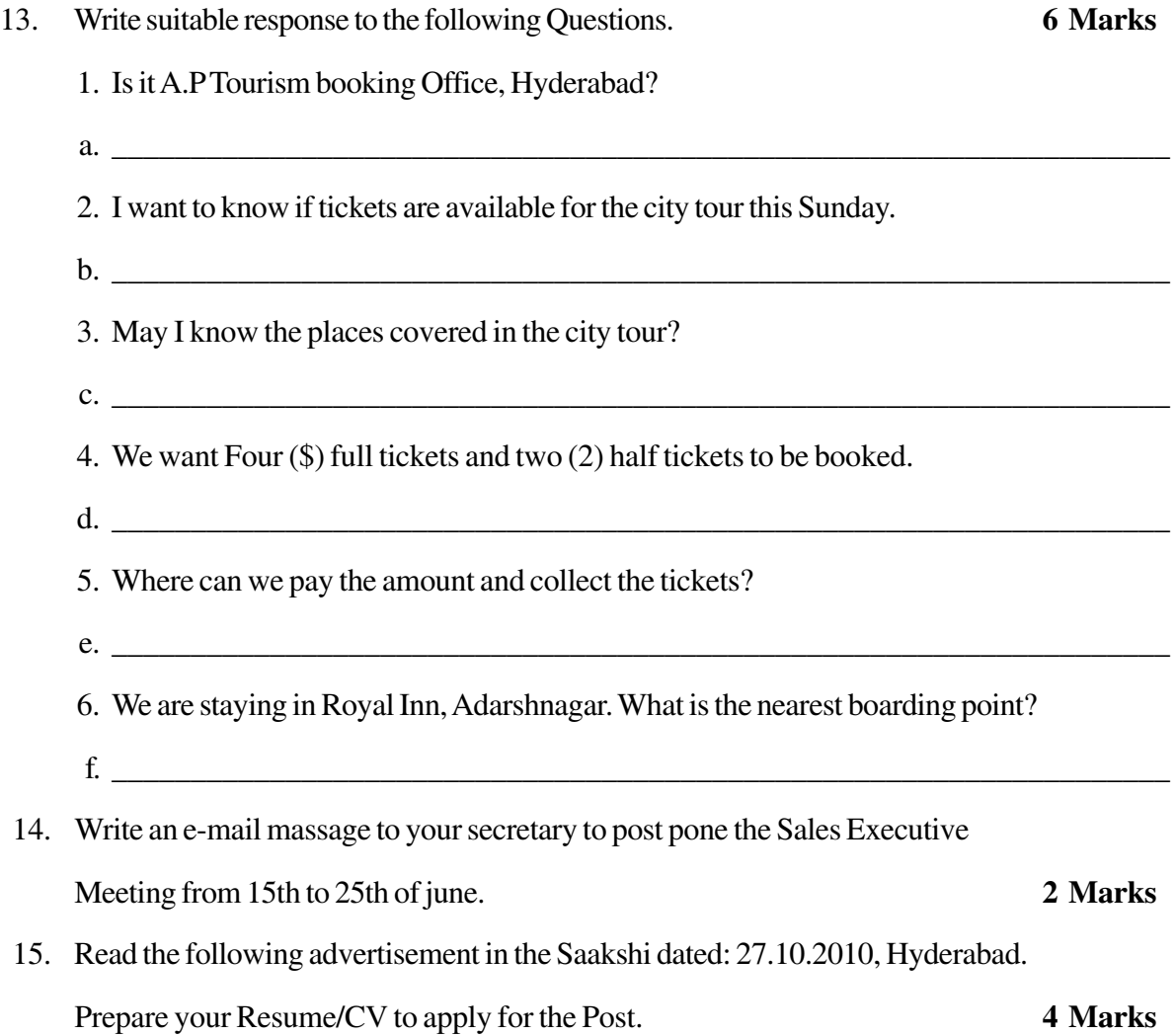

## **Wanted**

Marketing Executives - 20 Nos In

V R L Logistics Ltd, Secondrabad-500 003

Visit e-mail: cocahyd@vrllogistics.com

Candidate should be Graduate / Post Graduate with 1-2 years experience with the knowledge of market. Should be excellent communicator in English and Hindi and should posses marketing skills.

Send your resume before 29<sup>th</sup> Nov, to the Vice-President

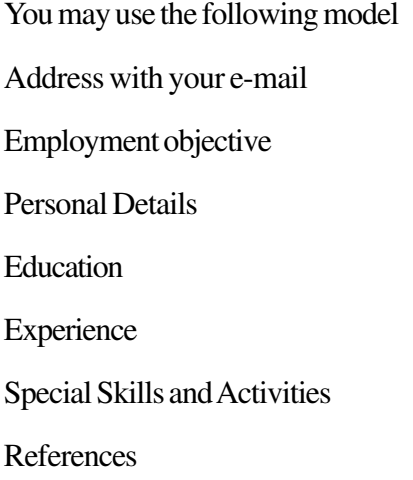

### **4 Marks**

16. You are a health supervisor attached to the P.H.C. Gudiwada (Rural) in Krishna District. You have been asked to conduct a survey of the number of jaundice cases in three neighbouring Mandals.

Write a report to the DMHO, Machlipatnam on your findings and the need for the supply of hepatitis 'B' vaccine to P.H.C Gudiwada (Rural) also recommend a Public Awareness Campaign to make people aware of preventive measures. You may use the following hints and format.

- Hints: 1. No. of cases in the last 2 months
	- 2. Causes
	- 3. Available medical help
	- 4. Requirements
	- 5. Preventive Measures

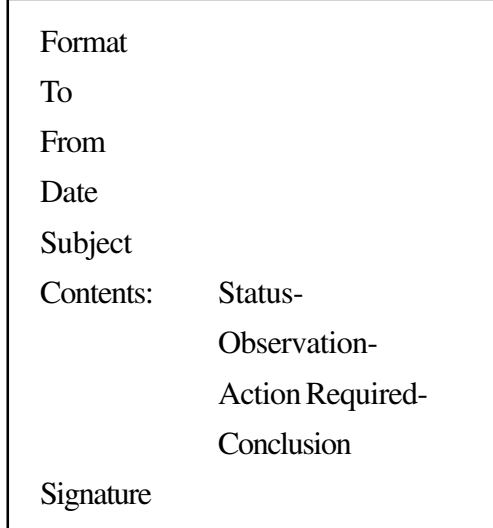

# నమూనా (పశ్నాప(తం తెలుగు పరీమళాలు – తెలుగు  $(305 \text{ T})$ ఇంటర్మీడియెట్ (APOSS) ఆం.(ప. సార్వతిక విద్యాపీఠం హైదరాబాద్.

సమయం $: 3$  గం $"$ 

మార్కులు:  $100$ 

#### సూచనలు :

- 1. ఈ ప్రశ్నాపత్రంలో ఐదు విభాగాలున్నాయి.
- 2. కొన్ని విభాగాల్లోని (పశ్నలలో ఎంపిక చేసుకొన్న వాటికే సమాధానం రాయవచ్చు.
- 3. ఆయా ప్రశ్నలకు రాయాల్సిన సమాధానాల పరిమితిని దృష్టియందుంచుకోండి.
- 4. సమాధానాలను దోషరహితంగా, అందంగా రాయండి.
- 5. (పశ్నాప(తాన్ని ఒకటికి రెండు మార్లు చదవండి.
- 6. ద్రుశ్నలకు సమాధానాలు రాసిన తర్వాత ఒకసారి సరిచూసుకోండి.

## విభాగం –  $1$

- $I(A)$  కింది పదాలలో ఒకదానికి (పతిపదార్థం రాయండి.
	- చు విమల యశోనిధీపురుష వృత్తి మెరుంగుచునుందు జూలెలే దములను బంచభూతములను ధర్మువు సంధ్యలు నంతరాత్మయున్ యముదును చంద్రసూరులు నవహంబును రాంత్రియు నన్మహపదా ర్ధములివి యుండగా నరుడు దక్కొన నేర్చునె తన్ను (ముచ్చిలన్. (13)

 $(or)$ 

ఉ။ రాజమరాళ లబ్దిగిరి రంధ్రము, శాలివనీ శరావలీ వైజననంబు, యజ్యహుత వాజ హుతాశము, బాస్వదిందిరాం భోజసమాంగమం, బుదితబోధ భుజంగశయోపచారనీ రాజన పుల్లహల్లకసరం, బుదయించె శరద్దినంబిలన్  $(15)$ 

 $\overline{\mathbf{4}}$ 

 $(B)$  కింది గేయ పాదాలలో ఒకదానికి భావం రాయండి.

త్రీముఖమును నొకటిచ్చ<u>ె</u> గంపెదాశతొ చూస్తుంటె అదిగాలి బుదగయై పోయె నిరంకుశాధికారమొచ్చె మమ్మేపుకొని తినుచుందె ఓ భరతమాత  $(or)$ నవ్విపోదురుగాక నా కేటి సిగ్గు నా యిచ్చయే గాక నావేటి వెరపు ! కలవిహంగము పక్షముల దేలియాడి తారకమణులలో తారవై మెరసి మాయమయ్యెదను నా మధురగానమున  $\frac{1}{2}$ నవ్విపోదురుగాక నాకేటి సిగ్గు ?

 $\rm{II(A)}$  కింది (పశ్నలలో **ఏవేని రెంటికి ఇరవైయేసి** పంక్తులకు మించని సమాధానాలు రాయండి.  $2 \times 5 = 10$ 

- 1. గజేం(దుడు తనను రక్షించమని ఈశ్వరుని (పార్ధించిన విధమెట్టిది.
- 2. 'హరినెరిగినవాదు' అన్న పాఠం ఆధారంగా మానవ మనస్తత్వాన్ని వివరించండి.
- 3. శిల్పకళ యొక్క ప్రత్యేకతలు తెల్పండి.
- 4. 'పలనాడు వెలలేని మాగాణి' అని కవి నిరూపించిన విధమెట్టిది.

B. కింది (ప్రశ్నలలో ఏవేని రెంటికి ఇరవైయేసి పంక్కులకు మించని సమాధానాలు రాయండి.  $2 \times 5 = 10$ 

- 1. మీరు రాతలో ఏకరూపతను ఎలా సాధిస్తారు.
- 2. ఆధునిక కధా లక్షణాలను తెలిపి మీరు చదివిన కధకు అన్వయించండి.
- 3. జానపద సాహిత్యంలోని ప్రధాన ప్రక్రియలేవి. తెల్పండి.
- 4. తెలుగు భాష (పాచీనతను, ఔన్నత్యాన్ని వివరించండి.

 $\rm III(A)$  కింది (పశ్నలలో **ఏవేని మూడింటికి ఐదు** పంకులకు మించని సమాధానాలు రాయండి.  $3\times2=6$ 

- 1. సామెతలకు గల ప్రత్యేకతను తెల్పండి.
- 2. వ్యాసాలలోని ప్రధాన భేధాలను రాయండి.
- 3. నవలల్లో అనువాద యుగం తెచ్చిన పరిణామలేవి.
- 4. శకున పక్షి నాటికలోని మహాలక్ష్మి పాత్ర స్వభావాన్ని తెల్పండి.
- 5. ఔరంగజేబు లేఖలో రాజు నేర్చుకోవాల్సిన విషయాలను తెల్పండి.
- (B) కింది (పశ్నలలో **ఏవేని మూడింటికి ఐదు** పంక్తులకు మించని సమాధానాలు రాయండి.  $3\times2=6$
- 1. 'ఏటికేతంబట్టి' అనే గేయం యొక్క విశిష్టత ఎట్టిది.
- 2. సీతకు హనుమకు జరిగిన సంభాషణను రాయండి.
- 3. నిజగురువులను వేమన ఎవరితో పోల్చాడు.
- 4. దేవతాత్రయంతో కర్వకుడిని కవిపోల్చిన విధమెట్టిది.
- 5. నిజమైన చరిత్రగా శ్రీశ్రీ గుర్తించినది ఏది.
- $IV(A)$ కింది (పశ్నలలో ఒకదానికి ఇరవై పంకులకు మించని సమాధానం రాయండి.  $1\times 5=5$ 
	- 1. మంచి చెదుల మి(శమాన్ని గాంధీజీ స్వీకరించిన విధమెట్టిది.
	- 2. మహాత్ముడు తన ఆత్మకధలో సత్యవాక్కు గురించి రాస్తూ చేసిన (పస్తావన మెట్టిది.
- $(B)$  కింది (పశ్నలలో ఒకదానికి ఐదు పంక్తులకు మించని సమాధానం రాయండి.  $1 \times 2 = 2$
- 1. పాఠాలు చెప్పి విషయంలో గాంధీజీ అభి[పాయమెట్టిది.
- 2. గాంధీజీ తన ఆత్మచరిత్రలో చెప్పినదేమి.

## విబాగం –  $2$

 $V(A)$  కింది కవులలో ఒకరి గురించి ఐదు పంకులకు మించకుండా సమాధానం రాయండి.  $1 \times 2 = 2$ 

- 1. పాల్కురికి సోమనాధుడు
- 2. కాళోజీ నారాయణరావు
- $(B)$  కింది రచయితలలో ఒకరి గురించి ఐదు పంక్తులకు మించని సమాధానం రాయండి.  $1 \times 2 = 2$ 1. ఊటుకూరు లక్ష్మీకాంతమ్మ 2. ఉన్నవ లక్ష్మీనారాయణ (C) కింది పద్య పాఠనేపధ్యాలలో **ఒకదానికి** ఐదు పంక్తులకు మించని సమాధానాలు రాయండి.  $1 \times 2 = 2$ 1. 'దూరం' 2. 'చిగిర్చేచెట్టు'  $(D)$  కింది గద్య ద్రుక్రియలలో ఒకదానికి ఐదు పంక్తులకు మించని సమాధానాలు రాయండి.  $1 \times 2 = 2$ 1. అనువాదం  $2.$  నాటిక VI. కింది వాక్యాలలో ఏవేని రెండింటికి సందర్భం రాసి అర్థం వివరించండి.  $2\times 4=4$ 1. (మొక్కి నిలుచుండె కరములు కూర్చిపలికె 2. కంచుమోగునట్లు కనకంబు మోగునా 3. నొనరజూడదగిన జనులకెందు 4. తల్లియున్న విషంబు (ద్రావనేలిచ్చు) విభాగం –  $3$  $VII(A)$ కింది వానిలో ఏదేని ఒక అంశంపై లేఖ రాయండి  $1\times 5=5$ 1. మీ వీధిని పరిశుభపరచి దోమలబారి నుండి రక్షించమని గ్రామపంచాయతి / మున్సిపల్ అధికారికి. లేదా 2. ఉద్యోగం కోరుతూ స్థానిక కార్యాలయం అధికారికి (లేదా)
	- 3. మీకు కావల్సిన సమాచారాన్ని కోరుతూ జిల్లా సహకార అధికారికి.
	- (B) కింది వానిలో ఏదేని ఒక అంశంపై ఇరవై పంక్తులకు మించని వ్యాసం రాయండి.  $1\times 6=6$ 
		- 1. ఆధునిక జీవితంలో సాంకేతిక విజ్ఞానాలు
		- $2.$  పోటీ చదువులు
		- 3. మీరు దర్శించిన ఒక క్షేత్రం

"రుద్రమదేవి" నవల ఆంధ్రేతిహాసమునందలి కాకతీయ సామ్రాజ్యమునకు సంబంధించినది. కాకతీయ గణపతి దేవమహారాజు శరన్నవరాత్రుత్సవములులలో విశ్వేశ్వర శంభు దేళికుల ఆదేశము ననుసరించి, తమ కుమార్తెయైన శ్రీ రుద్రమదేవిని, తన స్థానమున ఆనాటి నుండి మహారాజ్ఞిగా వ్యవహరించుటకు సభాముఖమున నిర్ణయించెను. ఆ నిర్ణయమును రుద్రమదేవి భర్త. కొందరు జైన, బౌద్ధ మతాభిమానులైన సామంతరాజులు స్వార్థబుద్ధితో వ్యతిరేకించిరి. రుద్రమదేవి మహా ధైర్యముతో శ్రతువుల నెదిరించి, దేశమున శాంతిభద్రతలను నెలకొలిపి, వసంత నవరాత్ర్యుత్సవముల నాటికి ధర్మ పరిపాలనను ఆరంభించినది. తిక్కన మహాకవి భారతము నుండి రాజధర్మములను (పభోధించునట్టి ఒక మహోజ్వల ఘట్టమును చదివి (పజలను ఆనందపరవశులను చేయు సుసమయమున, ఆ ఉత్సవములు సమాపమైనవి. కధ మంగళాంతమైనది.

B. కింది పేరాను తెలుగులోకి అనువదించండి.

To learn on in the modern world. Education is for freedom, development and fulfillment in life. It helps intellectual mind to acquire there knowledge which gives peace, freedom and satisfaction.

 $\,$ C. కింది పద్యం చదవండి. ఆతర్వాత ఇచ్చిన (పశ్నలకు ఒక్కోవాక్యంలో సమాధానం రాయండి.  $^{1}/_{2}$ x4 = 2

ఏరకు మీ కసుగాయలు దూరకుమీ బంధుజనుల దోషము సుమ్మీ పారకుమీ రణమందున మీరుకుమీ గురువునాజ్ఞ మేదిని సుమతీ.

- 1. 'సుమతీ' అను పదమునకు అర్థమేమి ?
- 2. ఏది దోషమవుతుందని చెప్పబడింది ?
- 3. ఎవరి ఆజ్ఞను మీరరాదు ?
- 4. 'కసుగాయలు' అను పదానికి వ్యతిరేక బోధక పదం రాయండి.
- D. కింది పేరాను చదవండి. ఆ తర్వాత ఇచ్చిన (పశ్నలకు ఒక్కోవాక్యంలో సమాధానం రాయండి.  $1/2 \times 4 = 2$ గిరిజన జాతి అతి [పాచీనమైనది. పురాణాల్లో ఇతిహాసాల్లో ఈ విషయ [పస్తావన ఉంది. సంస్కృత, తెలుగు వాక్యాల్లో కవులు సందర్భానుగుణంగా గిరిజనులను వర్ణించారు. (పబంధాల్లో గిరిజనుల (పస్తావన విపులంగా

 $1 \times 2 = 2$ 

ఉంది. మన ఇతిహాస పురాణాలైన రామాయణంలో గుహుదు, శబరి, భారతంలో ఏకలవ్యుదు మొదలైన వారి (పస్తావన ఉంది. కిరాతుడే వాల్మీకియై రామాయణాన్ని సంస్కృతంలో (వాసి కవికోకిలయైనాదు.

- $1.$  అతి(పాచీనమైన జాతి ఏది ?
- 2. కవులు సందర్భానుగుణంగా ఎవరిని వర్ణించాడు ?
- $3.$  కవికోకిలయైన దెవరు ?
- 4. ఏకలవ్యుడి (పస్తావన ఏ గ్రంధంలో ఉంది ?

## విభాగం –  $4$

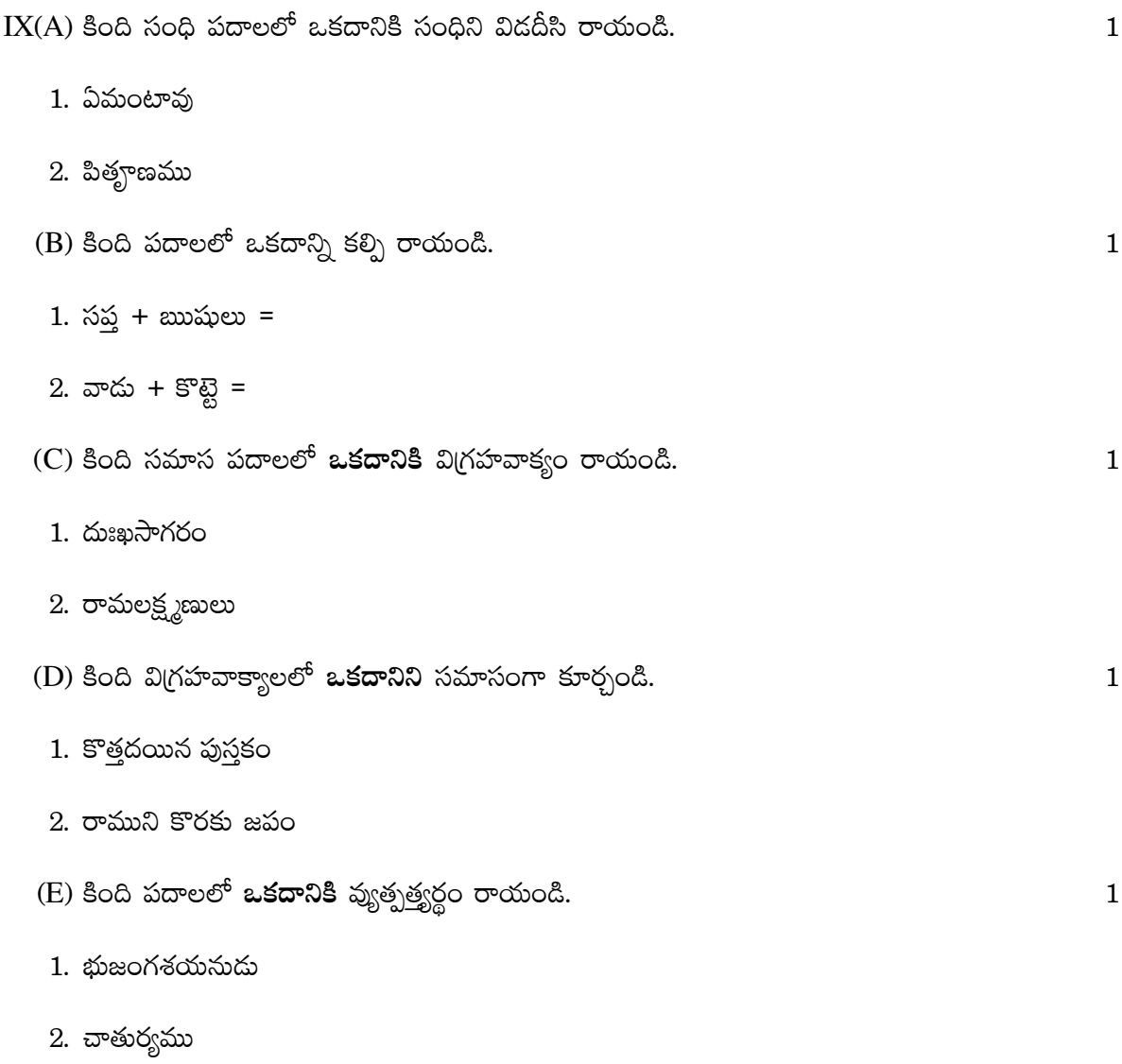

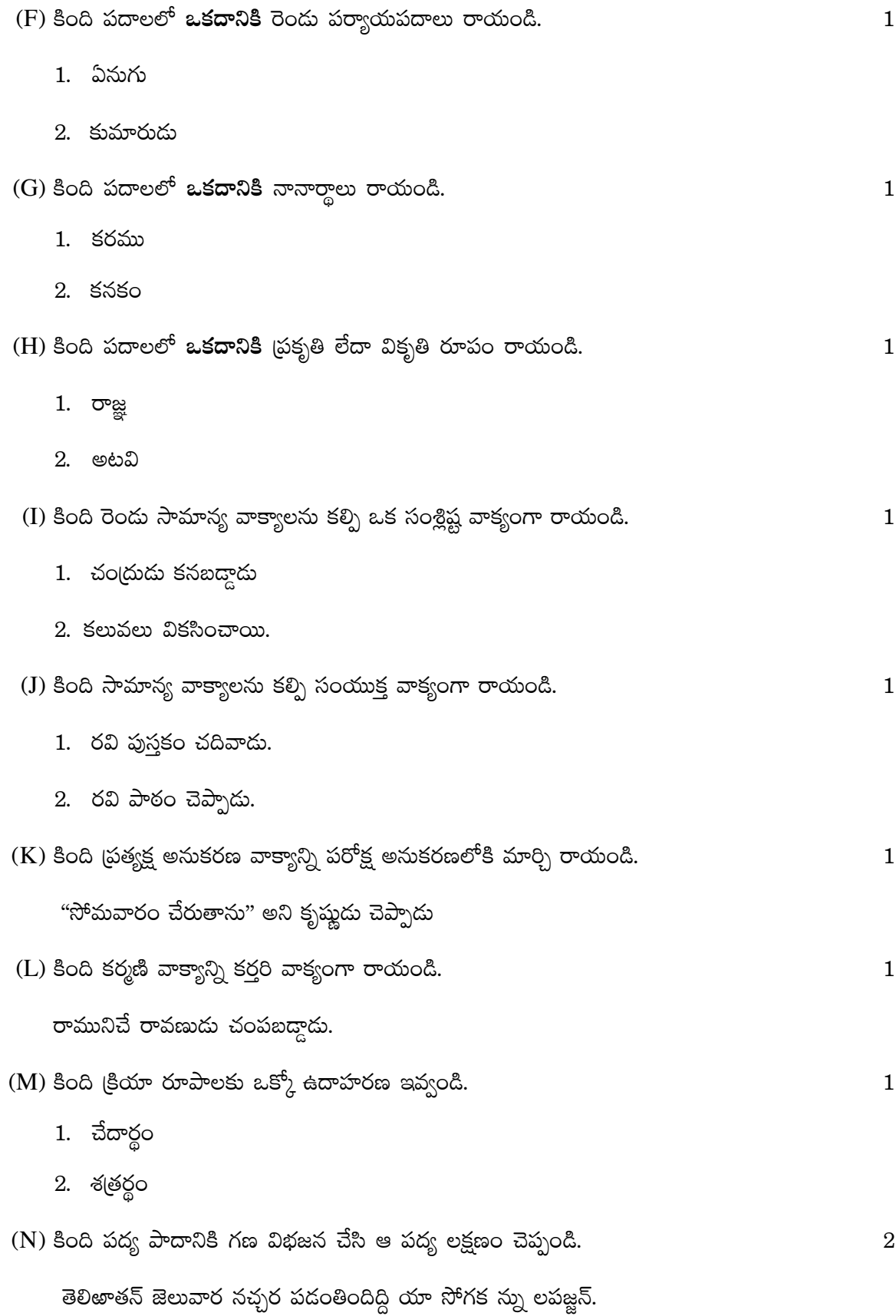

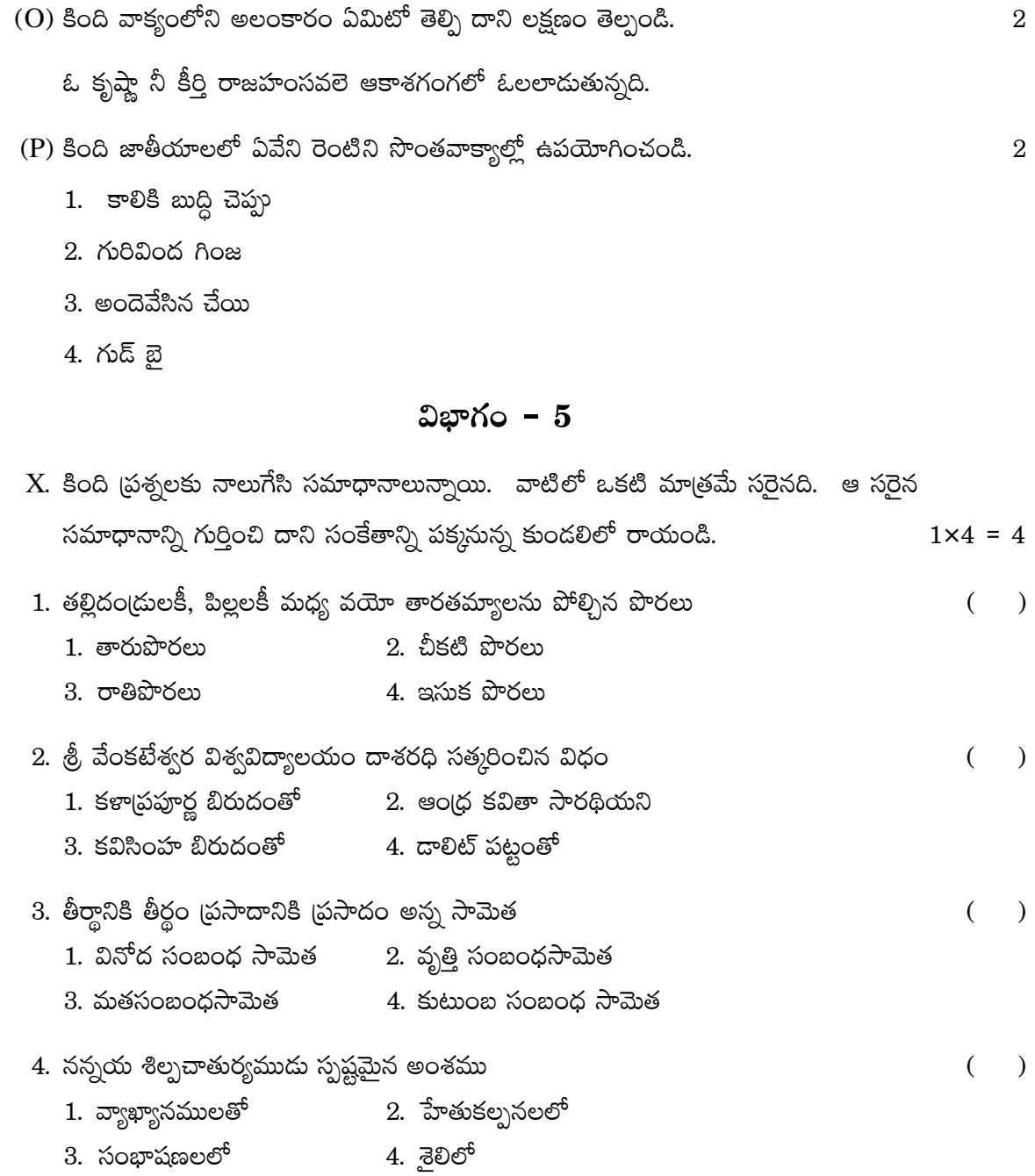

# ANDHRA PRADESH OPEN SCHOOL SOCIETY, HYDERABAD (Govt. Of A.P.) **INTERMEDIATE COURSE URDU - 36 MODEL QUESTION PAPER SET** Time: 3 Hours **Marks: 100 Sction A** تمام والوں کے جواب مطلوب ہیں ۔20سطروں میں جواب لکھئے۔  $5x5=40$ 1 <sub>.</sub> اردومیں ناول نگاری کےارتقا کاجائز ہ<sup>لی</sup>جئے؟ ڈرامہ''درواز کے کھول دو'' کامرکزی خیال کیاہے؟ 2. نصاب ميں شامل سبق''حق وفاداري'' كا خلاصہا پنے الفاظ ميں لکھئے؟ سرسيداحمدخان نے مضمون''اميد کی خوشی'' میں کن خیالات کا اظہار کیا ہے؟ 3. اکبرالہ آبادی نے نظم''نئی تہذیب''میں ہندوستانی تہذیب کی کن کن خو پیوں کا ذکر کیا ہے؟تفصیل سےکھئے ؟ مخدوم كيأظم''حا ندتاروں كابن'' كاخلاصه اپنے الفاظ ميں لکھئے؟ 4. قصيد ے کےاجزائےتر کيبي كاتفصيلى جائزہ ليھئے؟ مرزاد بیر کے مریجے میں حضرت امام حسین ٹاکے دلی جذبات کااظہار کس طرح کیا گیا ہے؟ وضاحت کیجئے؟ 5. كمپيوٹر كےطريقہ استعمال برمفصل مضمون لکھئے؟ ادار بیکاتعارف کرواتے ہوئےاس کی مختلف اقسام پر بحث کیجئے؟

# Section B

Section C

## Section D

تمام والوں کے جواب مطلوب ہیں ۔ ہرسوال کیلئے ایک نشان مقرر ہے۔  $12x1=12$ مدایت: مندرجه ذیل میں درست جواب کی نشاندہی <u>ب</u>چھئے۔ 22. ير چھائياں س کی نظم ہے؟ a. ساحرلد هیانوی در دانل دارد.<br>a. ساحرلد هیانوی c. غالب d.c. جان شارانتشر 23. مرزامجمەر فىع كاتخلص كيا ہے؟ ...<br>a.میر b.فالب .c 24. مندرجہذیل نظموں میں '' آزادظم'' کونسی ہے؟ a. پر چھائیاں ہے .b. جاندتاروں کابن ہے .c 25. شاعر كانام بتائيج؟ یہ نہ تھی ہماری قسمت کہ وصال یار ہوتا اگر اور جیتے رہتے یہی انتظار ہوتا  $\overline{A}$ .d  $\overline{B}$ .c  $\overline{C}$ .b  $\overline{A}$ .a  $\overline{A}$ .a مېرايت:خالی جگهوں کومناسب الفاظ سے پر <u>می</u>جئے:
## ANDHRA PRADESH OPEN SCHOOL SOCIETY, HYDERABAD

Intermediate Course

Arabic – 310

**Model Question Paper**

**Duration: 3 Hours Max. Marks: 100** 

## Section – A  $5x8=40$

ےك :امتموسا الت دها ي ا ت بولط تںي اوا ي ا ت ۔ اسمو يںي ا ت ا ي ش ر وسا لےكن ۔ ه .1 ےئجيك ا لايبن رحو ِفرجعممث

- ي ا - و ا دح، هينثت، عمج ےئجيك ا لايبن وكعممث .2 قبس "يصيَث اهػخائب الهص "اكخ ےئھكل

- ي ا - قبس "أوامط وٍْايه الهصرحتريےئجيك "اكخ ۔ 

.3 اكوحبا هلٴنتمرتهمجےئجيك: ليابعر ت ۔ حس بذ

مدينة حيدرآباد مدينة العجائب والآثار. هي مدينة تاريخية. هي قلب الهند. زمن تأسيسها راجع إلى نهاية القرن السادس عشر الميلادي. هي عاصمة الهند في الأدب والثقافة. وهي عاصمة ولاية آنذرابراديش في السياسة.  $\cup$ 

هذه كليتي. كليتي مشهورة. وهي كلية جديدة. عمارتها شامخة وواسعة. في وسطها حديقة جميلة. وفي الحديقة حوض كبير وفي الحوض نافورة جميلة. الطلاب يجلسون في الحديقة أثناء فترة الإستراحة.

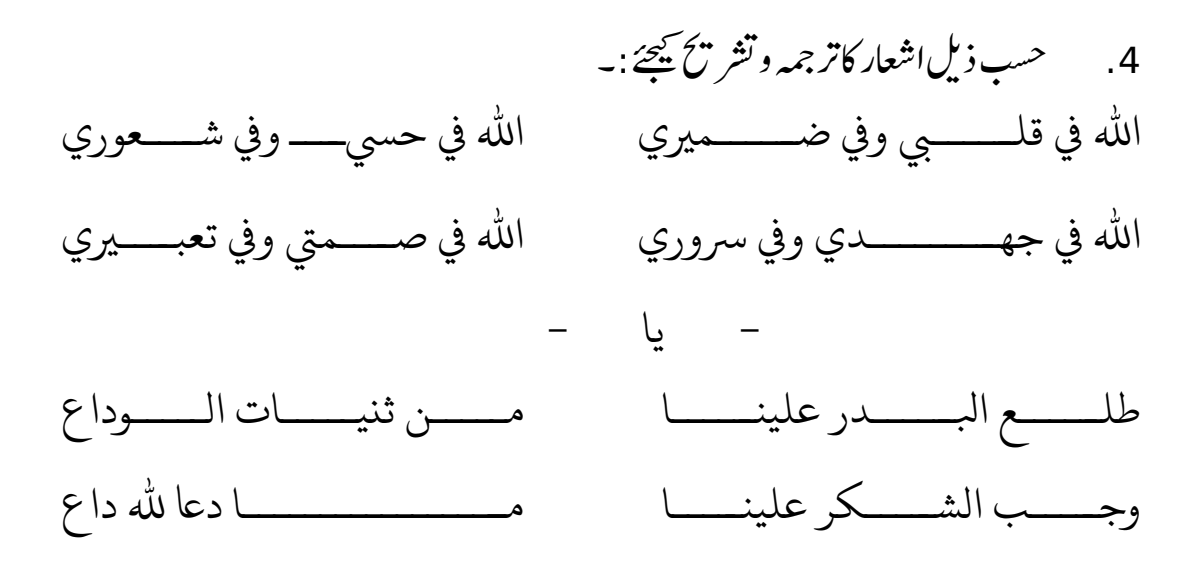

## Elective - 3A - إسخياري

5(A (ےئجيك ايبن ا افنر نشيمانكٹوليجےكا مها صطالاحت - ي ا - ےئجيك ر ےكا امعتسلےكوفادئايبن لي ي ي ا مث ڈ ۔

## Elective - 3B - إسخياري

B)5 حسب ذيل اعلان كاار دوميں ترجمہ <u>مي</u>جئے  $\overline{a}$  $\overline{a}$ على الإيجار شقة مفروشة بشارع عابدز لأسرة صغيرة. تسهيلات المصعد وإيقاف السيارات وجنريتر (مولد الكهرباء) موجودة ليلا ونهارا. الرجاء الإتصال برقم 9399435229

الزواج شاب مسلم يريد الزواج بفتاة مسلمة من أسرة مثقفة ومتدينة دون مطالبة وشرط. عنوان المراسلة:

رقى املزنل / 1955-2-29 ًِايْن ٍغط ، ذيصرآةاد رمظ اهربيص – 599928

Section – B  $8x3=24$ 

ےك :امتموسا الت دها ي ا ت بولط تںي اوا ي ا ت ۔ اسمو يںي ا ت ا ي ش ر وسا لےكن ۔ ه .6 ا لےئجيك هلمجٴا هيمسيكرعتفيعممث

- ي ا - ا لےئجيك ۔ با اضيفيكرعتفيعممث رمك .7 دنمر هجٴذ رشهفييكرتامجينو ريسفتےئجيك ليا ي ا ت : وبالْادليٌ إذػاٍا

- ي ا - رشفياكرتهمجےئجيك ليدحي ب ذ ذ ر ج : إًٍا األغًال ةانليات

.8 قبس "الػْق ےئھكل "ےكدنچاكماملت - ي ا - قبس "يع اهطتيب ےئھكل "ےكدنچاكماملت

\n**9.** 
$$
axx\xi
$$
 (ي/\n  $ax\xi$ )  
\n  $ax\xi$  (ي مساء?  
\n  $-$   
\n  $-$   
\n  $-$   
\n  $-$   
\n  $-$   
\n  $-$   
\n  $-$   
\n  $-$   
\n  $-$   
\n  $-$   
\n  $-$   
\n  $-$   
\n  $-$   
\n  $-$   
\n  $-$   
\n  $-$   
\n  $-$   
\n  $-$   
\n  $-$   
\n  $-$   
\n  $-$   
\n  $-$   
\n  $-$   
\n  $-$   
\n  $-$   
\n  $-$   
\n  $-$   
\n  $-$   
\n  $-$   
\n  $-$   
\n  $-$   
\n  $-$   
\n  $-$   
\n  $-$   
\n  $-$   
\n  $-$   
\n  $-$   
\n  $-$   
\n  $-$   
\n  $-$   
\n  $-$   
\n  $-$   
\n  $-$   
\n  $-$   
\n  $-$   
\n  $-$   
\n  $-$   
\n  $-$   
\n  $-$   
\n  $-$   
\n  $-$   
\n  $-$   
\n  $-$   
\n  $-$   
\n  $-$   
\n  $-$   
\n  $-$   
\n  $-$   
\n  $-$   
\n  $-$   
\n  $-$   
\n  $-$   
\n  $-$   
\n  $-$   
\n  $-$   
\n  $-$   
\n  $-$   
\n  $-$   
\n  $-$   
\n  $-$   
\n  $-$ 

مروحة

12. حسب ذيل مصر عوں كو صحيح ترتيب ميں جوڑيۓ :  $\overline{1}$ l, 1 – أيّا املتػْث فيَا a -مطذتا يا سري دا 2 – حئج رشفج املصيَث b -حئج ةاألمط املطا

 - ي ا - 1 – أٍج ةالوين غًريي a - لوًػايل واهفشار 2 – يا لخايب أٍج ةاب b - وـصييق ةانلّار

Lective - 3A - إختياري - Belctive - 13  
\n
$$
= 7.5
$$
 13  
\n
$$
= 1.5
$$
 13  
\n
$$
= 1.5
$$
 14  
\n
$$
= 1.5
$$
 15  
\n
$$
= 1.5
$$
 16  
\n
$$
= 1.5
$$
 17  
\n
$$
= 1.5
$$
 18  
\n
$$
= 1.5
$$
 19  
\n
$$
= 1.5
$$
 10  
\n
$$
= 1.5
$$
 11  
\n
$$
= 1.5
$$
 11  
\n
$$
= 1.5
$$
 11  
\n
$$
= 1.5
$$
 11  
\n
$$
= 1.5
$$
 11  
\n
$$
= 1.5
$$
 11  
\n
$$
= 1.5
$$
 11  
\n
$$
= 1.5
$$
 11  
\n
$$
= 1.5
$$
 11  
\n
$$
= 1.5
$$
 11  
\n
$$
= 1.5
$$
 11  
\n
$$
= 1.5
$$
 11  
\n
$$
= 1.5
$$
 11  
\n
$$
= 1.5
$$
 11  
\n
$$
= 1.5
$$
 11  
\n
$$
= 1.5
$$
 11  
\n
$$
= 1.5
$$
 12  
\n
$$
= 1.5
$$
 12  
\n
$$
= 1.5
$$
 13  
\n
$$
= 1.5
$$
 14  
\n
$$
= 1.5
$$
 15  
\n
$$
= 1.5
$$
 15  
\n
$$
= 1.5
$$
 15  
\n
$$
= 1.5
$$
 15  
\n
$$
= 1.5
$$
 11  
\n
$$
= 1.5
$$
 12  
\n
$$
= 1.5
$$
 13  
\n
$$
= 1.5
$$
 14

$$
\frac{\text{Electric}}{\text{Electric}} - \frac{3B - 2}{2}
$$
\n
$$
\frac{3}{2} \div \frac{3}{2} \div \frac{3}{2}
$$
\n
$$
\frac{13}{2} \div \frac{1}{2} \div \frac{1}{2}
$$
\n
$$
\frac{1}{2} \div \frac{1}{2} \div \frac{1}{2}
$$
\n
$$
\frac{1}{2} \div \frac{1}{2} \div \frac{1}{2} \div \frac{1}{2}
$$
\n
$$
\frac{1}{2} \div \frac{1}{2} \div \frac{1}{2} \div \frac{1}{2} \div \frac{1}{2}
$$
\n
$$
\frac{1}{2} \div \frac{1}{2} \div \frac{
$$

## Section – C  $10x2=20$

ےك :امتموسا الت دها ي ا ت بولط تںي اوا ي ا ت ۔ اسمو يںي ا ت ا ي ش ر وسا لےكن ۔ ه .14 رعيبںيمےئھكل ےكاواي ا ت ليوسا الت دنمر هجٴذ : كى غصد الْاليات يف اهلَص؟ - ي ا - ياذا أرغن غًري إىل الرشكث الػػْديث؟

.15 رعيبںيمذ ےئجي ےكاواي ا ت ليوسا الت دنمر هجٴذ : يا ِْ املػخقتن اهػطبيث يف اهلَص؟ - ي ا - يٌ ِْ غًط ةٌ اخلطاب ريض اهلل غَُ؟ .16 لي ذ ذ ر ج رپا رعا تاگلےيئ ابعر ت : إغوى يا أمحص أن الفرث سري ٍػًث فاغخًَّا وذافظ غويّا - ي ا - ان سادلا يكطم أغخاذه وخيصم الْادليٌ ، ويػًع ٍفائد األكاةط ويػًن ةّا Elective - 3A - إسخياري 17 (A (ا ےه؟ ويپمكرٹرپےسيكا امعتسلوهي ميسيو ر ذ - ي ا - ا نجن رسج ےئجيك اكا امعتسلايبن ۔ Elective - 3B - إسخياري 17 (B (اكرتهمجےئجيك ليريبعتات دنمر هجٴذ : اِال وغّال ممَْ ادلسْل آغفا ؽمطا - ي ا - حظاك اهلل سريا غفْا الذطج ليف أٍج .18 ےئجيك ا لايبن وعفمليكرعتفيعممث ۔ - ي ا - م نےئجيك۔ ر قايب لعفالر و دعتمياكف 

- 19. الفاظ *جوڑ*يئے:  $\overline{1}$  $\overline{a}$ 1 – ؽارييَار a - اعلى حصيص 2 – ِايئ حيك غييت b - الزم للك ؽشؿ 3 – اعم حأغيع اجلايػث c - أربع يَائط اعيلُ 4 – زيارة ذيصرآةاد d - 1919م
	- $\frac{1}{2}$ 1 – أيٌ اهػوتث اهقصيًث a - ٍػى ِضه يه 2 – ِن غَصكى أقالم؟ b - ٍػى يا غيصي 3 – ِن غَصكى دفاحط c - اغج 4 – ِن ِضا غػط يَاغب؟ d -يا غَصٍا دفاحط .<br>20 . *سع*مر **ني مي**ں جواب ديڪئي:

يٌ ِْ مؤغع اجلايػث انلظاييث؟

 - ي ا - ةأي لكًث يَفخد اياب؟ .21 تعن يك رعتفي ےئجيك

 - ي ا - دمح يك رعتفي ےئجيك۔ .22 ليرعشيكرشتحيےئجيك دنمر هجٴذ : أٍا يل ذقن سفيب ومْايش لورويب - ي ا - ايشن غيب فا د واجلْد غرت ـاهد

$$
\begin{array}{ll}\n \text{Electric} & - 3A - 2 \\
& \text{electric} \\
& \text{electric} \\
& \text{electric} \\
& \text{electric} \\
& \text{electric} \\
& \text{electric} \\
& \text{electric} \\
& \text{electric} \\
& \text{electric} \\
& \text{electric} \\
& \text{electric} \\
& \text{electric} \\
& \text{electric} \\
& \text{electric} \\
& \text{electric} \\
& \text{electric} \\
& \text{electric} \\
& \text{electric} \\
& \text{electric} \\
& \text{electric} \\
& \text{electric} \\
& \text{electric} \\
& \text{electric} \\
& \text{electric} \\
& \text{electric} \\
& \text{electric} \\
& \text{electric} \\
& \text{electric} \\
& \text{electric} \\
& \text{electric} \\
& \text{electric} \\
& \text{electric} \\
& \text{electric} \\
& \text{electric} \\
& \text{electric} \\
& \text{electric} \\
& \text{electric} \\
& \text{electric} \\
& \text{electric} \\
& \text{electric} \\
& \text{electric} \\
& \text{electric} \\
& \text{electric} \\
& \text{electric} \\
& \text{electric} \\
& \text{electric} \\
& \text{electric} \\
& \text{electric} \\
& \text{electric} \\
& \text{electric} \\
& \text{electric} \\
& \text{electric} \\
& \text{electric} \\
& \text{electric} \\
& \text{electric} \\
& \text{electric} \\
& \text{electric} \\
& \text{electric} \\
& \text{electric} \\
& \text{electric} \\
& \text{electric} \\
& \text{electric} \\
& \text{electric} \\
& \text{electric} \\
& \text{electric} \\
& \text{electric} \\
& \text{electric} \\
& \text{electric} \\
& \text{electric} \\
& \text{electric} \\
& \text{electric} \\
& \text{electric} \\
& \text{electric} \\
& \text{electric} \\
& \text{electric} \\
& \text{electric} \\
& \text{electric} \\
& \text{electric} \\
& \text{electric} \\
& \text{electric} \\
& \text{electric} \\
& \text{electric
$$

Elective - 3B - إسخياري (B) 23 ذ گالسنسئاكرعيبںيم ر ا ويئي رتهمج ےئجيك:

Driving license

Issued on Validity Class / type of Vehicle

 $\frac{1}{2}$  -  $\frac{1}{2}$  -  $\frac{1$  $\overline{a}$ حسب ذيل عبارت كا<sub>لي</sub>ني زبان ميں ترجمہ <u>ت</u>يجئے :  $\overline{a}$  $\overline{a}$  $\overline{a}$ 

ؽّادة امليالد

الإسم: الجنس: تاريخ الميلاد: محل الميلاد: اسم الأب: اسم الأم:

#### Section – D  $16x1=16$ مدا بات : تمام سوالات كے جوابات مطلوب ہيں۔ ہر سوال <sup>س</sup>ے نشانات مساوى ہيں ا ت ا ي  $\overline{a}$  $\mathbf{r}$ م<sub>بر</sub> سوال کے نشانات مساوی *ہیں۔*  $\overline{a}$ I- درج ذيل جملوں ڪسامنے صحيح( √) ياغلط( × ) كانشان لگائيئے <u>ְ</u> 7  $\overline{a}$  $\overline{a}$  $\mathbf{r}$ ) كانشان لگايئے : ֚֞ 24. جملہ اسمیہ کا پہلا جزء مبتدا کہلاتا ہے .<br>سا جملہ اسمیہ کا پہلا جزء مبتدا کہلاتا ہے۔<br>۔ 25 . دروف جارہ كى تعداد يندرہ ہے ، دنبال اور انتخاب اور انتخاب العالم التاق التاق التاق التاق التاق التاق التا .26 هملك يك اچر ںيمسق ںي ) ( .<br>27 يك مستقرضة كي علاقتيں بين بين مستقرر السياسي في التاق التاق التاق التاق التاق التاق التاق التاق التاق التا<br>27 يكون التاق التاق التاق التاق التاق التاق التاق التاق التاق التاق التاق التاق التاق التاق التاق التاق التاق  $\overline{a}$  .28 اكدصر اقممےه ديحر ا ي ا ذ دنهو اتسن ) ( .29 ںي يلعاخن اجهعمامثعهينےكي ا يناظنمساعبريمامثعن ) ( J 30 . ديدرآباد كى قديم دينى درس گاه جامعه نظاميه ہے ، ( سا .<br>سمسم 31. ماكھل جا مشم كا ہيرو قاسم ہے ہى ماكس ماكس اور مسلم كى اپنے اپنے اپنے كے اس ماكس ماكس ماكس ماكس ماكس ماكس م اI - خالی جگہوں کو مناسب الفاظ سے پر <u>م</u>ی<del>ح</del>یَم: l. ۔<br>32 . قرآن مجيد ميں جملہ \_\_\_\_\_\_\_\_\_\_\_\_\_\_\_\_\_\_\_\_\_\_سور ٿيں ہيں۔ ق .33 طوع \_\_\_\_\_\_\_\_\_\_\_\_\_\_ غويَا۔ 34. الله في قلبي كاتر جمہ \_\_\_\_\_\_\_\_\_\_\_\_\_\_\_\_\_\_\_\_\_\_\_\_\_ .<br>35. دوضة كى جمع .36 اةِْى \_\_\_\_\_\_\_\_\_\_\_\_\_\_ واألم ذْاء .37 يٌ فضوكےك ىنعم \_\_\_\_\_\_\_\_\_\_\_\_\_\_ ںي۔ .38 اهتػْقےك ىنعم \_\_\_\_\_\_\_\_\_\_\_\_\_\_ںي۔ 39. على النور كے معمّى \_\_\_\_\_\_\_\_\_\_\_\_\_\_\_\_\_\_\_\_\_\_\_\_

\* \* \* \* \*

## **MODEL QUESTION PAPER**

#### **Intermediate (APOSS) MATHEMATICS 311 (E)**

**Time: 3 hrs** Max. Marks: 100

#### **Instructions:**

- 1. All questions are Compulsory.
- 2. This question paper consists of two parts viz., A and B
- 3. All questions from Part A are to be attempted
- 4. Part-B has two options. Candidates are required to attempt questions from one option only.

## **(Part – A)**

#### **SECTION – 1**

#### Each question carries 1 mark. **(13 x 1 = 13 marks)**

- 1. Find the modules of the Complex number  $Z = 3 + 5 L^0$
- 2. Write the transpose of the matrix  $2\times 3$ 234 6 7  $8\int_{2\times}$  $\begin{vmatrix} 2 & 3 & 4 \end{vmatrix}$  $\begin{bmatrix} 6 & 7 & 8 \end{bmatrix}$
- 3. Write the formula for  ${}^nC_r$
- 4. Find the slope of the line segment joining of the points A (6, 8) and B (4, 4).
- 5. Find the X intercept of the given straight line  $3x 2y + 12$ .
- 6. Convert  $\frac{2}{3}$ 3*c*  $\frac{\pi}{a}$  into degrees.
- 7. Write the maximum value of cos θ.
- 8. Find 1  $\lim_{x \to 1} \frac{|x+1|}{x}$ .  $\overline{x} \rightarrow 1$   $x+1$ *x*  $\lim_{x\to 1} -\frac{|x+1|}{x+1}$
- 9. Find the derivations of  $x^2 + 5x$ , with respect to x.
- 10. Find the local maximum or minimum of the functions  $y = x^3 6x^2 + 9x + 7$ .
- 11. Evaluate  $\int \frac{2}{x^2}$ 1  $\int \frac{2x}{x^2+1} dx$

#### **Model Question Paper**

- 12. Find the order and degree of the differential equation.  $\left(\frac{dy}{dx}\right)^2 + 3y^2 = 5x.$
- 13. Define an 'event'.

#### **SECTION – 2**

#### **( Each question carries 2 marks)**

- 14. Write the roots of the quadratic equation  $ax^2 + bx + c =$
- 15. Shade the region ………………. represented by the inequalities  $x \ge 0$ ,  $y \ge 0$  and  $x + 2y = 4$ .
- 16. Evaluate  $(97)^3$  using binomial theorem.
- 17. Find the …………….. eccentricity of the ellipse  $3x^2 + 4y^2 = 12$ .
- 18. Find the  $12^{th}$  term of the A.P. 2, 4, 6, ………..
- 19. Draw Venn diagram for A ∩B when B ⊂A.
- 20. If  $f(x) = x^2$ ,  $g(x) = 3$ , write  $f \odot g$ .

21. If 
$$
y = e^{x \sec^2 x}
$$
, find  $\frac{dy}{dx}$ .

- 22. Find / 2 0  $(\sin x + \cos x) dx$ π  $\int$  (Sin x +
- 23. The age of 10 girls are given below. What is the range? 3, 5, 7, 8, 9, 10, 12, 14, 17, 18.

### **SECTION – 3 (Each question carries 5 marks)**

- 24. Find the inverse of the matrix 12 1  $2 -1 3$  $1 \quad 3 \quad -1$  $\begin{bmatrix} 1 & 2 & 1 \end{bmatrix}$  $\begin{vmatrix} 2 & -1 & 3 \end{vmatrix}$  $\begin{bmatrix} 1 & 3 & -1 \end{bmatrix}$
- 25. Find the sum of the sequence 2, 22, 222, ………….. n terms.
- 26. Find the equation of the tangent and normal to the curve  $y = x^4 6x^3 + 13x^2 10x + 5$  at (0,5).
- 27. Compute the standard deviation for the following data:

Class: 0-20 20-40 40-60 60-80 80-100

Fre: 7 8 25 15 45

**Intermediate (APOSS) 311 Mathematics Vol. IV** 

### **SECTION – 4 (Each question carries 8 marks)**

28. Solve for x if  $3x - 8$  3 3  $3x-8$  3  $=0$ 3  $3x-8$  $x-8$  3  $x$ *x x* −  $-8$  3  $|=$ −

29. Find the equation of the circle which passes through the points  $(1,0)$ ,  $(0,-6)$  and  $(3,4)$ .

30. Prove that 
$$
\frac{\cos \pi}{9}, \frac{\cos 2\pi}{9}, \frac{\cos \pi}{3}, \frac{\cos 4\pi}{9} = \frac{1}{16}.
$$

31. If  $\cos y = x \cdot \cos (a + y)$ , then prove that  $\frac{dy}{dx} = \frac{\cos 2(a + y)}{\sin a}$ .  $dx$   $\sin a$  $=\frac{\cos 2(a+1)}{b+1}$ 

#### **PART – B**

#### **Optional – I**

32. Determine the sum of two vectors  $\bar{a} = 3i + 2j - 4k$  and  $\bar{b} = i + j + 2k$ . (1 mark)

33. Find the magnitude of the vector  $\bar{a} = i + j - \bar{k}$ . (1 mark)

34. Find the equation of the plane passing through the points (−1, 2, 3) and 2, −3, 4) and perpendicular to the plane  $3x + y - z + 5 = 0$  (5 marks)

35. Write the equation of the sphere passing through the points  $(0, 0, 0)$ ,  $(1, 0, 0)$ ,  $(0, 1, 0)$  and  $(0, 0, 1)$ . Find also its radius. (8 marks)

#### **(Optional – II)**

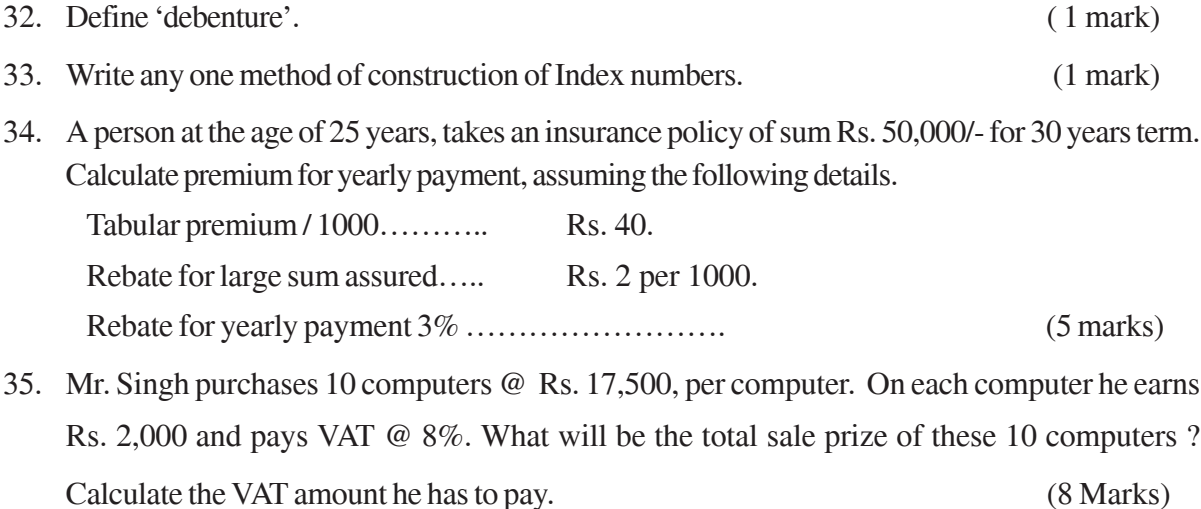

**Model Question Paper**

ఆంధ్రప్రదేశ్ ఓపెన్ స్కూల్ సాసైటీ (ఇంటల్తీడియట్ కోర్స్)

# సణిత శాస్త్రము<br>మాబిలి ప్రశాష్టత్రం

$$
\boxed{\mathbf{ab}\mathbf{b} - \mathbf{a}}
$$

#### సెక్షన్ - 1

- 1.  $z_1 = x + iy$  మరియు  $z_2 = a + ib$  అయిన  $z_1 + z_2$  ఎంత?
- 2.  $x^2 + 5x + 6 = 0$  యొక్క మూలాలు ఏమిటి?
- 3.  $x \le 0$  మరియు  $y \le 0$  అను అసమీకరణాలను సూచించు (పాంతాలు ఛాయవృత్తము (shade)ను గుర్తించుము.
- 4. రెండు సరళరేఖలు లంబంగా ఖండించుకుంటే వాటి వాలుల లబ్దం ఎంత ?
- 5.  $(-1, 2)$  మరియు  $(0, -6)$  అను బిందువుల మధ్య దూరము ఎంత?
- 6.  $\,270^{0}\,$  కోణాన్ని రేడియన్ మానములోకి మార్చుము.
- 7. (పమేయము  $f = \{(0, 1), (2, 3), (4, 5), (6, 7), \dots, (100, 101)\}$  యొక్క (పదేశాన్ని రాయుము?

8. 
$$
\text{Lt} \left[ (2x+1)^3 - 5 \right]
$$
 ను గణించుము.

- 9.  $x$  దృష్ట్యా  $x^n$  అవకలజము ఎంత ?
- 10.  $y = f(x)$  వక్రానికి  $(x_1, y_1)$  బిందువు వద్ద స్పర్శరేఖ వాలుకు సూత్రము రాయుము.
- 11.  $\int e^x [f(x) + f'(x)] dx$  విలువ ఎంత?
- $12. \quad \frac{dy}{dx} + P(x)y = Q(x)$  సమీకరణ సమాకలన గుణకము తెలపండి.
- 13. వర్గీకృత దత్తాంశమునకు (పామాణిక విచలన సూత్రము రాయుము.

#### సెక్షన్ - 2

14. 
$$
A = \begin{bmatrix} 1 & 2 \\ -1 & 0 \end{bmatrix}
$$
 మరియు  $B = \begin{bmatrix} 2 & 1 \\ 2 & 2 \end{bmatrix}$ అయినచో AB ≠ BA అని నిరూపించుము.

15. 
$$
\begin{vmatrix} a_{11} & a_{12} & a_{13} \\ a_{21} & a_{22} & a_{23} \\ a_{31} & a_{32} & a_{33} \end{vmatrix}
$$
 dawš<sub>2</sub> 25% 25% 25% 25% 25% 25% 27% 35% 27%

16. 
$$
\begin{bmatrix} \cos x & -\sin x \\ \sin x & \cos x \end{bmatrix}
$$
 అను మాట్రిక యొక్క విలోమ మాట్రికను కనుగోనుము ?

- 17. నాభి  $(2, 3)$  మరియు నియతరేఖ గాగల పరావలయ సమీకరణము కనుగొనుము.
- 18.  $3 + 5 + 7 + \dots + (2n + 1)$  అను (శ్రేఢిలోని పదాల మొత్తం ఎంత?
- 19. A, B లు వియుక్త సమితులు అయితే  $(A \cup B)$  యొక్క వెన్ చి(తాన్ని గీయుము.

20. 
$$
cos^{-1}\left(\frac{\sqrt{3}}{2}\right)
$$
 యొక్క ప్రధాన విలువ ఎంత ?

21. 
$$
y = \cos^{-1}(4x^3 - 3x)
$$
 యొక్మ  $\frac{dy}{dx}$  ను కనుగొనుము.

- 22. వక్రము  $x = y$ , Y- అక్షము మరియు రేఖలు  $y = 0$ ,  $y = 3$  లతో పరిబద్ధమైన (పదేశ వైశాల్యము ఎంత?
- 23. ఒక పాచికను రెందుసార్లు దొర్లించినపుడు ప్రతీసారి 4 కంటే ఎక్కువ వచ్చుటకు గల సంభావ్యతను కనుగొనుము?

## సెక్షన్ - 3

#### సూచన: (పతి (పశ్నకు 5 మార్కులు

- 24. 5 గణిత పుస్తకాలు, 4 భౌతిక శాస్త్ర పుస్తకాలు మరియు 5 రసాయన శాస్త్ర పుస్తకాల నుండి 4 గణిత శాస్త్ర పుస్తకాలు, 3 భౌతికశాస్త్ర పుస్తకాలను, 4 రసాయన శాస్త్ర పుస్తకాలను తీసుకొని ఒకే శాస్త్ర పుస్తకాలు విడిపోకుండా వీటిని ఎన్ని విధాలుగా అమర్చవచ్చు ?
- $25.$  గుణ(శేఢిలో 4వ మరియు 9వ పదాలు వరుసగా 8 మరియు  $256$  అయితే ఆ (శేఢిని నిర్ణయించుము.
- 26. (p 33 (x) = sin x (1 + cos x) & (0, π) అంతరంలో గరిష్ట మరియు కనిష్ట విలువలను కనుగొనుము.

27. 50 మంది (శామికుల సంపాదనలు ఈ క్రింద పొందు పరచబడినవి. దీని నుండి మధ్యమ విచలనమును లెక్కించుము.

| సంపాదన రూ॥లలో  | 1200 1300 1400 1500 1600 1800 |  |  |  |
|----------------|-------------------------------|--|--|--|
| (శామికుల సంఖ్య | 4 7 15 12 7 3                 |  |  |  |

#### సెక్షన్ - 4

#### సూచన : ప్రతి ప్రశలను 8 మార్ములు

28. గణితాను గమన సిద్ధాంతమును ఉపయోగించి ఈ క్రింది దానిని నిరూపించుము.

$$
\frac{1}{1.3} + \frac{1}{3.5} + \frac{1}{5.7} + \dots + \frac{1}{(2n-1)(2n+1)} = \frac{n}{(2n+1)}
$$

 $29.$   $(0, 2)$ ,  $(2, 0)$  మరియు  $(0, 0)$  బిందువుల గుండా పోవు వృత్త సమీకరణమును కనుగొనుము.

30. (తిభుజము ABCలో 
$$
\angle A = 60^0
$$
 అయినచో  $\frac{b}{c+a} + \frac{c}{a+b} = 1$  అని నిరూపించుము.

31.  $y = (\tan x)^{\cot x} + (\cot x)^x$  అయినచో  $\frac{dy}{dx}$  ను కనుగొనుము.

$$
\left(\begin{array}{c}\n\mathbf{c} & \mathbf{c}\n\end{array}\right)
$$

eන්ත් - 1 (Vectors and 3-D Gemetry)

32.  $\overline{r}_1 = \overline{i} - \overline{j} + \overline{k}$  మరియు  $\overline{r}_2 = 2\overline{i} - 4\overline{j} - 3\overline{k}$  అయినచో  $\overline{r}_1 + \overline{r}_2$  పరిమాణము ఎంత?  $1$ మార్కు

 ${\rm A}(\vec{a}),\,{\rm B}(\vec{b}),\,{\rm C}(\vec{c}\,)$  లు శీర్వాలు గా గల (తిభుజము యొక్క కేం(దభాసానికి స్థాన సదిశను తెలుపుము ? 33. 1 మార్కు

34. మూలబిందువు నుండి సమతలానికి గీసిన లంబపాదము  $(4, -2, -5)$  అయితే తలము యొక్క సమీకరణాన్ని  $5 \text{ am}$ ర్కులు కనుగొనుము?

35.  $x^2 + y^2 + z^2 - 6x - 4y + 12z - 36 = 0$  వృత్తానికి కేంద్రము మరియు వ్యాసార్థాలను కనుగొనుము. 8 మార్కులు

## ఆష్ననల్ - 2

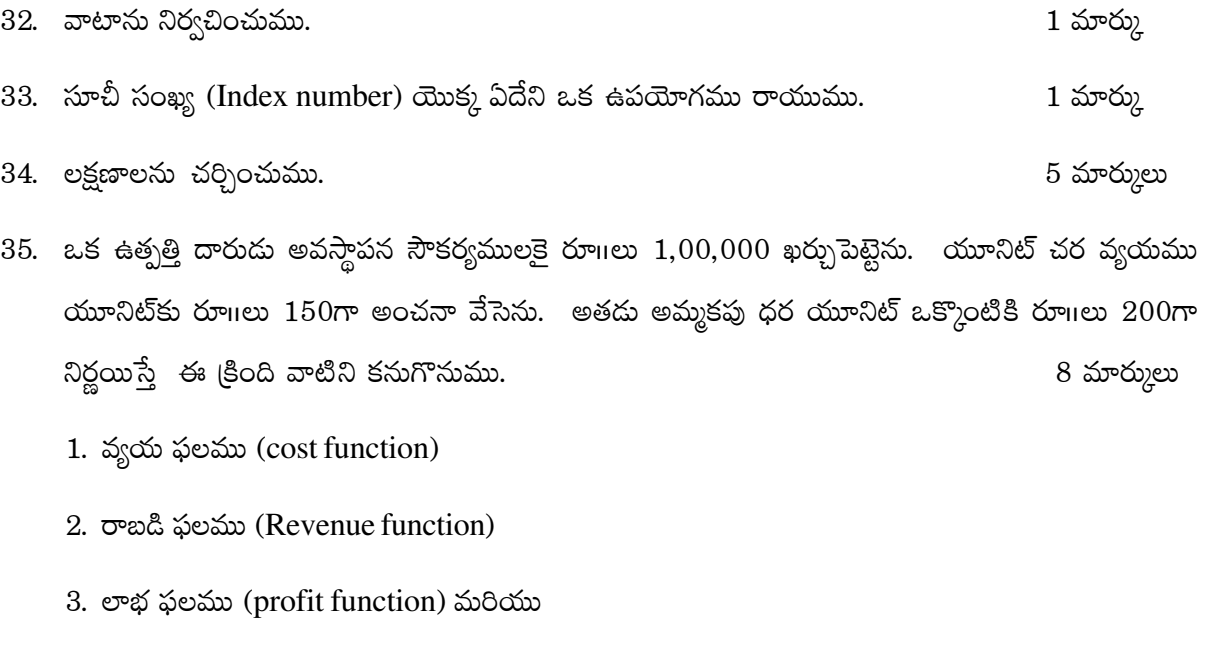

4. బ్రేక్ ఈవెన్ పాయింట్.

#### PHYSICS MODEL PAPER SECTION – A (VERY SHORT ANSWER QUESTIONS)

Note: Answer all the questions. 13 x  $2 = 26$  Marks

- 1. Why does the car with a flattered tyre stops sooner than the one inflated tyres ?
- 2. Modern air crafts fly at heights upwards of 10 km. Calculate the value of 'g' at that altitude. Given the radius of the earth is 6400 km and the value of 'g' on the surface of the earth is  $9.8 \text{ ms}^{-2}$ .
- 3. How does kerosene oil raise in the wick of a lantern ?
- 4. Why do two layers of cloth of equal thickness provide warmer covering than a single layer of cloth of double the thickness ?
- 5. Distinguish between transverse and longitudinal waves.
- 6. State Lenz's law.
- 7. When current drawn from a cell increases, the potential difference between the cell electrodes decreases, Why ?
- 8. Define total internal reflection and write the relation between critical angle and refractive index of the media ?
- 9. Calculate the focal length of a lens if the radii of curvature of its two surfaces are +20 cm and -25 cm. ( $u = 1.5$ )?
- 10. An electron is accelerated through a P.D. of 182 volt. Calculate its associative wave length.
- 11. Differentiate between junction diode and zenor diode ?
- 12. Distinguish UPS from Invertor ?
- 13. What do you understand by terms film size and speed ?

#### SECTION – B (SHORT ANSWER QUESTIONS)

Note : Answer any Six Questions 6 x  $5 = 30$  Marks

- 14. State and prove work energy theorem ? What happens to kinetic energy of a particle if the speed of the particle is doubled ?
- 15. State Bernoulli's theorem and write down the equation. Under what conditions Bernoulli's theorem is applicable to a fluid ?
- 16. Show that the motion of simple pendulum is simple harmonic and derive expression for its time period ?
- 17. For the circuit shown here, calculate the current flowing in 6  $\Omega$  resistor ?

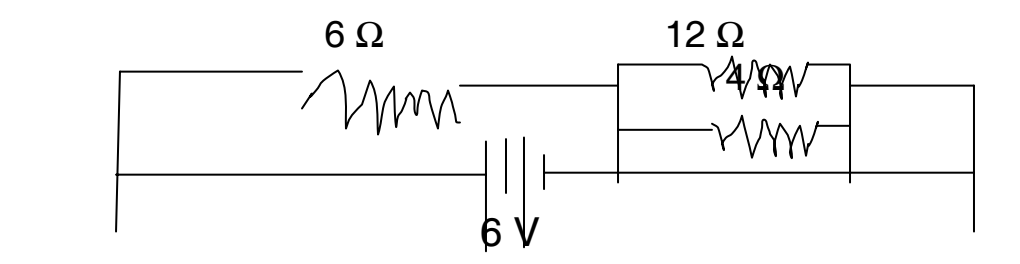

- 18. Explain the defects in image formation of optical instruments ?
- 19. How does a p.n junction diode works as a half wave rectifier ?
- 20. What is an inverter ? Write how it works ?
- 21. Explain the various steps involved in audio recording and reproduction?

#### SECTION – C (LONG ANSWER QUESTIONS)

Note: Answer any Three Questions  $3 \times 8 = 24$  Marks

- 22. State Newton's second law of motion. Hence derive the equation of motion  $F = ma$ from it. A Constant force of magnitude 50N is applied to a body of mass 10 kg moving initially with a speed of 10  $\text{ms}^{-1}$ . How long will it take the body to stop if the force acts in a direction opposite to its motion.
- 23.
- a. Define specific heats of gas
- b. Calculate  $C_p$  and  $C_v$  for argon. Given  $R = 8.3$  J mol<sup>-1</sup> k<sup>-1</sup>.
- c. Derive the relationship between Cp and Cv.
- 24. Derive condition of balancing wheat stone bridge using Kirchhoff's Law.
- 25. Describe Rutherford's experiment of  $\alpha$  ray scattering and its findings.

#### PHYSICS PRACTICAL EXAMINATION

#### QUESTION BANK

- 1. Determine the value of acceleration due to gravity using simple pendulum from L  $T^2$  graph.
- 2. Determine length of seconds pendulum using simple pendulum from  $L T^2$  graph.
- 3. Determine the weight of a given body using parallelogram law of forces.
- 4. Determine the mass of a given body using parallelogram law of forces.
- 5. Draw the cooling curve of a body and calculate rate of cooling at three different points of the curve.
- 6. Determine the specific heat of a liquid using the method of mixtures. Given specific heat of solid.
- 7. Determine the spring constant of a spring using static method.
- 8. Determine the spring constant of a spring using dynamic method.
- 9. Study the rate of flow of liquid as a function of pressure head using a burette.
- 10. Determine the coefficient of viscosity of liquid by finding terminal velocity of the given body in the liquid (given necessity data γ, β, σ)
- 11. Determine the unknown frequency of given tuning fork using sonometer (linear density value of material of the wire will be given by the examiner).
- 12. Determine the frequency of given tuning fork resonance column apparatus (velocity of second at room temperature will be given by the examiner).
- 13. Find the focal length of the given convex lens using  $u v$  method.
- 14. Find the focal length of the given convex lens by lens displacement method.
- 15. Find the focal length of the concave mirrors. (Take 4 Observations)
- 16. Determine the internal resistance of a cell using potentiometer.
- 17. Determine the resistance of a moving coil galvanometer by half deflection method.
- 18. Convert the M.C.G in voltmeter, given the internal resistance of the M.C.G.
- 19. Determine the resisting of the method of a given a wire using meter bridge.
- 20. Find the resistance of the given wire by using meter bridge.
- 21. Compare the resistances of the given two wires using meter bridge.
- 22. Plot the  $I V$  characteristics of a given resister.
- 23. Plot the  $I V$  characteristics of a given  $p n$  junction diode.
- 24. Plot the characteristics of an npn transistor in common emitter configuration and determine the current gain.
- 25. Plot the characteristics of an npn transistor in common emitter configuration and determine the voltage gain.

## **Physics Practical Examination**

Examination of 3 hours duration and maximum marks 20. The distribution of marks.

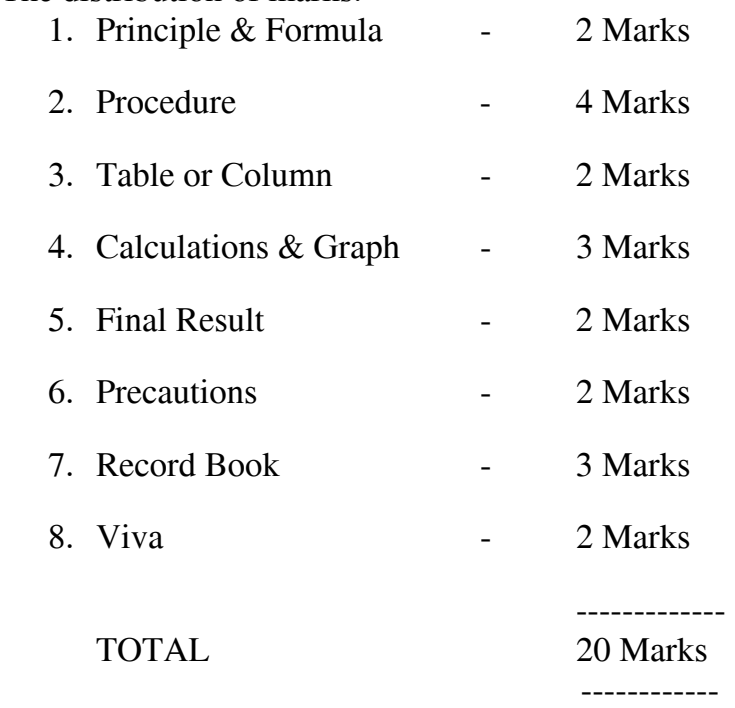

## ఆంధ్రప్రదేశ్ ఓపెన్ స్కూల్ సాసైటీ (ఇంటర్నీడియట్ కోర్స్)

భౌతికశాస్త్రం

## మాదిలి ప్రశ్నాపత్రం

సమయం $: 3$  గంటలు

గరిష్ఠ మార్కులు:  $80$ 

#### ಭಾಗಮು - ಎ

సూచనలు

- అన్ని (పశ్నలకు సమాధానాలు ఇమ్ము
- $\bullet$  (పతి (పశ్నకు 2 మార్కులు

 $13 \times 2 = 26$  మార్ములు

- 1. గాలితో పూర్తిగా నిండి ఉన్న టైర్లున్న కారు కంటే, తక్కువ గాలితో ఉండే టైర్లను కలిగి ఉండే కారు త్వరగా నిశ్చల స్థితికి వస్తుంది. ఎందుకు?
- 2. భూమి నుంచి 10 కి.మీ. ఎత్తున ఎగిరే అధునాతన విమానంలో గురుత్వ త్వరణం (g) విలువను లెక్కించండి. భూ వ్యాసార్థం 6,400 కి.మీ. మరియు భూఉపరితలంపై g విలువ 9.8 మీ./సెం. $^2$  అని ఇవ్వబడింది.
- 3. కిరోసిన్ దీపం వత్తిలో, కిరోసిన్ ఏ విధంగా పైకి ఎగబ్లాకుతుంది.
- 4. ఒకే మందంతో ఉండే రెండు దుప్పట్లు, రెట్టింపు మందంతో ఉండే ఒకే దుప్పటి కంటే ఎక్కువ వెచ్చదనాన్ని ఇస్తాయి. ఎందుకు?
- 5. అనుదైర్ఘ్య, తిర్యక్ తరంగాల మధ్య భేదాన్ని తెలపండి.
- 6. లెంజ్ నియమాన్ని తెలపండి.
- 7. ఘటం నుంచి తీసుకునే విద్యుత్ (పవాహ పరిమాణం పెరిగితే, ఘటం ఎలక్ర్టోడ్ల మధ్య పొటెన్నియల్ బేధం తగ్గుతుంది. ఎందుకు?
- 8. సంపూర్ణాంతర పరావర్తనంను నిర్వచించి, సందిగ్ధకోణం, వ(కీభవన గుణకాల మధ్య సంబంధాన్ని (వాయండి.
- 9. + 20 సెం.మీ., -25 సెం.మీ. ల వ(కతా వ్యాసారాలుండే కటక నాభ్యాంతరాన్ని లెక్కించండి. (μ = 15)
- 10. ఒక ఎలక్షాన్ 182 V పొటెన్నియల్ తేదా నుంచి త్వరణీకరించబడితే ఎలక్షాన్ తరంగంలో అనుసంధానమైన తరంగదైర్ఘ్య విలువను లెక్కించుము.
- 11. సంధి డయోడ్, జీనార్ డయోడ్ల మధ్య తేదాలు (వాయండి.
- 12. UPS మరియు ఇన్వర్టర్ల మధ్య వ్యత్యాసాన్ని తెలపండి.
- 13. ఫిల్మ్ పరిమాణం, ఫిల్మ్ వేగాలు అనే పదాల నుంచి నీవు ఏమి అర్దం చేసుకున్నావు.

#### ಭಾಗಮು - ಬಿ

ఏవేని ఆరు (పశ్నలకు సమాధానాలు (వాయండి.

- $6 \times 5 = 30$  మా
- 14. పని శక్తి సిద్ధాంతాన్ని (వాసి, నిరూపించుము. కణం యొక్క వడిని రెట్టింపు చేస్తే, దాని గతిశక్తి ఏ విధంగా మారుతుంది.
- 15. బెర్నౌలీ సిద్ధాంతాన్ని [వాసి, సమీకరణాన్ని [వాయండి. ఏ సందర్భంలో బెర్నౌలీ సిద్ధాంతాన్ని [పవాహికి అనువర్తింప చేయవచ్చు.
- 16. లఘులోలకం చలనం సరళహరాత్మక చలనం అని చూపి, దోలనావర్తన కాలానికి సమీకరణాన్ని ఉత్పాదించండి?
- 17. కింది విద్యుత్ వలయంలోని 6 నిరోధం నుంచి (పవహించే విద్యుత్ (పవాహాన్ని ఉత్పాదించండి?

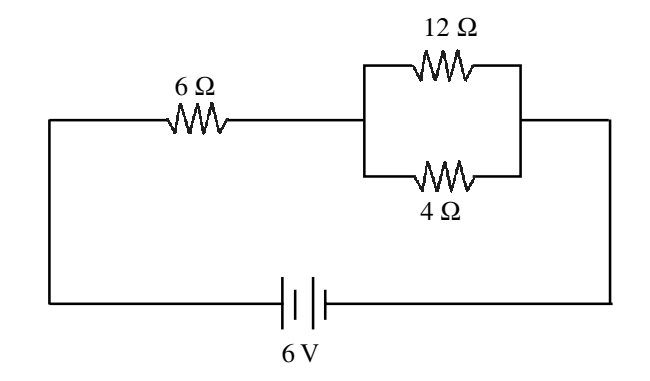

- 18. దృక్ సాధనాలు ఏర్పరిచే (పతిబింబాల్లో ఏర్పడే దోషాలను వివరించుము.
- 19. p-n సంధి డయోడ్ ఏ విధంగా అర్ధతరంగ ఏకదిక్కరిణిగా పనిచేస్తుంది.
- 20. "ఇన్వర్లర్" అనగానేమి. ఇన్వర్టర్ ఏ విధంగా పనిచేస్తుంది?
- 21. ధ్వని ముద్రణ మరియు పునరుత్పాదన ప్రక్రియల్లో ఇమిడి ఉండే వివిధ దశలను వివరించుము.

#### ಭಾಗಮು - ಸಿ

ఏవేని మూడు (పశ్నలకు సమాధానాలు (వాయండి.  $3 \times 8 = 24$  మా 22. న్యూటన్ రెండవ నియమాన్ని తెలిపి,  $F = ma$  సమీకరణాన్ని ఉత్పాదించుము.

 $10$  మీ/సె తొలి వేగంతో (పయాణించే  $10$  కి.గ్రా. (దవ్యరాశి కలిగి ఉందే వస్తువు చలన దిశను వ్యతిరేక దిశలో 50 N బలాన్ని (పయోగిస్తే, అది ఎంత కాలంలో నిశ్చల స్థితిలోకి వస్తుంది.

- $23.$  (i) వాయువు యొక్క విశిష్టోష్మాలను నిర్వచింపుము?
	- (ii) ఆర్గాన్ వాయువుకు C<sub>p</sub> మరియు C<sub>V</sub> విలువలు కనుగొనుము. R = 8.3 J Mol<sup>-1</sup> K<sup>-1</sup> ఇవ్వబడినది.
	- $(iii) C_p, C_V$ ల మధ్య సంబంధాన్ని ఉత్పాదించండి.
- 24. కిర్మాఫ్ నియమాలను ఉపయోగించి, వీట్స్లోన్ (బిడ్జి విషయంలో సంతులన నియమానికి సూ(తాన్ని ఉత్పాదించండి.
- 25. రూథర్ఫర్డ్ ఆల్ఫా-కణ పరిక్షేపణ (పయోగాన్ని వివరించి, (పయోగ ఆవిష్కరణలను తెలపండి.

#### **CHEMISTRY**  APOSS INTERMEDIATE MODEL QUESTION PAPER  $SET - I$

Time: 3 Hours Max. Marks: 80

#### SECTION – A

Note: Answer all questions.  $2 \times 13 = 26$  Marks

- 1. Define mole.
- 2. How many moles of ammonia are present in 170 gm. sample of ammonia ?
- 3. Draw the diagrams of 's' and 'p' orbitals.
- 4. Explain why Dalton's law is not applicable to a system of  $NH<sub>3</sub>$  and Hcl.
- 5. What is the effect of temperature on vapour pressure of a liquid ?
- 6. Which of the following will increase the internal energy of the system ? Give reasons
	- a. Heat given to the system.
	- b. Work done on the system.
- 7. Identify Lewis acids and bases from the following
	- a. NH 3.
	- b.  $OH^-$ .
	- c. BF 3.
	- d.  $Al^{+3}$
- 8. What is nitrolim ?
- 9. How do you restore the colour of old paintings ?
- 10. Draw the cyclic structure for  $\alpha d$  glucose and  $\beta d$  glucose.
- 11. Carbon gets into the environment from dead organic matter. Justify.
- 12. Mention the causes for minamata disease. Write any two of its symptoms.
- 13. Identify the hybridisation of each of the carbon atom mentioned as 1,2,3 in  $CH_2 = C_2 = CH_2.$

#### SECTION – B

Note: Answer any Six of the following  $5 \times 6 = 30$  Marks

14. 7.3 gm of  $H_2$  and 53.4 gm of  $O_2$  are mixed and reacted. Calculate the weight of  $H_2O$ 

formed in grams.

- 15. Explain the following with suitable examples:
	- a. Schottky defect
	- b. Frenkel defect
- 16. Define the following
	- a. Heat of combustion
	- b. Heat of formation

- 17. Compare the properties of alkali metals and alkaline earth metals with respect to
	- a. Atomic radius
	- b. Ionization energy
	- c. Electro negativity
- 18. Calculate the magnetic moment of metals in the following complex ions.
	- a.  $[Co(NH<sub>3</sub>)<sub>4</sub> Cl<sub>2</sub>]<sup>+</sup>$ .
	- b.  $[Cr (NH<sub>3</sub>)<sub>6</sub>]<sup>+3</sup>$ .
- 19. Identify the functional group present in the following compound and write IUPAC names of each compound.
	- a.  $CH_3 CH_2 OH$
	- b. CH3 COOH
	- c.  $CH_3 CH_2 Cl$
	- d.  $CH<sub>3</sub>$  CONH<sub>2</sub>.
	- e. CH<sub>3</sub> CHO.
- 20. 'Any disturbance in the concentration of the constituents of the air cause pollution'.

Justify your answer.

21. Basing on the application of the dyes, distinguish between acid dyes and basic dyes.

#### SECTION – C

Note: Answer any Three of the following  $8 \times 3 = 24$  Marks

22. What are the quantum numbers. Write the significance of quantum numbers.

- 23. What is hybridisation ? Discuss the hybridisation involved in the following examples.
	- a.  $C_2H_2$ .
	- $b. C_2H_4.$
	- c. CH4.
- 24. Apply the  $\alpha$  chateliers principle in manufacture of ammonia from the following equilibrium.

 $N_{2(g)} + 3H_{2(g)} \rightleftharpoons 2NH_{3(g)}$ ; & H = -92 KJ

25. Classify the following hydrocarbons as alkanes, alkenes and alkynes. Write their

IUPAC names.

- a.  $(CH<sub>3</sub>)<sub>3</sub>CH.$
- b.  $CH<sub>3</sub>CH<sub>2</sub>CH<sub>2</sub>$ .
- c.  $(CH_3)_4 C$ .
- d. CH3 C.CH
- e. CH<sub>3</sub> C.C. CH<sub>3</sub>.
- f.  $CH_2CH_2$ .

#### MODEL QUESTION PAPER – SET – I

Chemistry - Scheme of Evaluation

## Very Short Answer Questions

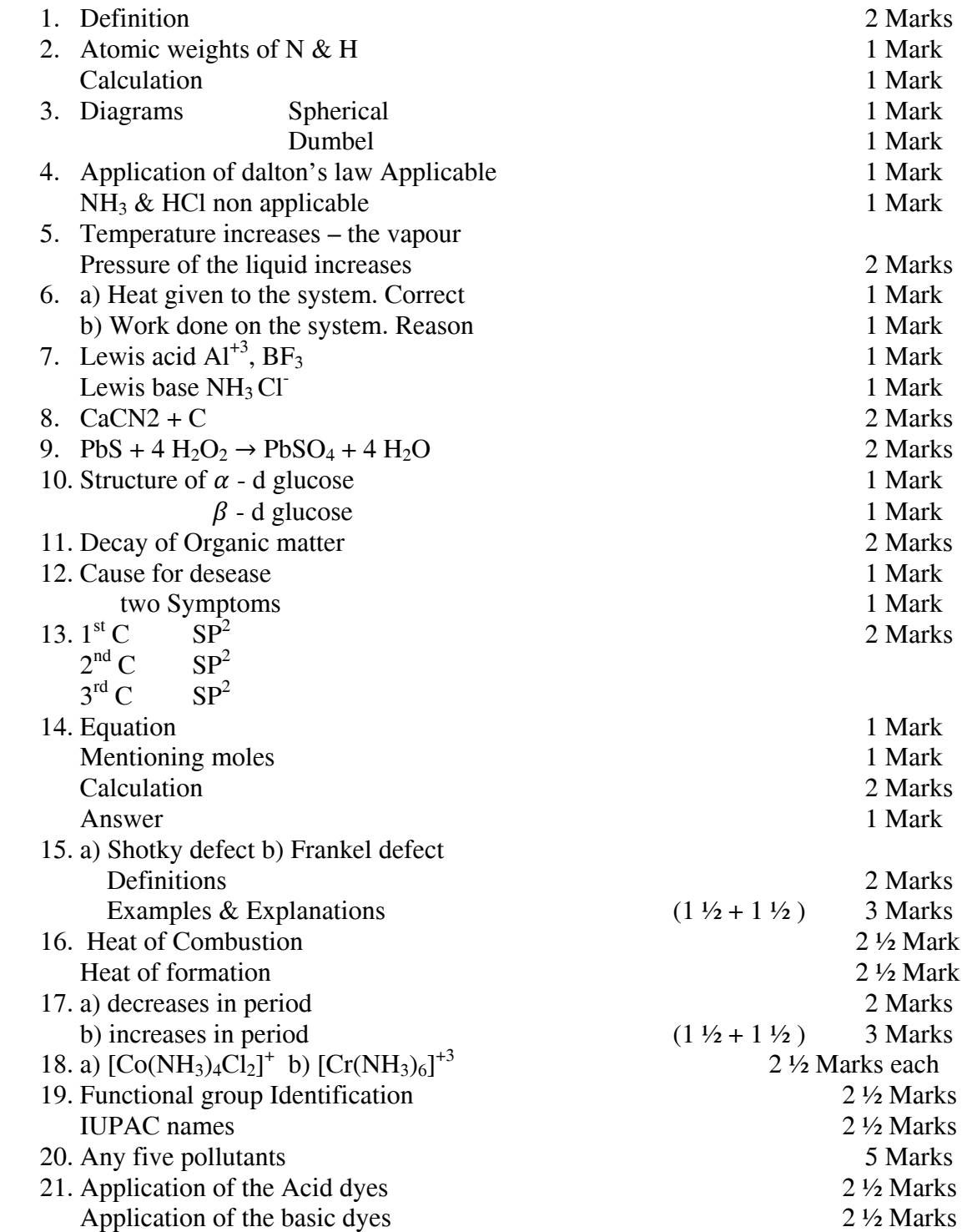

## Long Answer Questions

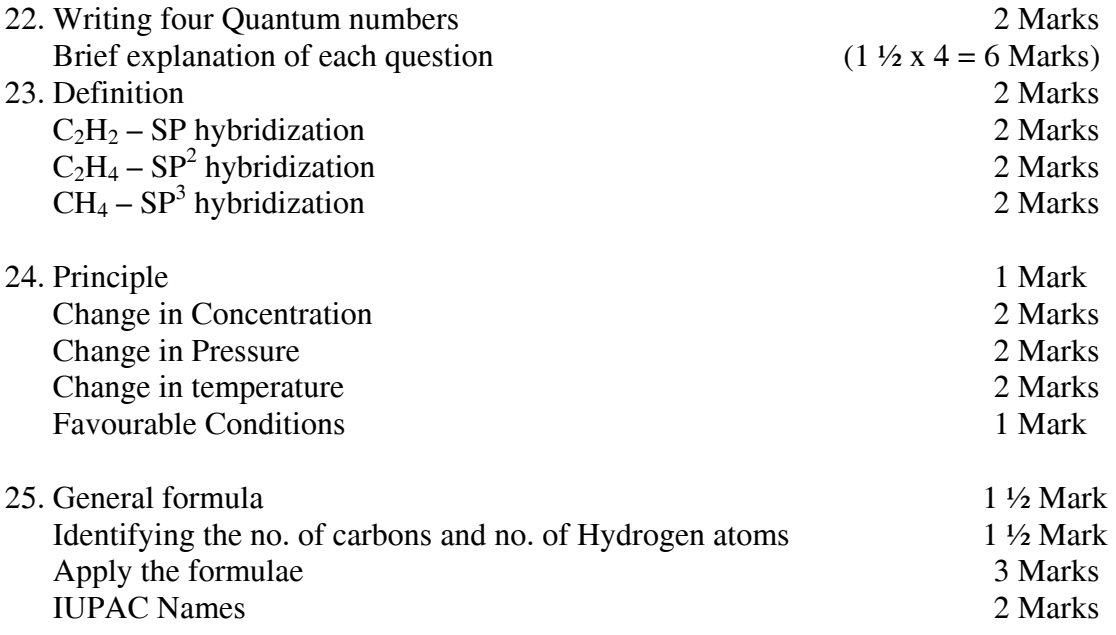

#### PRATICAL EXAMINATION QUESTION BANK

- I. Identify the anion and cation present in the given salt and report correct salt and record the systematic procedure adopted in Analyzing the salt. 4 Marks
	- a.  $(NH_4)_2Co_3$ .
	- b. NH  $_4$ Cl
	- c.  $(NH_4)_2$  So<sub>4</sub>.
	- d. NH4 Br
	- e. Al<sub>2</sub>  $(So_4)_3$ .
	- f.  $Al(No_3)_{3}.$
	- $g.$  CaCl<sub>2</sub>.
	- h.  $Pb(No<sub>3</sub>)<sub>2</sub>$ .
	- i. CuSo<sub>4</sub>.
	- $i.$  MnCl<sub>2</sub>
	- k. FeSo4.
	- $l. ZnSo<sub>4</sub>$ .

II. Estimate the amount of solute present in the given Solution. 6 Marks

#### SECTION – A

- 1. Estimate the amount of NaOH present in 250 ml of a given solution 0.2 m Hydrochloric acid solution is supplied.
- 2. Estimate the amount of Hcl present in 500 ml of given solution 0.2 m Sodium hydroxide solution is supplied.

#### SECTION – B

- 3. Estimate the amount of  $Na<sub>2</sub> Co<sub>3</sub>$  present in 100 ml of given solution 0.2 m Hcl solution is supplied.
- 4. Estimate the amount of Hcl present in 250 ml of given solution 0.1 m  $Na<sub>2</sub> Co<sub>3</sub>$  is supplied.

#### SECTION – C

- 5. Estimate the amount of  $H_2$  So<sub>4</sub> present in 1000 ml of a given solution 0.2 m NaOH is supplied.
- 6. Estimate the amount of NaOH present in 500 ml given solution 0.1 m  $H_2$  So<sub>4</sub> solution is supplied.

#### SECTION – D

- 7. Estimate the amount of Na<sub>2</sub> C<sub>03</sub> present in 250 ml of given solution 0.1 m H<sub>2</sub> S<sub>04</sub> solution is supplied.
- 8. Estimate the amount of  $H_2$  So<sub>4</sub> in a 100 ml of given solution 0.1 m Na<sub>2</sub> Co<sub>3</sub> solution is supplied.

#### $SECTION - E$

- 9. Estimate the amount of Ferrous Ammonium Sulphate present in 250 ml of given solution 0.02 m KMno<sub>4</sub> solution is supplied.
- 10. Estimate the amount of KMno<sub>4</sub> present in a 100 ml of given solution 0.1 m Mohr Salt solution is supplied.

#### SECTION – F

- 11. Estimate the amount of Oxalic acid present in a 500 ml of given solution 0.02 m KMno4 solution is supplied.
- 12. Estimate the amount of  $KMn<sub>9</sub>$  present in 250 ml of given solution 0.1 m Oxalic acid is supplied.

#### III.

- a. Detection elements in the given organic compound 2 Marks
	- i. Aniline  $(C_6H_5NH_2)$
	- ii. Chloroform  $(CHCl<sub>3</sub>)$
	- iii. Ether  $(C_2H_5$ -o- $C_2H_5$ )
- b. Identify the functional group in the given organic compound 2 Marks
	- i. Acetone
	- ii. Acetaldehyde
	- iii. Phenol
	- iv. Acetic acid

#### OR

III. Perform any one experiment from the following 4 Marks

- a.
- i. Prepare the 2M standard solution of  $H_2$  So<sub>4</sub> from on stock solution of  $H_2$  So<sub>4</sub>.
- ii. Prepare 1 M solution of Hcl
- iii. Prepare 5 M solution of  $HNo<sub>3</sub>$ .
- b. Determine the Ph of the following substance using universal indications of PH papers.
	- i. Given salt solution
	- ii. Acid solutions with different dilution
	- iii. Alkali solutions with different dilutions
	- iv. Fruit juice
- c. Determine the melting point (m.p.) of a given solid substance with the help of capillary tube.
- d. Prepare 250 ml, 0.1 M Ferrous Ammonium sulphate solution by weighting (using analytical balance)
- e. Study the solubility of a given solid substances in water at different temperature and plot the graph (tempt vs solubility)

IV. Viva - Voice 3 Marks

V. Record 3 Marks

#### INTERMEDIATE CHEMISTRY PRACTICALS MODEL QUESTION PAPER

I. Identify the cation and anion present in the given salt and record the procedure. 1, 3, 9, 8, 11, 5

Note: Any five salts should be given in one batch.

II. Estimate the amount of solute present in the given solution.

12

Note: Minimum 3 molarities should be given.

III.

- a. Detect the element present in the given organic compound.
- b. Detect the functional group in the given organic compound.

OR

Any one practical from Sl. nos III(a) to III (e)

## ఆంధ్రప్రదేశ్ ఓపెన్ స్కూలు సొసైట్ (ఇంటర్ మీడియట్ కోర్స్)

#### రసాయన శాస్త్రము – మాదిరి ప్రశ్నాపత్రం - i

సమయం: 3 గం ||  $\sim$ 

#### భాగము – ఎ

సూచనలు: అన్ని ప్రశ్నలకు సమాధానం వ్రాయండి. 13 x 2 = 26 M

- 1. మోల్ ని నిర్వచించండి.
- 2. 170 గ్రా. NH $_3$  నమూనాలో ఎన్ని మోల్ ల NH $_3$  వున్నాయి?
- 3. *'*s' మరియు 'P' ఆర్బిటాళ్ళ ఆకృతుల పటాలు గీయండి.
- 4. NH $_3$  మరియు HCl ల వ్యవస్థకు డాల్టన్ పాక్షిక పీడన నియమం ఎందుకు వర్తించదో వివరించండి.
- 5. ద్రవము యొక్క బాష్పపడనంపై ఉన్ణోగ్రతా ప్రభావాన్ని తెలపండి.
- 6. ఈ క్రింది వానిలో వ్యవస్థ యొక్క ఆంతరిక శక్తి పెంచే అంశమేది? కారణాలు తెలపండి.
	- i) వ్యవస్థకి ఉష్ణ శక్తిని ఇచ్చుట.
	- ii) వ్యవస్థపై పని జరుపుట.
- 7. క్రింది వానిలో లూయీ ఆమ్ల కారాలను గుర్తించండి.

## $NH_{3}$ ,  $Al^{+3}$ ,  $OH^{-}$  &  $BF_{3}$

- 8. నైట్ర లేం అనగానేమి?
- 9. పురాతన తైల వర్ణ పటాలను ఎలా పునరుద్దరిస్తారు?
- 10.  $\alpha$  d గ్లూకోజ్ మరియు  $\beta$  d $-$ గ్లూకోజ్ యొక్క వలయ నిర్మాణాల పటాలు గీయండి.
- 11. *"మృ*త సేంద్రియ పదార్దాల నుంచి కార్బస్ పర్యావరణం లోనికి ప్రవేశిస్తుంది<sub>"</sub>. మీ సమాధానాన్ని స్మరధించండి.
- 12. మిన్నమాటా వ్యాధికి కారణాలు తెలుపండి. ఈ వ్యాధి లక్షణాలు రెండింటిని పేర్కొనండి.
- 13. క్రింద ఇవ్వబడిన నిర్మాణాలలో అంకెలతో గుర్తింపబడిన కార్బన్ పరమాణువుల సంకరీకరణం తెలుప్ండి.

$$
CH_2 = C = CH_2
$$

1 2 3

#### సెక్షన్ – బ

II. క్ంాదివ్ాన్నలో ఏవ్ేన్న ఆరక ప్శ్రనలకేస్మాధానాలు వ్ారయండి. 5 x 6 = 30

- 14. 7.3 గ్రా హైడ్రోజన్ వాయువు మరియు 53.4 గ్రా ఆక్సిజన్ వాయువుల మధ్య చర్య జరిగినపుడు ఏర్పడు నీటి భారం ఎంత?
- 15. ఈ క్రింది వానిని ఉదాహరణలతో వివరించండి.
	- a) పాట్కీ లోపం. b) ఫ్రాంకెల్ లోపం
- 16. ఈ క్రింది పదాలను నిర్వచించండి.
	- a) దహనోష్ణము b) సంశ్లేషనోష్టము.
- 17. క్షార లోహాలు మరియు క్షారమృత్తిక లోహాల యొక్క ఈ క్రింది ధర్మాలను పోల్చండి.
	- a) పరమాణు వ్యాసార్ధము
	- b) అయనీకరణ శ్క్్
	- c) ఋణ విద్యుదాత్మకత
- 18. ఈ క్రింద ఇవ్వబడిన సంశ్లిష్ట అయానులలోని లోహాల యొక్క అయస్కాంత బ్రామకమును లెక్ూంచండి.
- i)  $\left[\begin{array}{cc} \text{Co (NH}_3)_4 \text{ Cl}_2 \end{array}\right]$ + ii)  $\left[ \text{ Cr (NH}_3)_6 \right]^{+3}$
- 19. క్రింది సమ్మేళనాలలోని ప్రమేయ సమూహాన్ని గుర్తించి, ప్రతి సమ్మేళనము యొక్క iuPAc నామము తెలుప్ండి.
	- i)  $\textsf{CH}_3$  CH<sub>2</sub>OH  $\,$  ii) CH $_3$  COOH iii) CH $_3$  CH $_2$ Cl iv) CH $_3$  CONH $_2$   $\,$  v) CH $_3$  CHO
- 20. గాలి సంఘటనంలో ఏ చిన్న మార్పైనా వాతావరణ కాలుష్యానికి దారి తీస్తుంది<sup>.</sup> ఈ వాక్యాన్ని స్మరధించండి.
- 21. అద్దకప్పు రంగుల అనువర్తనల ఆధారంగా ఆమ్ల మరియు క్షార అద్దకప్పు రంగులను గుర్తించండి.

$$
\frac{32.5-3}{2}
$$

- III. క్ంాదివ్ాన్నలో ఏవ్ేన్న మూడు ప్శ్రనలకు స్మాధానం వ్ారయండి. ౩ x 8 =24
	- 22. క్వాంటం సంఖ్యలు అనగాసేమి? క్వాంటం సంఖ్యల ప్రాధాన్యత వ్రాయండి.
	- 23. సంకరీకరణము అనగాసేమి? ఈ క్రింది ఉదాహరణలలోని సంకరీకరణాన్ని చర్చించండి.
		- i)  $C_2H_2$  ii)  $C_2H_4$  iii)  $CH_4$
	- 24. అమ్మోనియా తయారీలోని సమతాస్థితికి లీ షాట్లియర్ నియమాన్ని అనువర్తింప చేయండి.

$$
N_{2\;(\varpi)}\quad \ \ +\quad \ \ 3H_{2\;(\varpi)}\rightleftarrows\quad \ 2NH_{3\;(\varpi)}\qquad \qquad \Delta H\;\;=\;\;-92\;\textstyle \overset{2}{\mathcal{S}}.\textstyle \overset{2}{\mathcal{S}}\overset{2}{\mathcal{S}}.
$$

- 25. క్రంది హైడ్రో కార్బన్ లను ఆల్కేనులుగా, ఆల్కీనులుగా మరియు ఆల్కైనులుగా వర్గీకరించి వాటి IUPAC నామములను వ్ారయండి.
	- i)  $(\mathsf{CH}_3)_3\mathsf{CH}$  ii)  $\mathsf{CH}_3\mathsf{CH}$  ch<sub>2</sub> iii)  $(\mathsf{CH}_3)_4\mathsf{C}$  iv)  $\mathsf{CH}_3\mathsf{C}.\mathsf{CH}$ v) CH<sub>3</sub>CCCH<sub>3</sub> vi) CH<sub>2</sub> CH<sub>2</sub>

#### APOSS- INTERMEDIATE

#### BIOLOGY (THEORY)

#### MODEL QUESTION PAPER

#### (ENGLISH VERSION)

Time: 3 hrs

Max. Marks: 80

Instructions to Candidates:-

- 1) Answer all Questions in Section-A
- 2) Answer any  $Six$  questions in Section B
- 3) Answer any three questions in Section  $-C$
- 4) Answer all these questions in same order (1 to 16).

#### SECTION – A

Answer all the Questions.  $2 \times 16 = 32$ 

Each question carries 2 marks.

- 1) What is a tissue? Name the tissue which helps in absorption?
- 2) Name any two biochemical reactions involved in the biosynthesis of Amino acids
- 3) What is meant by haemodialysis.
- 4) Draw a neat labelled diagram of Stomata
- 5) Define the term "Genetic Code"?
- 6) Give two examples for turgor movements
- 7) Explain any two methods of cross pollination
- 8) Write the steps involved in the recombinant DNA technology
- 9) Define the term "Ecology"?

- 10) Differentiate the macro from micronutrients
- 11) Write the differences between broad spectrum and narrow spectrum antibiotics.
- 12) State the two approaches of human gene therapy
- 13) What is a Herbarium ?
- 14) Mention any two differences between the compound microscope and simple microscope
- 15) How are the Drosophila transferred from one culture bottle to another ?
- 16) Mention any two medicinal plants with their scientific names.

#### SECTION– B

Answer any Six questions. Each question carries 4 marks. 4 x 6 = 24 × 6 = 24

- 17) Explain the differences between plant cell and animal cell
- 18) Name the suicidal bag of the cell? Explain its structure and function
- 19) What are the reactions involved in glycolysis.
- 20) How does thermoregulation take place in man and animals.
- 21) Draw a neat and well labelled diagram of the L.S. of ovule.
- 22) What are the effects of global warming.
- 23) Mention any four bacterial diseases in man and their causative organisms.
- 24) Describe the steps involved in the production of Bio-gas and mention the precautions to be taken.

#### SECTION- C

Answer any three questions.

Each question carries 8 marks.  $8 \times 3 = 24$ 

- 25) Explain the process of cellular respiration in man.
- 26) Draw a neat and well labelled diagram of the T.S. of monocot leaf.
- 27) How does the population growth influence the urbanization and environmental degradation in our country ?
28) "Agriculture is said to play a major role in providing the important human nee", Discuss it.

#### INTERMEDIATE (APOSS) (Practicals) and Teaching Learning Material (TLM)

#### **Samples**

- 1) Hemitoxilin
- 2) Saframin
- 3) Leishman's stain
- 4) Soils (Clay Soil & Red Soil)
- 5) Iodin Solution

#### **Slides**

- 1) T.S. of Monocot Stem
- 2) T.S. of Dicot Stem
- 3) T.S of Monot root
- 4) T.S. of Dicot root
- 5) Different stages of Mitosis slides
- 6) Different stages of Meosis slides
- 7) T.S of bone
- 8) T.S. of Costilege
- 9) T.S. of Mammalian ovary
- 10) Human blood cells
- 11) T.S of Mammalian Testis
- 12) Stranted muscle fibres

#### **Specimen**

- 1) Sponze
- 2) Earth worm
- 3) Star fish
- 4) Dog fish
- 5) Toad
- 6) Bat
- 7) Rohu
- 8) Pirtia
- 9) Opentia
- 10) Ginger
- 11) Lemon
- 12) Pitcher plant

#### Experiments in Biology (Practicals)

- 1. Demonstration of Photosynthesis process in an aquatic plants
- 2. Preparation of slides of Onion-root tip for observation of stages of mitosis.
- 3. Demonstration of osmosis by Potato- Osmometer
- 4. Study about the salivary amylase on starch
- 5. Preparation of temporary mount of onion peel to observe and study epidermal cell.

## ఆంధ్రప్రదశ ఓపిన్ స్కూల్ సొసైట్, హైదరాబాద్

## ఇంటర్మీడియట్ (APOSS) – మాదిరి ప్రశ్నాపత్రం

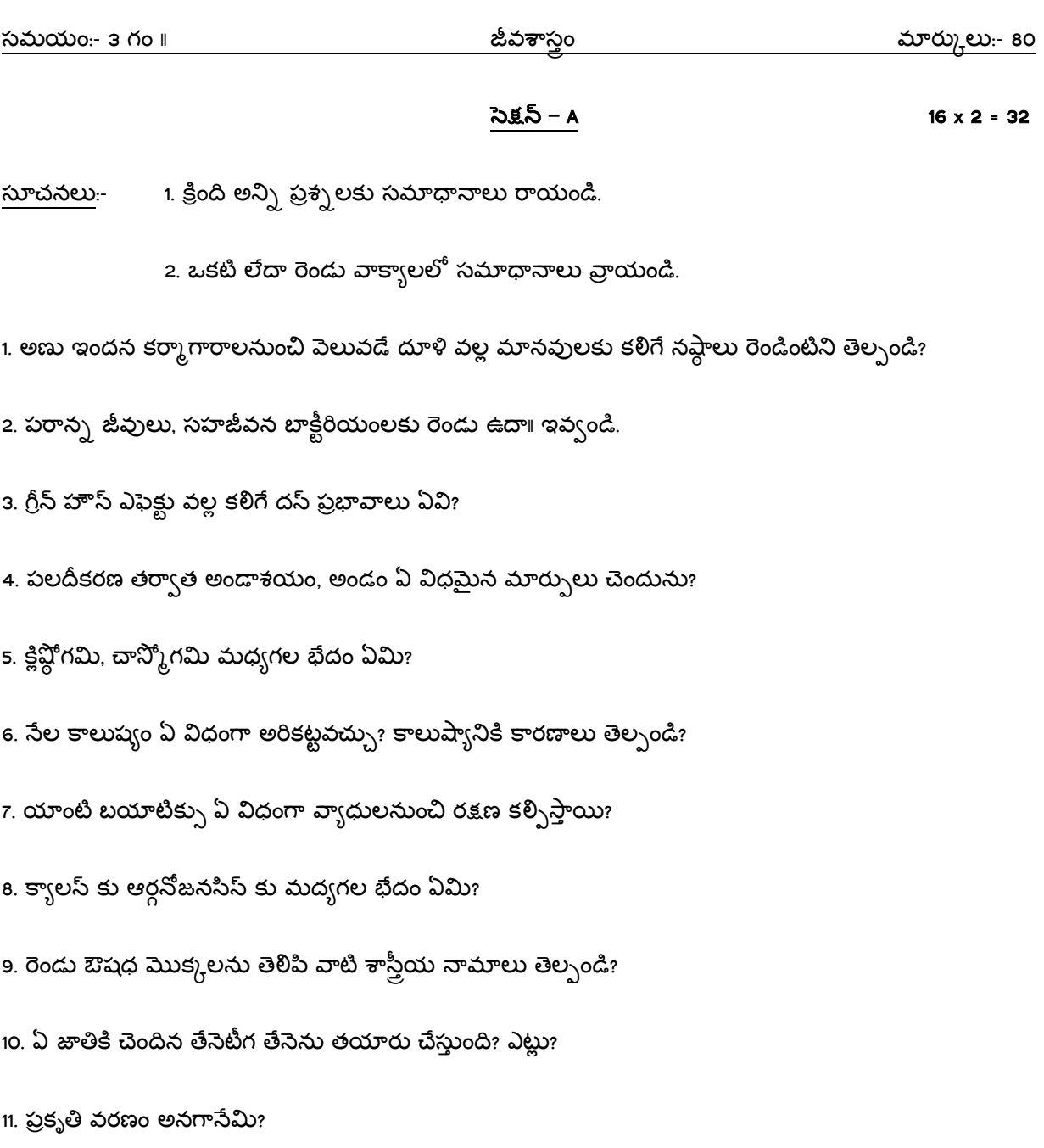

12. మైకో రైజా అనగాసేమి?

13. బిందు స్రావం అనగాసేమి?

14. ఉత్పరివర్తనలను నిర్వచింపుము?

15. ఫ్లోరి కల్చర్, అగ్రికల్చర్ అనగానేమి?

16. హరిత విప్లవం నిర్వచించండి?

#### $\lambda$ క్షన్ – B 6 x 4 = 24

క్రింది ప్రశ్నలకు 5 లేక 6 వాక్యాలలో సమాధానం వ్రాయండి?

17. ఆవరణ వ్యవస్థలో జీవసంబంధ కారకాలను తెల్పండి?

18. క్యాలస్ పిండాబాల మధ్యగల భేదాలను తెల్పండి?

19. నియో డార్విజంను వివరింపుము?

20. కేంద్రకాన్ని కణ మేదస్సు అంటారు? కేంద్రకం ఏ విధంగా జీవనచర్యలను నియంత్రించును?

21. సహజ వనరులు మానవాళికి ఏ విధంగా ఉపయోగపడును? కొన్ని సహజవనరులను వివిరించుము?

22. స్త్ర ప్రత్యుత్పత్తి వ్యవస్థ పటం గీచి భాగాలను గుర్తించుము?

### $\lambda$ క్షన్ – C 3 x 8 = 24

క్రింది ప్రశ్నలకు 8 నుంచి 10 వాక్యాలలో సమాధానం వ్రాయండి?

23. జెనటిక్ ఇంజనీరింగ్ లేదా R-DNA టెక్నాలజి మానవాళికి ఏ విధంగా ఉపయోగపడును?

24. క్రెబ్స్ వలయంలో జరిగే వివిధ జీవనరసాయన చర్యలు వలయం సహాయంతో వివరించండి?

25. దివిదళ బీజ కాండం అందుకోత (T.S) పటం సహాయంతో వివరింపము?

## **HISTORY**

#### APOSS INTERMEDIATE MODEL- QUESTION PAPER

I Note: Write any Five of the Following 5 X 8=40 Question No. 7 is compulsory

- 1) Explain the Harappans Trade Relations with foreign countries ?
- 2) Write Guptas contribution to literature and Arts ?
- 3) How Srikrishnadevaraya is great among Vijayanagara Kings ?
- 4) What are the reforms introduced by Shershah Suri ?
- 5) Elucidate the development of literature in Medieval Period ?
- 6) What is the role of Subhash Chandra Bose in the attainment of Freedom ?
- 7 (A). Identify the following Towns of Asokan empire in the map given to you ?

(a) Pataliputra (b) Ujjain (c ) Kalinga (d) Sanchi

#### OR

- (B) Mark the following towns of Albuddin Khiliji's empire ?
- (a) Delhi (b) Devagiri (c ) Chittorgarh (d) Warangal.

#### Part- B

II. Write any Nine of the following:  $9 \times 4 = 36$ 

- 8) Contrast between Jainism and Buddhisum ?
- 9) Write the development of Science and Technology during the period of Guptas ?
- 10) How can you say that Indian Culture is a mixed culture ?
- 11) Nature of Balbon's Kingship ?
- 12) Explain, why Mohammed Bin Tughlak transferred his Capital ?
- 13) Din-i-Ilahi
- 14) Rise of Maratha
- 15) Reasons for Battle of Buxar ?
- 16) Doctrine of lapse ?
- 17) Results of 1857 sepoys Revolt ?
- 18) Quit India Movement ?
- 19) Divyajnana Samaj ?

#### Part – C

- III. Answer in Two Sentences 8 X 2 = 16
	- 20) Give names of any two Upanishads ?
	- 21) What is the Dharma enunciated in vedic literature ?
	- 22) Which groups are called as Rajaputras ?
	- 23) Ranapratap Singh
	- 24) Battle of Tallikota
	- 25) Bhakthi Movement
	- 26) Vallabhai Patel
	- 27) Principles of Gandhi

#### Part – D

- IV. Answer in one sentence each  $8 \times 1 = 8$ 
	- 28) Name the Harappan tree which is still worshipped in India as sacred tree ?
	- 29) The word India is derived from Greek word ?
	- 30) Who wrote "Tariq-E-Firozshahi" ?
	- 31) The 'Sarais' of Shershah are now called as………….. ?
	- 32) Who constructed 'Siri' Fort ?
	- 33) In which year did Ramakrishna Mission Start ?
	- 34) Gokhale is a moderate and Tilak is an …………..?
	- 35) Who is called as 'Iron Man' of India ?

# ఏ.పి.ఓపెన్ స్కూల్ నొసైటీ, హైదరాబాద్

# $\bullet$ ఇంటర్మీడియట్ (ఏ.పి.ఓ.యస్.యస్.) 2010-11

## చరిత్ర

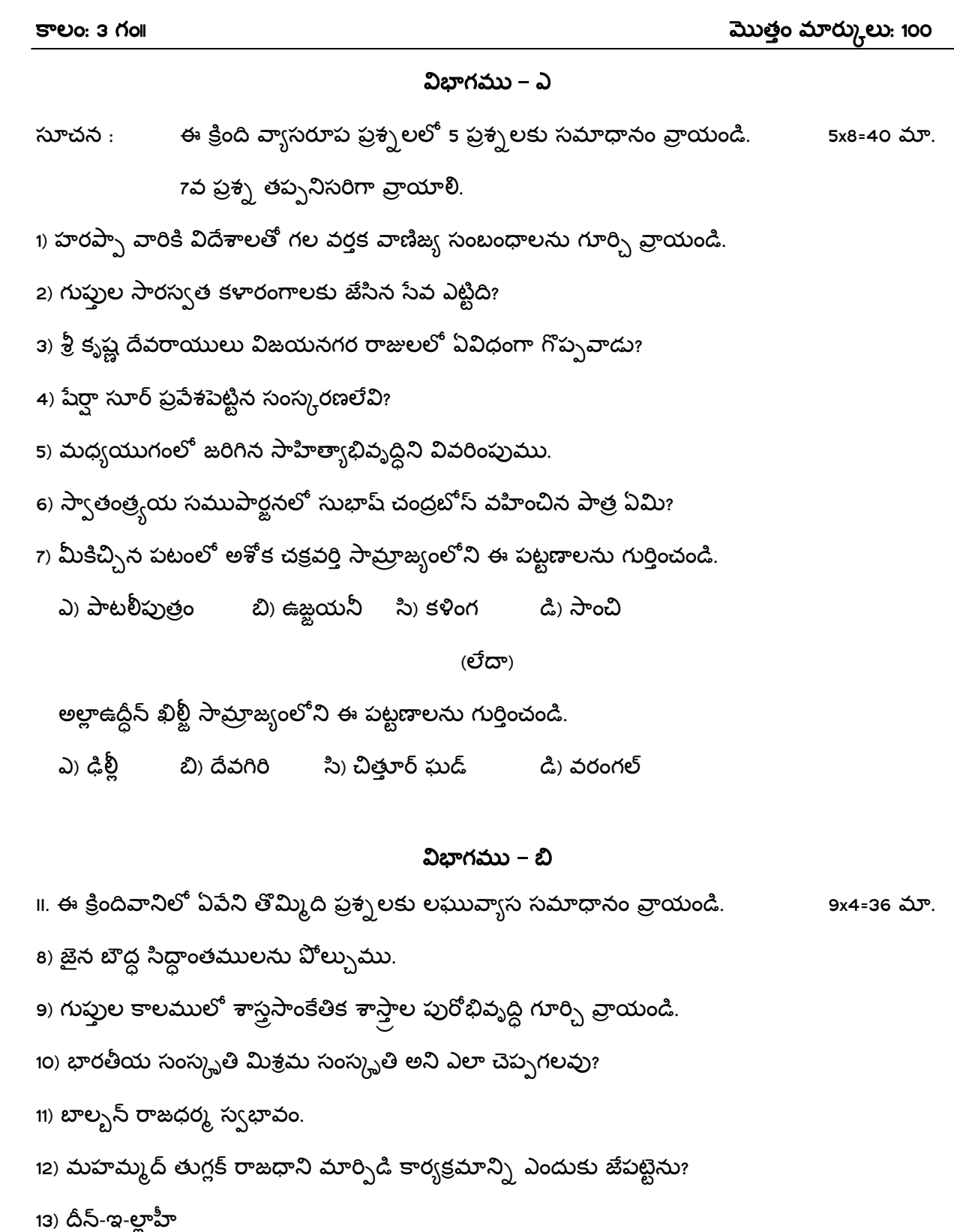

- 14) మహారాష్ట్రుల విజృంభణకు గల కారణాలు వ్రాయండి.
- 15) బాక్లార్ యుద్ధ కారణాలు వ్రాయండి. ţ
- 16) రాజసంక్రమణ సిద్ధాంతం వ్రాయండి. ţ
- 17) 1857 తిరుగుబాటు ఫలితాలు ఏమిటి?
- 18) క్విట్ ఇండియా ఉద్యమము గూర్చి వ్రాయండి.
- 19) దివ్వజ్ఞాన సమాజం గూర్చి చర్చించండి.

#### $2$ భాగము – సి

III. 8 ĥ3İƘ ĺfǵĥĸ²3O¦ ĺfĥfŪ\_\_Đ d[ıV[ ĺfƔ\3Ĭ. 8x2=16 [.

20) రెండు ఉపనిషత్ గ్రంధాల పేర్లు వ్రాయుము.

- 21) పేదవాజ్మయంలో చెప్పబడిన ధర్మమేమి?
- 22) ఏ సమూహాలు రాజపుతృలని పిలువబడుచున్నాయి?
- 23) రాణా ప్రతాప్ సింగ్
- 24) తల్లికోట యుద్ధం ţ
- 25) భక్తి ఉద్యమము
- 26) వల్లభాయ్ పటేల్
- 27) గాంధీ సిద్ధాంతాలు

#### IV  $\sim$  2బాగము – డి

8 ĥ3İƘ ĺfǵĥ@C ĺfCŪ3\_Đ (\_Ìİ @CWT3) \_Đ d[ıV3 ĺfƔ\3Ĭ. 8x1x=8 [.

- 28) హరప్పా ప్రజలు పవిత్రంగా భావించిన ఏ వృక్షం సేటికినీ ఆరాధింపబడుచున్నది?
- 29) ఇండియా అనే పదము ------------- అనే గ్రీకు పదము నుండి ఆవిర్భవించినది?
- ౩౦) "తారిఖ్-ఇ-పిరోజ్ షాహి" రచించినది ఎవరు?
- 31) షేర్షా స్థాపించిన <sub>"</sub>సరాయిల<sub>"</sub> ను ప్రస్తుతం ఏ పేరుతో పిలుస్తున్నారు?
- ౩2) 'సిరి' కోట నిర్మాత ఎవరు?
- 33) రామకృష్ణ మిషన్ ఎప్పుడు స్థాపించబడినది?
- 34) గోఖలే మితవాది తిలక్ ---------------- వాది.
- 35) ఉక్కు మనిషి అను బిరుదెవరికి గలదు?

\* \* \* \* \* \* \* \* \* \*

## ఏ.పి.ఓపెన్ స్కూల్ నొసైటీ, హైదరాబాద్

 $2010-11$ 

భూగోళశాస్త్రము

 $\overline{36} - 1$ 

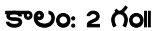

మొత్తం మార్కులు:  $\bf{so}$ 

- $\omega$ ాచనలు : 1) ఈ ప్రశ్నాపత్రంలో మొత్తం 23 ప్రశ్నలు ఇవ్వబడినవి.
	- 2) అన్ని ప్రశ్నలకు తప్పనిసరిగా సమాధానము వ్రాయుము.
	- 3) ప్రశ్నలు 3 విభాగాలుగా ఇవ్వబడినవి
	- 4) ప్రతి విభాగము ఎదురుగా కేటాయించిన మార్కులు ఇవ్వబడినవి.

#### $2$ భాగము – ఎ

- djHV : 5ǵŤ WbŤ\_C¡ Ɣ d[ıV[\_¡ ĺfƔ\3Ĭ. 7x6=42 [.
- 1) భూ అంతర్పిర్మాణమును ఒక పటము సహాయంతో వర్ణించుము.
- 2) పవనాలను వర్గీకరించి, పటసహాయంతో ప్రపంచ పవనాలను క్లుప్తంగా వివరించుము.
- ౩) వనరుల సంరక్షణ అనగాసేమిః వివిధ జల సంరక్షణ పద్ధతులను పేర్కొనుము. ţ
- 4) మీ ప్రాంతంలోని వ్యవసాయ కార్యక్రమాలకు సైరుతిరుతుపవనాలు ఏవిధంగా

ఉపయోగపడుతున్నాయి?

- 5) భారతదేశంలో జనాభా పెరుగుదలలోని ప్రధాన ప్రవృత్తులు (Major Trends) తెలుపుము.
- 6) మీకివ్వబడిన ప్రపంచ పటములో క్రింది వానిని గుర్తించుము.
	- a) హవాయి దీవులు b) దక్కను పీఠభూమి <sub>c)</sub> సర్కమ్ పసిఫిక్ మేఖల
	- <sub>d)</sub> రాకీ పర్వతాలు ś hȹƿ f) ľ[\_\\_¡
- 7) మీకివ్వబడిన భారతదేశ పటములో క్రింది వానిని గుర్తించుము.
- a) కొంకణ తీరము b) వింధ్య పర్వతాలు ం) పులికాట్ సరస్సు d) విశాఖ ఇనుము – ఉక్కు కర్మాగారము e) భారతదేశపు ఈశాన్య రాష్టాలలో తేయాకు
	- పండించే ప్రాంతము. <sub>f)</sub> కొచ్చిన్ ఓడరేవు.

#### విబాగము – బి

11x3=33 మా.

అన్ని ప్రశ్నలకు సమాధానము వ్రాయుము

- 8) భౌతిక భూగోళశాస్త్రానికి, మానుష భూగోళశాస్త్రానికి మధ్య గల తారతమ్యాలను వివరించుము.
- 9) సముద్ర వనరులను మీరు ఏవిధంగా ఉపయోగించుకుంటారు.
- 10) మేఘాలలోని రకాలను గురించి క్లుప్తంగా వ్రాయుము.
- 11) భారతదేశపు సహజ వృక్షసంపదను వర్గీకరించుము.
- 12) జీవ, నిర్జీవ ఆవరణముల మధ్యగల వ్యత్యాసములను తెలుపుము.
- 13) హరిత విప్లవము వలన మీరు ఏవిధంగా లబ్ధిపొందారు.
- 14) భారతదేశంలోని <sub>"</sub>నీలి విప్లవం<sub>"</sub> గురించి క్లుప్తంగా వ్రాయుము.
- 15) మీ ప్రాంతంలోని వలసలపై క్లుప్తంగా వ్రాయుము.
- 16) మీకు తెలిపిన ఒక మురికివాడను అభివృద్ధి చేయుటకు మూడు ప్రణాళికా ప్రాధాన్యతలను సూచించుము.

(ಲೆದ್)

ఒక యాత్రాస్థలమును దర్శించుట ద్వారా మీరు ఏమి సేర్చుకున్నారు?

17) వివిధ నమూనాసేకరణ (Sampling) పద్ధతులను పేర్కొనుము.

(ಲೆದ್)

పర్యావరణ పర్యాటకము (Eco-tourism) గురించి మీకు ఏమి తెలుసును?

18) పర్యావరణ ప్రణాళిక, ఆర్థిక ప్రణాళికల మధ్యగల తారతమ్యాలను తెలుపుము.

(ಲೆದ್)

పర్వతారోహణ (Mountaineering), ట్రెక్కింగ్ (Trekking) ల మధ్యగల తారతమ్యాలను తెలుపుము.

#### విభాగము – సి

అన్ని ప్రశ్నలకు సమాధానము వ్రాయుము

19) మాన చిత్రలేఖనశాస్త్రం (Cartography) అంటే ఏమిటి?

20) టండ్రా ప్రాంతంలో నివసించే ఏపైనా రెండు తెగలను పేర్కొనుము.

21) ఏపైనా రెండు శీతల సముద్ర ప్రవాహాలను పేర్కునుము.

22) ద్వీపకల్ప భారతదేశంలోని అతి వొడపైన నది ఏది?

23) దత్తాంశ సేకరణను వర్గీకరించుము.

(ಲೆದ್)

నీలగిరి కొండలలోని ఒక ప్రముఖ పేసవి విడిది ఏది?

\* \* \* \* \* \* \* \* \* \* 5x1=5 మా.

# ఏ.పి.ఓపెన్ స్కూల్ సొసైటీ, హైదరాబాద్ మాదిరి ప్రశ్నాపత్రము ఇంటర్మీడియట్ 2010-11 భూగోళశాస్త్రం - ప్రాక్టికల్స్ సెట్ – 1

కాలం: 2 **ಗಂ**॥

గరిష్ట మార్కులు: 20

అన్ని ప్రశ్నలకు సమాధానములు వ్రాయండి.

1) ఒక మానచిత్రం యొక్క స్కేలు 1 సెం.మీ. = 200 కి.మీ. దీని ఆధారంగా 1000 కి.మీ. దూరమును

కొలుచుటకు వీలుగా ఒక రాఖా స్కిలును గీయుము.

2) క్రింది భూస్వరూపాలను సమోన్నత రేఖలతో చూపుము.

ఎ) భృగువు (క్లిఫ్) ಬಿ) కుంభాకార నతి (Convex slope)

౩) సామాన్య శంక్యాకార (Sample corrival) ప్రక్షేపాన్ని నిర్వచించి, దాని లక్షణాలను వర్ణించుము.

(ಲೆದ್)

1:120,000,000 స్క్రేలుతో 30°N-75°N అక్షాంశాలు 45°-E 100°E రేఖాంశాల మధ్యగల ప్రాంతాన్ని 15° మధ్యాంతరంతో ఒక ప్రామాణిక అక్షాంశము గల సామాన్య శంక్వాకార ప్రక్షేపాన్ని నిర్మించుము.

4) మీకివ్వబడిన వాతావరణ పటములోని, వాయుపీడనము, పవనాలు మరియు మేఘాలస్థితిని వివరించుము.

5) మీకివ్వబడిన దత్తంశమునకు అంకమధ్యమమును కనుగొనుము.

- 6) ఆంధ్రప్రదేశ్ పటములో ఇవ్వబడిన జనసాంద్రతను వర్ష సంపుటీకరణ పద్ధతిలో చూపుము.
- ఈ క్రింది దత్తాంశమునకు అంకమధ్యమమును కనుగొనుము.

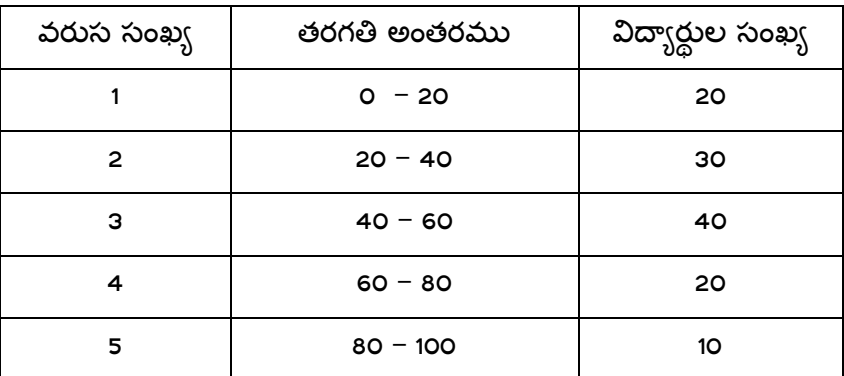

6) ఆంధ్రప్రదేశ్ పటములో ఇవ్వబడిన జనసాంద్రతను వర్ష సంపుటీకరణ పద్ధతిలో చూపండి.

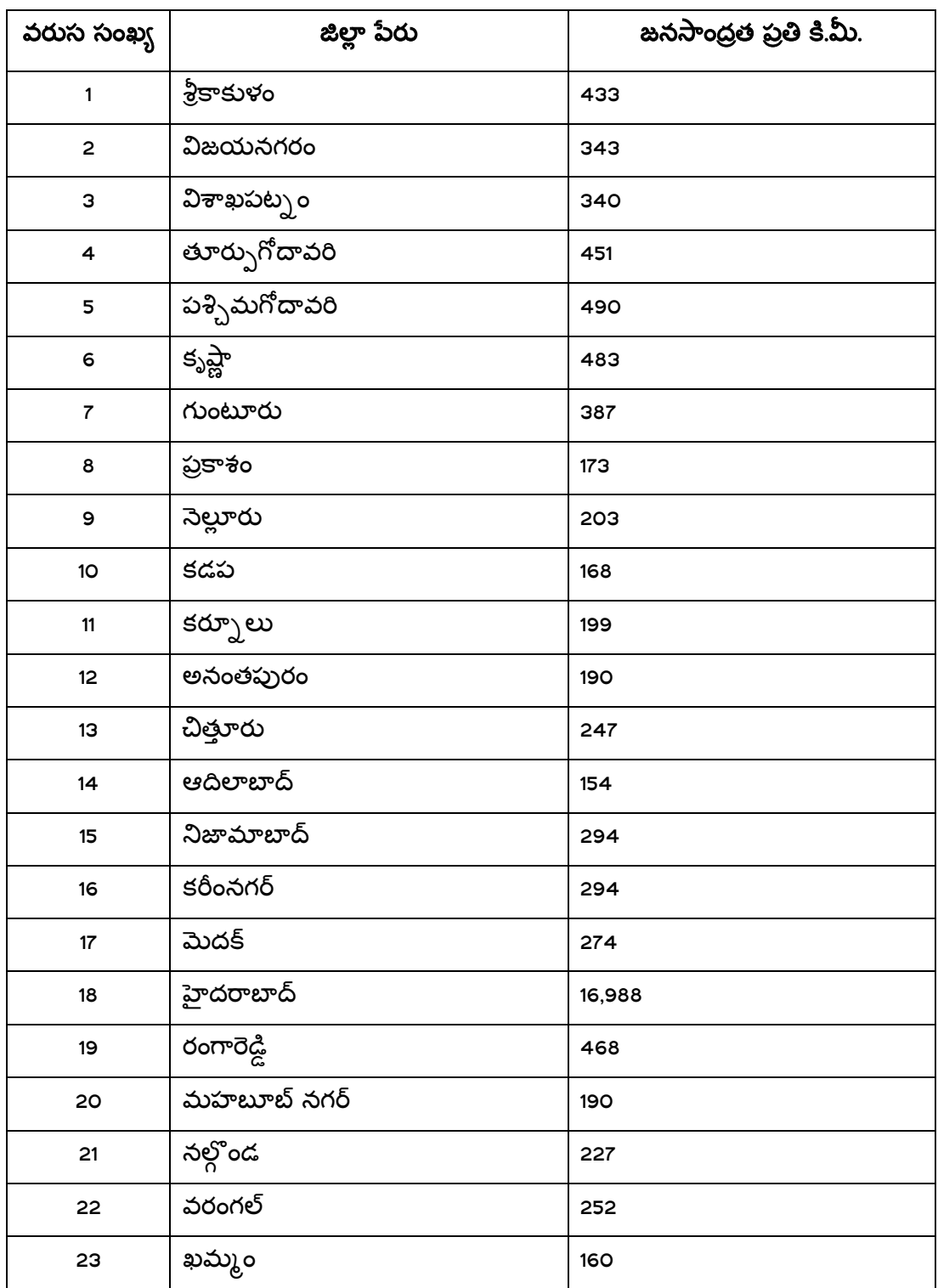

### APOSS INTERMEDIATE MODEL QUESTION PAPER (SET – I)

#### SUBJECT: POLITICAL SCIENCE

TIME : 3 HOURS MAX.MARKS:100

#### SECTION - A

ANSWER ANY FIVE QUESTIONS. EACH QUESTION CARRIES 8 MARKS

5X8=40

- 1. Define Political Science and Explain its scope?
- 2. What are the basic tenants of Marxism?
- 3. Explain the salient features of the Indian Constitution?
- 4. Write an essay on Fundamental Rights?
- 5. Explain the powers and functions of the President of India?
- 6. Examine the role of Prime Minister in Indian Political System?
- 7. Explain reasons for the emergence of Regional Political Parties in India?
- 8. Whether the UNO has succeeded in maintaining world peace. Give your opinion?

#### SECTION –B

#### ANSWER ANY NINE QUESTIONS. EACH QUESTION CARRIES 4 MARKS

9X4=36

- 9. Explain the Gandhi's concept of Truth and Non-violence?
- 10. What are the differences between Fundamental Rights and Directive Principles of State Policy?
- 11. Write about the Fundamental Duties?
- 12. Explain the composition of Indian Parliament?
- 13. Critically examine the Parliamentary System in India?
- 14. What is the role of non-governmental organization(NGO) in the protection of Human Rights?
- 15. Explain Indo-US relations in the post-cold war era?
- 16. Is there any relevance of NAM in the present World politics?
- 17. Assess the powers and functions of Union Public Service Commission?
- 18. Estimate the performance of the Bureaucracy in India?
- 19. What are the agencies of Public Opinion?
- 20. Examine the role of District Collector in District Administration?

#### SECTION –C

#### ANSWER THE FOLLOWING QUESTIONS. EACH QUESTION CARRIES 2 MARKS

8X2=16

- 21. Right to Constitutional Remedies?
- 22. Constituent Assembly?
- 23. Collective Responsibility?
- 24. Explain any two reasons for the emergence of Coalition Politics?
- 25. Explain the influence of Caste in modern politics?
- 26. Panchasheel
- 27. The importance of "Veto" power?
- 28. What is the role of political executive?

#### SECTION –D

#### ANSWER THE FOLLOWING QUESTIONS. EACH QUESTION CARRIES 1 MARK

8X1=8

- 29. Who is the father of Political Science?
- 30. In which year the India became as Republic?
- 31. By which article the President Rule can be imposed?
- 32. Give any one example of agencies of Public Opinion?
- 33. What is e-governance?
- 34. Where is the head quarters of SAARC?
- 35. Expand the NIEO?
- 36. When the Right to information act came into force?

#### ఆంధ్రప్రదేశ్ సార్వత్రిక విద్యాపీఠము (ఇంటర్ మీడియట్ )

రాజనీతి శాస్ర్రము – మాదిరి (పశ్నా ప(తం

సమయం $: 3$  గం $\Pi$ 

గరిష్ట మార్కులు : 100

విభాగము – అ

- I. ఈ క్రింది వాటిలో ఏవైన ఇదు (పశ్నలకు జవాబులు [వాయుము. ప్రతి ప్రశ్నకు ఎనిమిది మార్కులు  $5 \times 8 = 40$
- 1. రాజనీతి శాస్ర్టాన్ని నిర్వచించి దాని పరిధిని వివరించండి ?
- 2. మార్మిజమ్ మూల సూత్రాలను వివరించండి ?
- 3. భారత రాజ్యాంగం ముఖ్య లక్షణాలు తెలపండి ?
- 4. (పాథమిక హక్కులపై ఒక వ్యాసం (వాయండి ?
- 5. భారత రాధ్రపతి అధికారాలు విధులు వివరించండి ?
- 6. భారత రాజకీయ వ్యవస్థలో (పధానమం(తి పా(త చర్చించండి ?
- $7.$  భారతదేశములో (పాంతీయ పార్టీల అవతరణకు గల కారణాలు వివరించండి ?
- 8. (పపంచ శాంతి పరిరక్షణలో ఐక్యరాజ్య సమితి పాత్రపై మీ అభి[పాయం తెల్సుము ?

#### విభాగము – ఆ

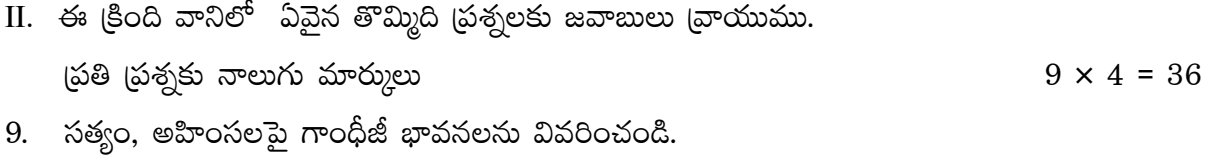

- $10.$  (పాథమిక హక్కులకు, ఆదేశిక సూత్రాలకు మధ్య బేధాలు వివరించండి.
- $11.$ (పాథమిక విధులు తెలుపుము.
- $12.$  భారత పార్లమెంటు నిర్మాణము వివరించండి.
- 13. భారతదేశ పార్లమెంటరీ ప్రభుత్వ వ్యవస్థపై విమర్శనాత్మక పరిశీలన చేయండి.
- 14. మానవ హక్కుల పరిరక్షణలో ప్రభుత్వేతర సంస్థల పాత్ర వివరించండి.
- 15. (పచ్చన్న యుద్ధానంతర కాలంలో భారత్ అమెరికా సంబంధాలు వివరించండి.
- $16.$  సమకాలీన (పపంచ రాజకీయాలలో అలీనోద్యమ ఆవశ్యకత ఉన్నదా ?
- 17. యూనియన్ పబ్లిక్ సర్వీస్ కమీషన్ అధికారాలు విధులు వివరించండి.
- 18. భారతదేశములో ఉద్యోగస్వామ్యం పనితీరు వివరించండి.
- $19.$  (పజాభి(పాయ సాధనాలు పేర్కొనండి.
- 20. జిల్లా పరిపాలనలో కలెక్టర్ పాత్ర చర్చించండి.

III. ఈ క్రింది ప్రశ్నలన్నింటికి సమాధానాలు *వ్రాయుము*.

(పతి (పశ్నకు రెండు మార్కులు

- $21.$  రాజ్యాంగ పరిహార హక్కు అనగా నేమి ?
- $22.$  రాజ్యాంగ పరిషత్
- $23.$  సమిష్టి బాధ్యత
- $24.$  సంకీర్ణ రాజకీయాల అవతరణకు ఏవైన రెందు కారణాలు.
- 25. ఆధునిక సమాజములో కులము (పాధాన్యత అంచనా వేయండి.
- $26.$  పంచశీల సూత్రాలను వివరించండి.
- $27.$  వీటో అధికారం.
- 28. రాజకీయ కార్యనిర్వాహక వర్గం.

#### విభాగము – ఈ

- IV. ఈ క్రింది ప్రశ్నలన్నింటికి సమాధానాలు వ్రాయుము. (పతి (పశ్నకు ఒక మార్కు
- 29. రాజనీతి శాద్ర్త పితామహుడు
- 30. భారతదేశము గణతండ్ర రాజ్యంగా ఎప్పుడు అవతరించింది.
- $31.$  రాష్ట్రపతి పాలనను ఏ అధికరణం (పకారం విధిస్తారు ?
- $32.$  (పజాభి(పాయ సాధనాలలో ఒక ఉదాహరణ.
- 33. ఈ-పాలన (e-Governance) అనగా?
- 34. సార్క్ (SAARC) (పధాన కార్యాలయం ఎక్కడ ఉంది ?
- 35. NIEO ను విస్తరించండి.
- 36. సమాచార హక్కు చట్టం ఎప్పుడు అమలులోకి వచ్చింది.

 $* * *$ 

 $8 \times 2 = 16$ 

 $8 \times 1 = 8$ 

## **AP OPEN SCHOOL SOCIETY SENIOR SENCONDARY LEVEL COURSE ECONOMICS (318) MODEL QUESTION PAPER - II**

**Time : 3 Hours** Max. Marks : 100

Total : 80 Marks

#### **Note :**

- (i) This Paper Consists of two parts. Part A is from Core Module and Part B is from optional Module.
- (ii) Attempt all questions from Part A and any one Group from Part B.
- (iii) Answers to questions Carrying 1 mark should not exceed one or two lines each, 2 marks should not normally exceeds five lines, 4 marks should not normally exceeds ten lines and 8 marks should not normally exceeds 15 lines.
- (iv) The sentence limit is not applicable to numerical questions.

#### **PART - A**

#### **SECTION - I**

## Answer the following questions. 6 x1=6 1. What do you mean by an Economy ? 2. What do you think about Economic Development ? 3. What is the meaning of statistical Data ? 4. Distinguish between 'Rate' and 'Percentage' ? 5. What is "Micro Economics" ? 6. State examples of " Giffen goods". **SECTION - II** Answer the following questions.  $5 x2=10$ 7. What do you mean by "Index Numbers" ? 8. How is "arithmetic mean" of a grouped frequency distribution calculated ? 9. Name different factor Incomes. 10. What is "deductive Method" ? 11. What are "Intermediate Products " ?

#### **SECTION - III**

#### **Answer any 8 questions.** 8 x4=32

- 12. State briefly the various stages of statistical Enquiry?
- 13. Explain the meaning of time series Linegraph ?
- 14. Explain the difference between characteristics of Indian Economy and developed economics.
- 15. What do you mean by excess supply and demand ?
- 16. What is "Bank Rate" ? How it check money supply ?
- 17. Give an account of major failure of economic planning in India ?
- 18. Illustrate the role of defit budgetary & fiscal deficit ?
- 19. Distinguish between revenue receipts & capital receipts ?
- 20. Distinguish between Economic growth and Economic development ?
- 21. Plot the following data on a diagram is the curve obtained by joining data points on straight line or not ? give reasons.

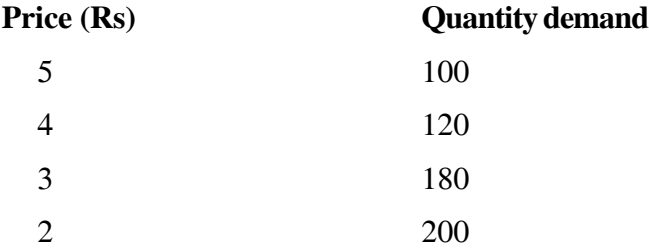

#### **SECTION - IV**

#### Answer any 4 questions.  $4x8=32$

- 22. What is the World Bank Criterion for classifying world economics into developed and under developed countries.
- 23. What was the justification for economic policy reforms in 1991 ?
- 24. Distinguish between closed Economy and open Economy ?
- 25. How the National Income data collected from the income distribution method can be used to draw useful conclusions about an economy.
- 26. How money supply is checked through "Open market operations" ?
- 27. Prepare a Pie diagramme of a family expenditure from the following data.

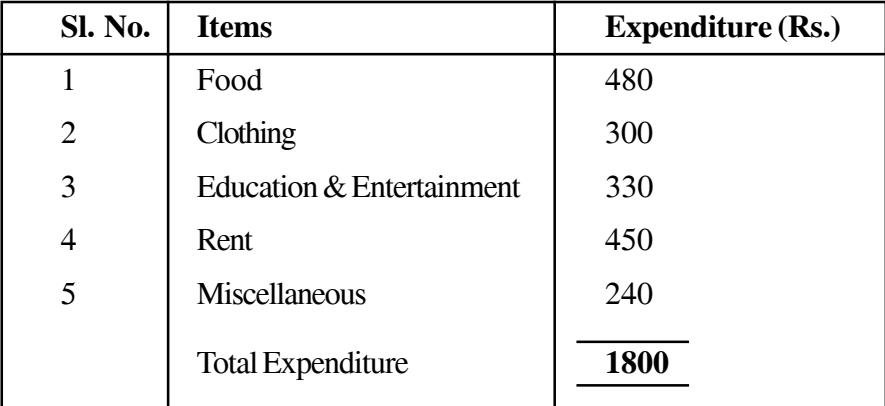

28. Market demand and supply of mangoes are given below draw a diagram of Equilibrium Price.

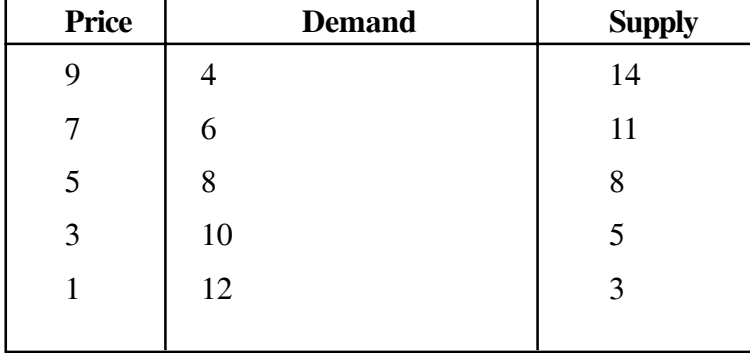

**PART - B 20 Marks**

#### **Attempt either Group 'A' or Group 'B'.**

#### **GROUP - A**

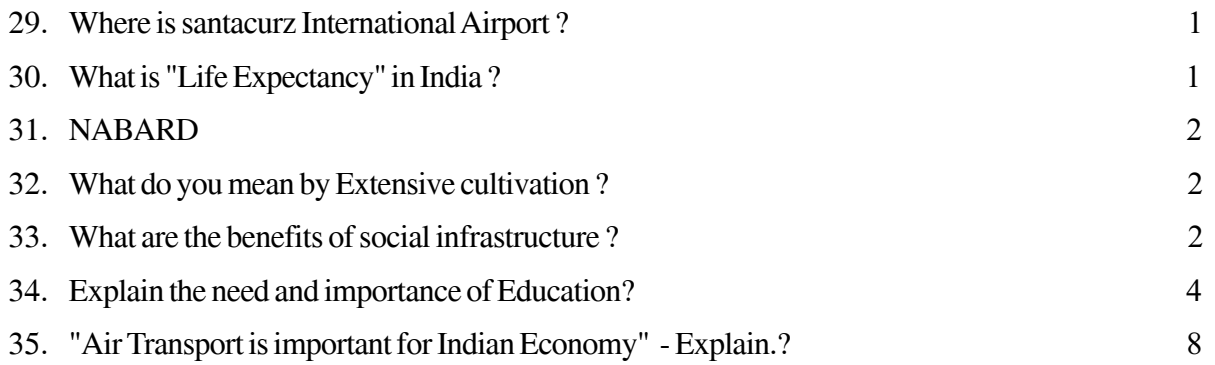

#### **GROUP - B**

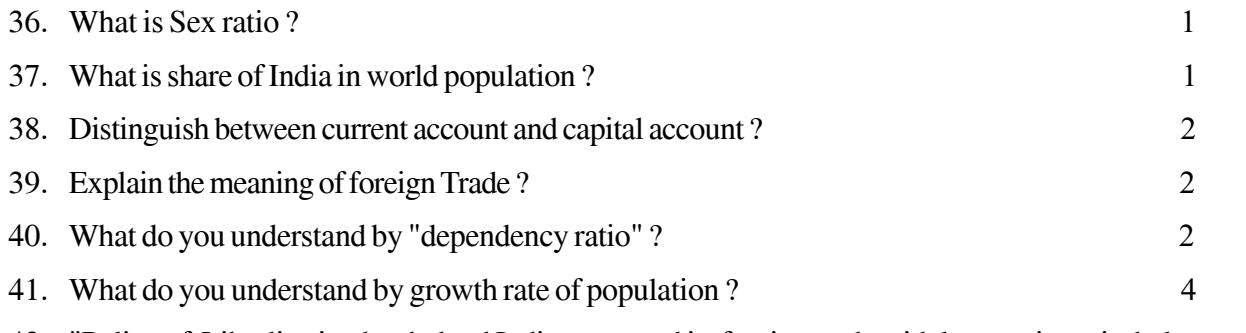

42. "Policy of Liberlisation has helped India to expand its foreign trade with less strain on its balance of payment" - show how it works.

## ఆంధ్రప్రదేశ్ ఓపన్ స్కూలు సొసైటి (సీనియర్ సెకందరీ లెవల్ కోర్స్) అర్ధశాస్ర్రం (318) మాదిరి (పశ్నా ప(తం − I

 $\delta$ మయం:  $3$  గం $\mu$ 

గరిష్ట మార్కులు:  $100$ 

#### సూచనలు :

- 1. ఈ ప్రశ్నాపత్రం రెందు విభాగాలుగా ఉన్నది. Part A కోర్ మాద్యూల్ మరియు Part B ఆప్షనల్ మాద్యూల్ నుండి ఇవ్వబడింది.
- 2. Part A లో అన్ని ద్రుశ్నలకు సమాధానాలు [వాయుము. మరియు Part B లో ఏదైనా ఒక విభాగం పూర్తిగా (వాయుము.
- 3. 1 మార్కు (పశ్నలకు ఒకటి లేదా రెండు పంకులలో
	- 2 మార్కుల (పశ్నలకు **ఐదు పంక్తులలోపు**
	- 4 మార్కుల (పశ్నలకు పది పంక్తులలోపు
	- 8 మార్కుల ద్రశ్నలకు పదిహేను పంక్తులలోపు సమాధానాలు ద్రాయుము.
- 4. సంఖ్యాత్మాక ప్రశ్నలకు పంకుల నిబంధన వర్తించదు.

విభాగం - A

మొత్తం మార్కులు:  $80$ 

సెక్షన్ -  $I$ 

క్రింది ప్రశ్నలకు సమాధానములు (వాయుము.

- 1. ఆర్థిక వ్యవస్థ అనగా నేమి ?
- 2. ఆర్థికాభివృద్ధి గురించి నీకేమి తెలియును ?
- 3. గణాంక దత్తాంశం అనగా నేమి ?
- 4. రోటు' మరియు 'శాతం' ల మధ్య తేదా ఏమిటి ?

5. "సూక్ష్మ అర్థశాగ్రుం" అనగా నేమి ?

6. "గిఫెన్ వస్తువులకు" ఉదాహరణలు నిమ్ము ?

 $6\times1=6$ 

ఈ క్రింది ప్రశ్నలకు సమాధానములు వ్రాయుము.

7. (పాథమిక దత్తాంశానికి గౌణ దత్తాంశానికి మధ్య గల తేదాలేమిటి ?

8. పౌనఃపున్య భుజి, పౌనఃపున్య విభజన కంటే ఎలా భిన్నమైనది ?

9. నియమిత ఆర్థిక వ్యవస్థ అనగా నేమి ?

 $10.$  జాతీయ ఆదాయ మదింపులో వ్యయ పద్ధతి అనగా నేమి ?

 $11.$  (దవ్య చెల్లించబడ్డ వ్యయం అనగా నేమి ?

### సెక్టన్ –  $III$

క్రింది (పశ్నలలో ఏవైనా 8 (పశ్నలకు జవాబులిమ్ము

 $8x4=32$ 

12. గణాంక శాస్త్రం యొక్క పరిధిని గురించి వ్రాయండి ?

 $13$ . ఆదాయ మదింపు పద్దతి ద్వారా జాతీయాదాయాన్ని అంచనా వేసేటప్పుడు తీసుకోవలసిన జాగ్రత్తలేవి ?

 $14.$  మనదేశ ఆర్థిక (పణాళికల ముఖ్య లక్ష్యాలేవి ?

 $15$ . ఉత్పత్తి అవకాశాల వ(కరేఖపై ఆర్థిక వ్యవస్థ (పధాన సమస్యల (పభావం ఎట్లుందునో వివరించుము?

16. పౌనఃపున్య విభజనా పద్ధతుల్లో గల సమ్మిళిత, అసమ్మిళిత పద్ధతుల మధ్యగల తేదాలను తెల్పండి?

 $17.$  వాణిజ్య బ్యాంకుల ఋణాలపై చట్టబద్ధమైన రిజర్వు నిష్పత్తి ఎలా ఆంక్ష విధించగలదు ?

18. (పభుత్వ బడ్జెట్ అనగా నేమి ?

 $19$ . దేశ విభజన భారత ఆర్థిక వ్యవస్థపై ఎలాంటి (పభావాన్ని కల్గించినదో (వాయండి?

20. స్వాతం(త్యం సిద్ధించే నాటికి భారత ఆర్థిక వ్యవస్థ లో గల వివిధ ఆర్థిక సమస్యలను వివరించుము?

21. దిగువ ఇవ్వబడిన దత్తాంశం ఆధారంగా గరిష్ట లాభ స్థితిని కనుగొని గరిష్ట లాభాన్ని అంచనా వేయుము?

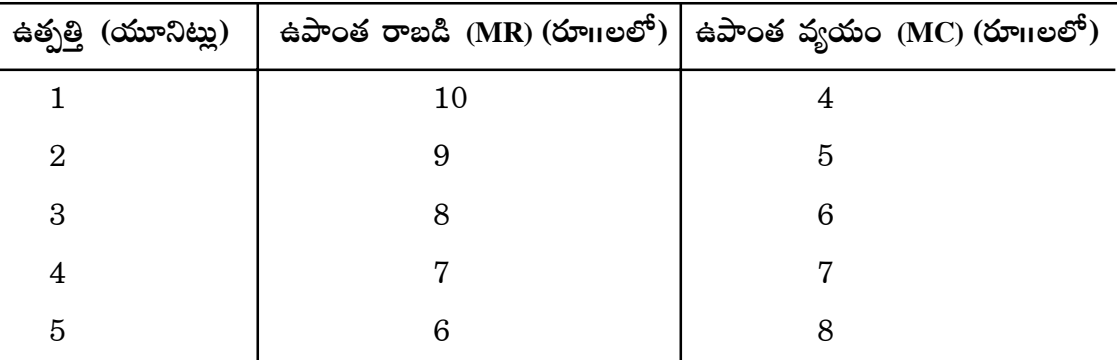

#### సెక్షన్ - IV

క్రింది (పశ్నలలో ఏ నాలుగింటికైనా జవాబులిమ్ము

 $22$ . వనరుల కొరత అనగా నేమి? వనరులకు గల (పత్యామ్నాయ ఉపయోగాలను  $\,$ గురించి (వాయండి?  $23.$  బడ్జెట్లో విత్తలోటును భర్తీ చేయుటకు గల ఆధారాలేవి ?

#### సెక్షన్ -  $\mathbf{II}$

- 24. నియంత్రిత మరియు స్వేచ్చాయుత ఆర్థిక వ్యవస్థల మధ్యగల వ్యత్యాసాలు ఏవి ?
- 25. ఆదాయ మదింపు పద్ధతి ద్వారా సేకరించిన దత్తాంశము ఒక ఆర్థిక వ్యవస్థకు సంబంధించిన ఉపయోగకరమైన వ్యాఖ్యలు చేయుటలో ఎలా తోడ్పదును.
- 26. (దవ్య సప్లయ్ని 'బహిరంగ మార్కెట్ కార్యకలాపాల' ద్వారా ఎలా నియం(తిస్తారు ?
- $27.$  క్రింది కుటుంబ పట్టిక (వ్యయం)ను ఉపయోగించి రేఖా చిత్రం నిర్మించుము.

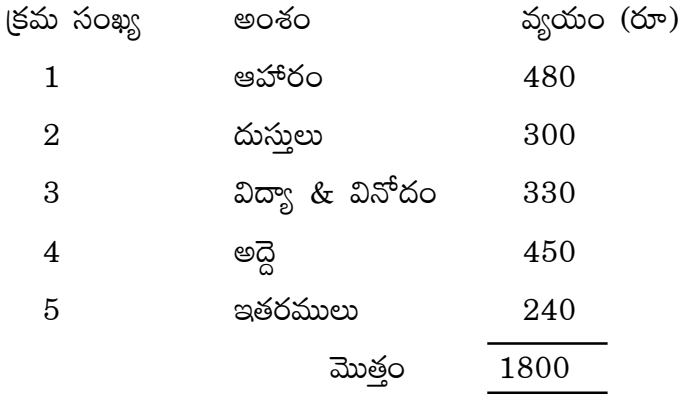

28 మామిడి పండ్ల డిమాండ్ మరియు సప్లయ్లే ఆధారంగా సంతులిత ధరను చూపు పటం నిర్మించుము.

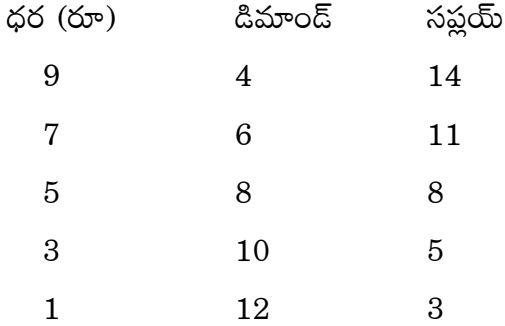

#### విభాగం - B

క్రింది (గూపు - A , (గూపు - B లలో ఏదైన ఒక (గూపును ఎంపిక చేసుకొని ఆ (గూపులోని అన్ని (పశ్నలకు జవాబులునిమ్ము.

#### $\Delta$ సాపు –  $\Delta$  $20$  మార్ములు

 $29.$  'శాంతాకజ్ అంతర్జాతీయ విమానా(శయం' ఎక్కడ ఉంది ?

 $30.$  భారతదేశంలోని (పజల 'ఆయః(పమాణం' ఎంత ?

 $31.$  'నాబార్గ్'

32. 'విస్తృత వ్యవసాయం' అనగా నేమి ?

33. 'సామాజిక అవస్థాపక సౌకర్యాల' (పయోజనం ఏమి ?

34. 'విద్య' అవశ్యకత, దాని (పాధాన్యతలను తెల్పుము.

35. "వాయురవాణా భారత ఆర్థిక వ్యవస్థకు కీలకమైనది" – వివరింపుము.

- (గూపు B
- $36.$  'లింగ నిష్పత్తి' అనగా నేమి ?
- $37.$  (పపంచ జనాభాలో భారత జనాభా వాటా ఎంత ?
- $38.$  కరెంటు ఖాతా, మూలధన ఖాతాల మధ్య తేదా ఏమి ?
- $39.$  'విదేశీ వ్యాపారం' అనగానేమి ?
- 40. 'ఆధారిత వర్గ నిష్పత్తి' అనగా నేమి
- $41.$  'జనాభా వృద్ధి రేటు' గురించి తెల్పుము.
- 42. ''భారతదేశంలో సరళీకృత ఆర్థిక విధానం విదేశీ వ్యాపార విస్తరణకు తోద్పదుతూ, విదేశీ వ్యాపార చెల్లింపు శేషం పై తక్కువ (పాధాన్యత ను చూపుతూ ఆర్థిక వృద్ధికి దోహదం చేస్తుంది" – వ్యాఖ్యానించుము.

 $\ast\,\ast\,\ast$ 

## **APOSS INTERMEDIATE MODEL QUESTION PAPER (Set - Ii) SUBJECT : COMMERCE**

#### **Time : 3 Hours Max. Marks : 100**

## **SECTION - A**

**Answer any five Questions. Each Question carries 8 marks** 5x8=40

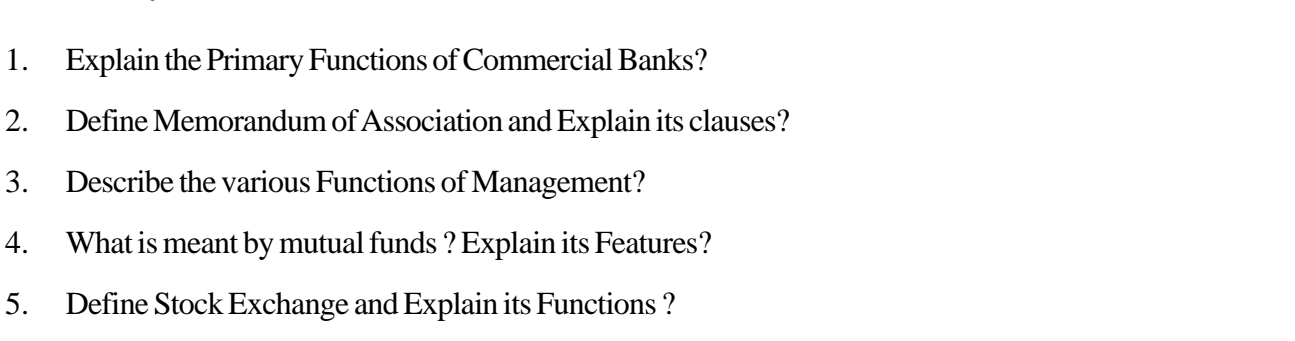

- 6. What is Marketing mix? Explain (4 P's) Four Components of Marketing mix.
- 7. Mr. Ram Reddy bought a T.V. from Reliance Show Room. When he fixed it in the house, it was not Functioned. The Sop Keeper refused to either exchange the T.V. or return the money. Where and how you suggest Mr. Ram Reddy to complain a file to get Redresel of his grievence?

#### **Option I**

8. Categourise the avenues of Self employment and Explain them

#### **Option II**

8. Explain the note of different Departments of a modern office.

#### **SECTION - B**

#### **Answer any nine Questions. Each Question carries 4 marks** 9x4=36

- 9. Distinguish between whole life Policy and Endowment policy ?
- 10. What conditions are required to form a private company ?
- 11. What is meant by Scientific Management ?
- 12. Briefly Explain the differences between Primary Market and Secondary Market ?
- 13. State any four Functions of Channels of Distribution ?
- 14. State the different elements of delegation ?
- 15. What are the advantages of Public Enterprises?
- 16. Describe the features of sole Trade Business ?

- 17. What are the Qualities of a successful Entreprenuer ?
- 18. Explain the Organisational structure?

#### **Option I**

- 19. In your district there are lots of unemployed youth and there are number of factories are comming up. One of the Factory owners confides the problem of getting suitable man power in the Factory of tat locality. You ant to start a placement agency to help in this situation. How would you go about setting a placement agency? Explain in detail
- 20. Select two different types of Business organisations in and around your locality. Without consulting those organisations make a list out any two probable reasons for establishing those units in such locality

#### **Option II**

- 19. Prepare a chart showing two technical tools with full details
- 20. Give a Biodata for a job of your choice

#### **SECTION - C**

#### Answer the following Questions. Each Question carries 2 marks 8x2=16

- 21. What is Trade?
- 22. List out any two documents submitted to the Registrar of a company for Registration ?
- 23. State the meaning of Preferential shares ?
- 24. Explain the term ' grading' ?
- 25. Write any two objectives of sakes promotion ?
- 26. Write two differences between private company and public company?

#### **Option I**

- 27. Explain the types of commission Agents?
- 28. What are the functions of packers and movers ?

#### **Option II**

- 27. Name any four public Entreprises?
- 28. Distinguish between outward and incoming mail ?

#### **SECTION - D**

#### **Answer the following Questions. Each Question carries 1 marks** 8x1=8

- 29. What is mixed Economy?
- 30. Give one example for Multi National Corporation ?
- 31. Expand C.P.M. ?
- 32. Expand SEZ ?
- 33. Define the term Dividend?
- 34. Give one example for Tangible and in tangible products ?

#### **Option I**

- 35. Under which Act can a Partnership firm be registered?
- 36. What is Tiny Industry?

### **Option II**

- 35. Define wage Employment?
- 36. What is Office Layout?

## ఆం(ధ(పదేశ్ ఓపెన్ స్మూలు సొసైటి సీనియర్ సెకందరీ లెవల్ కోర్సు (ఇంటర్ మీడియట్) వాణిజ్య శాస్త్రం – మాదిరి (పశ్నా ప[తం

సమయం $: 3$  గం $\mathsf{u}$ 

గరిష్ట మార్ములు:  $100$ 

 $4 \times 9 = 36$ 

#### సెక్షన్ /విభాగం - ఎ

ఈ క్రింది వానిలో ఏవేని ఐదు ప్రశ్నలకు 40 పంక్తులకు మించకుండా సమాధానము ద్రాయుము.  $5 \times 8 = 40$ 

- వాణిజ్య బ్యాంకుల (పాధమిక విధులను (వాయుము 1.
- 2. సంస్థాపనా పత్రమనగానేమి? అందలి క్లాజులను గూర్చి ద్రాయుము
- 3. నిర్వహణ విధులను [వాయుము
- 4. పరస్పర నిధి (Mutual Fund) ని నిర్వచించి, లక్షణాలను తెల్పుము
- స్తాక్ ఎక్చేంజ్ని నిర్వచించి, లక్షణాలను తెల్పుము. 5.
- 6. మార్కెటింగ్ మి(శమము (Market Mix) ను వివరిస్తూ, మీకు తెలిసిన మార్కెటింగ్ మి(శమము యొక్క నాలుగు భాగాలను వివరింపుము
- 7. రాంరెడ్డి అనే వ్యక్తి రిలయన్స్ షోరూంలో ఒక టి.వి.ని కొనుగోలు చేసెను. ఇంటికి తీసుకొని వెళ్ళి, దానిని అమర్చగా పనిచేయలేదు. షాపు యజమాని టి.వీ. మార్పిడిగానీ చెల్లించిన ధరనుగానీ వాపసు చేయలేదు. నీవు రాంరెడ్డికి ఈ విషయమై ఎవరికి, ఏ విధంగా ఫిర్యాదు చేసి నష్టపరిహారము పొందవచ్చునో వివరింపుము

ఆప్షన్ *–*I

8. స్వయం ఉపాధి మార్గాలను వర్గీకరించి, ఉదాహరణలతో వివరింపుము

ఆప్షన్ –II

8. ఆధునిక కార్యాలయ నిర్వహణలో వివిధ విభాగాల పాత్రను వివరించుము

#### విభాగము – బి

- ఈ క్రింది (పశ్నలలో ఏవేని తొమ్మిది (పశ్నలకు సమాధానములు (వాయుము.
- నిర్గిష్ట పాలసీకి, జీవిత పాలసీకి మధ్య తేదాలను వివరింపుము? 9.
- $10.$  (పైవేట్ కంపెనీ నమోదుకు (స్థాపన) పూర్తి చేయవలసిన షరతులు ఏవి?
- 11. శార్ష్మీయ నిర్వహణ అనగానేమి?
- $12$ . (పైమరీ మరియు సెకండరీ మార్కెట్ మధ్యగల తేదాలను (వాయుము?
- 13. కంపెనీ మార్గాల యొక్క నాలుగు విధులను (వాయుము?
- 14. అధికార బదలాయింపులోని అంశాల గూర్చి <sub>(</sub>వాయుము?
- $15.$  (పభుత్వరంగ సంస్థల (పయోజనాల గురించి (వాయుము?
- 16. సొంత వ్యాపారపు లక్షణాలను (వాయుము
- 17. విజయవంతమైన వ్యవస్థాపకుని లక్షణాలు ఏవి?
- 18. వ్యవస్థ నిర్మాణం (ఆర్గనైజేషన్ (స్టక్చర్) గురించి [వాయుము

ఆష్షన్ –I

- 19. మీ జిల్లాలో చాలామంది నిరుద్యోగ యువత ఉన్నారు. అనేక ప్యాక్టరీలు మీ [పాంతంలోకి తరలి వస్తున్నప్పటికీ, ఒక ఫ్యాక్టరీ యజమాని తగిన మానవ వనరులు లభించడంలేదని భావిస్తున్నాడు. ఈ సందర్భంలో నీవు ఎట్టి ఉపాధికల్పనా సంస్థలను స్థాపించడానికే సిద్దపడగలవో వివరించుము
- 20. మీ (పాంతంలోని రెండు వ్యాపార సంస్థలను ఎన్నుకొని వాటిని అక్కడే స్థాపించుటకుగల రెండు కారణాలను యజమానిని అడగకుండానే |వాయండి

ఆప్షన్ –**II** 

- 19. రెండు సాంకేతిక ఉపాధికి సంబంధించిన పూర్తి వివరాలను చూపు చార్ట్్ు సిద్ధం చేయుము
- $20$ . మీకు నచ్చిన ఉద్యోగానికి 'బయోదేటా' (Biodata) తయారు చేయుము

#### విభాగము – సి

అన్ని (పశ్నలకు ఐదు పంక్తులకు మించకుండా సమాధానములను (వాయుము.

- $21.$  వర్తకము అనగానేమి?
- 22. కంపెనీ నమోదుకు సమర్పించినవలసిన రెండు ప(తాలను గురించి వివరించుము
- 23. ఆధిక్యపు వాటాలను నిర్వచించుము
- 24. (శేణీకరణను వివరింపుము
- $25$ . అమ్మకాల వృద్ది యొక్క రెండు ధ్యేయాలను <sub>(</sub>వాయుము
- 26. (పైవేటు కంపెనీ, పబ్లిక్ కంపెనీకిగల రెండు తేదాలను (వాయుము

ఆప్షన్ –**I** 

 $27.$  కమీషన్ ఏజంట్లు ఎన్ని రకాలు?

 $28.$  పేకర్స్ మరియు మూవర్స్ యొక్క రెండు విధులను తెల్పుము

#### ఆప్షన్ –**II**

- 27. ఏవేని నాలుగు (పభుత్వరంగ సంస్థల పేర్లను (వాయుము
- 28. ఔట్వర్డ్ మరియు ఇన్కమింగ్ మైల్ మధ్యగల భేదములను తెలుపుము

#### విభాగము – డి

అన్ని (పశ్నలకు సమాధానములను (వాయుము. 29. మిశ్రమ ఆర్ధిక వ్యవస్థ అనగానేమి ?  $30.$  బహుళ జాతీయ సంస్థకు ఒక ఉదాహరణ <sub>(</sub>వాయుము  $2 \times 8 = 16$ 

31. C.P.M. ను విస్తరింపుము 32.  $SEZ \gg$  విస్తరింపుము  $33.$  డివిడెందును నిర్వచించుము 34. కనిపించు మరియు కనిపించని ఉత్పత్తులకు ఉదాహరణలిమ్ము ఆష్షన్ – $\mathbf{I}$ 35. ఏ చట్టం (పకారం భాగస్వామ్య వ్యాపారాన్ని (పారంభించెదవు? 36. లఘు పరిశ్రమ (Tyny Industry) అనగానేమి? ఆష్షన్ – $II$ 35. వేతన ఉద్యోగతను నిర్వచించుము.

 $36.$  కార్యాలయం 'లే అవుట్' అనగానేమి?

# **Andhra Pradesh Open School Intermediate**

**ACCOUNTANCY - Model Question Paper**

Time : 3 Hrs. **Max. Marks : 100**

**Section - A**

Marks :  $4 \times 10 = 40$  M

#### **Note : Answer any four of the following questions. not exceeds 40 lines each**

- 1. What do you mean by Accounting concepts. Explain different accounting concepts?
- 2. Describe the role of computers in Accounting?
- 3. Discuss the accounting treatment of goodwill on retirement of a partner.
- 4. Describe the debenture and mention the types of debentures
- 5. Distinguish between capital expenditure and Revenue expenditure?
- 6. From the following Trail Balance of Ms. Narsimhan & Co., Prepare Trading, Profit and Loss Account for the year ending 31, March 2010 and Balance sheet on the date.

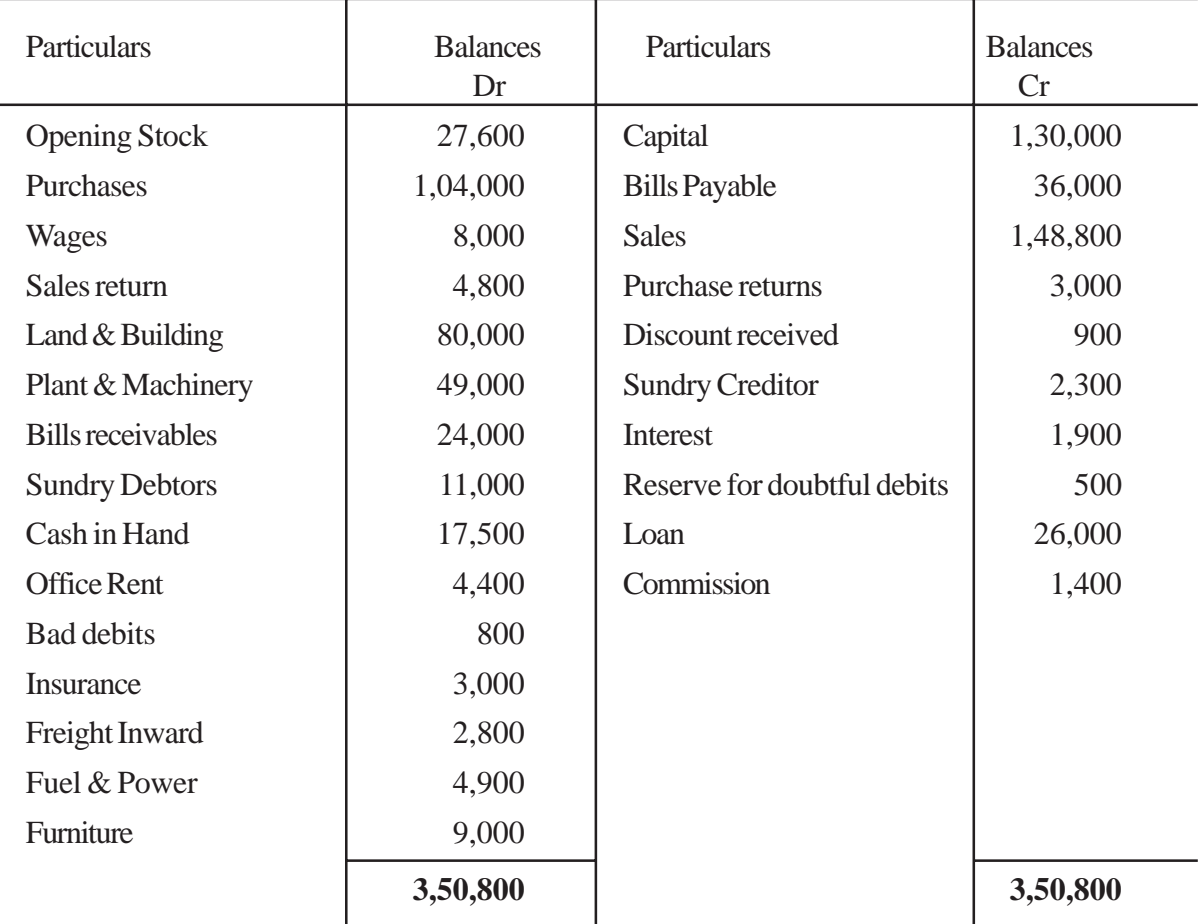

#### **TRAIL BALANCE**

#### **Adjustments**

- 1. Closing stock Rs. 50,000/-
- 2. Write off depreciation on furniture 10%, Plant & Machinery 20%
- 3. Provide for wages outstanding Rs. 650. Ret outstanding Rs. 200, Prepaid Insurance Rs. 300
- 4. Provision for doubtful debts on debentures 5%
- 5. Interest on Capital 8%
- 7. Ram Reddy and Ranga Reddy are partners. Sharing Profit & Loss in the ratio of 3:2 respectively. Their Balance sheet as on 31 December 2009 was as under

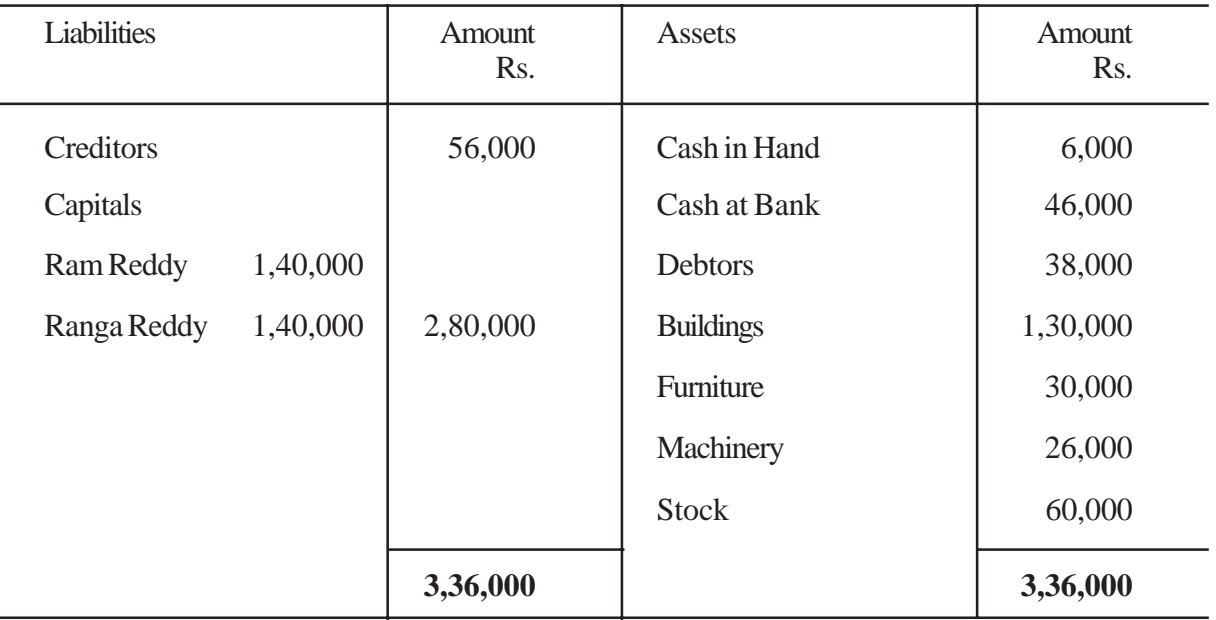

#### **BALANCE SHEET**

on the date they admit Gopinath into Partnership for 1/3 share in future profits on the following terms and conditions

- (i) Furniture and stock are to be depreciated by 10%
- (ii) Building is appreciated by Rs. 40,000
- (iii) 5% Provision is to be created on debtors for doubtful debts
- (iv) Gopinath is to bring Rs. 1,00,000 as Capital and Rs, 60,000 as Goodwill.

make necessary Ledger accounts and balance sheet of new firm.

8. From the summerised cash account of DVK Ltd prepare Cash flow statement for the year ended 31 December 2010 in accordance with As-3 (Revised / using) direct method. The company does not have any cash equalance

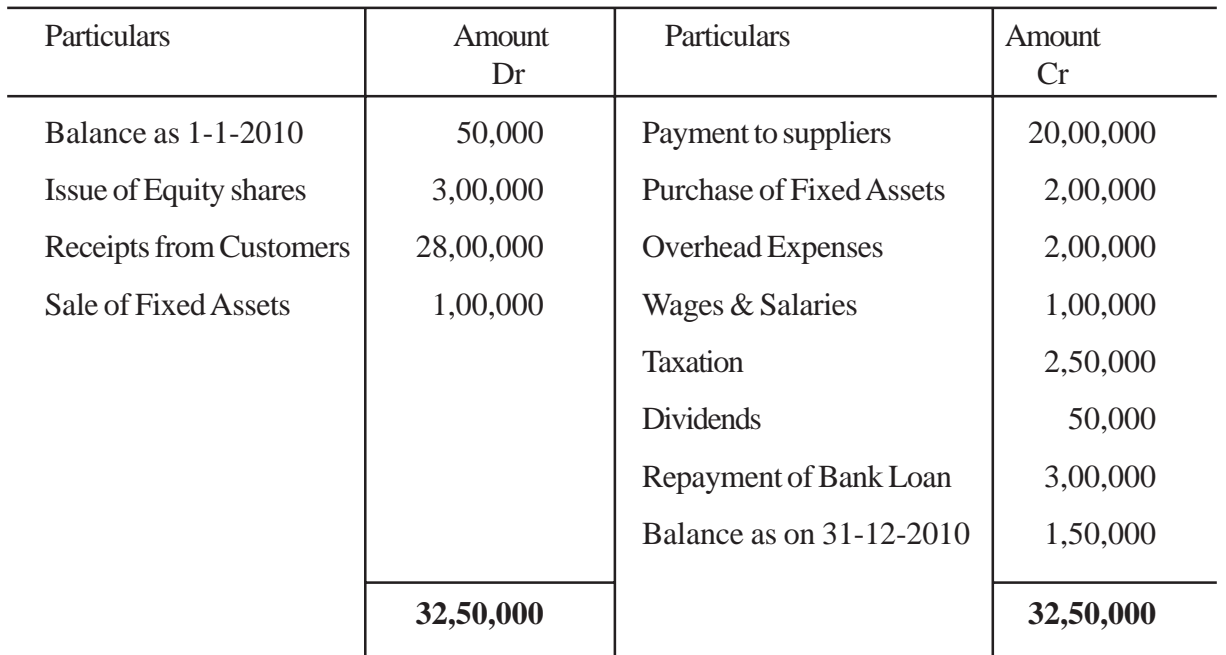

#### **Summerised Cash Account**

Additional Information

Next profit before tax for the year 2010 was Rs. 5,00,000

or

#### **Option - II**

Jain & Co. Maintains its store ledger on the FIFO method. Following is a summary of the receipts and issued of raw material during the month of November 2010

November 2010

- 01. Opening Balance 500 units @ 20/- per unit
- 03. Material requisition No. 17, 100 units
- 06. Purchase order No. 28 200 units @ 20/- per unit
- 13. Purchase order No. 31, 40 units @ 21/- per unit
- 16. Material requisiton No. 19 units 500
- 22. Purchase order No. 36, 500 units @ 21/- per unit
- 28. Martial requisition No. 30, 250 units
- 30. Shortage 20 units

#### **Section - B**

#### **Note : Answer any six questions of the following not exceeding 10 lines each**

- 9. Identify the difference between book keeping and accounting?
- 10. What is suspense accounts? How the errors rectified through this account?
- 11. Mention the contents of the Partnership Deed?
- 12. Differentiate financial accounting & Cost accounting
- 13. Analyse the difference between capital income and Revenue income
- 14. Distinguish between equity shares and Preference shares?
- 15. Journalise following Transactions in the books of Sri Venugopal & Sons
	- 1 Jan 2010 Venugopal started business with cash Rs. 2,00,000
	- 2 Jan 2010 Goods purchased for cash Rs. 15,000
	- 4 Jan 2010 Machinery purchased for cash DayakarRs. 40,000
	- 8 Jan 2010 Goods sold to Krishna Reddy Rs. 5,000
	- 15 Jan 2010 Goods sold for cash Rs. 3,000
	- 31 Jan 2010 Rent paid Rs. 2,000
- 16. From the following particulars of M/s Vidya Reddy prepare Bank Reconciliation Statement as on 31st December 2010
	- a) Bank Balance as per Cash Book Rs. 40,000
	- b) Cheque deposited in bank but not credited upto 31st December Rs. 12,000
	- c) Cheques issued but not presented for payment Rs. 9,000
	- d) Bank credited Rs. 8000 for receiving dividend through electronic clearing system
	- e) Bank charges debited in pass book by bank Rs. 650
- 17. Shining India Software Ltd offer 80,000 equity shares of each Rs. 10/- to the public payable as Rs R/- on application, Rs. 4/- on allotment, Rs. 2/- on first call and Rs. 2/- on second call. All the shares are applicable for and duly allotted. Make necessary Journal entries in the book of company

#### **Option - I**

2-18. From the following information calculate work cost

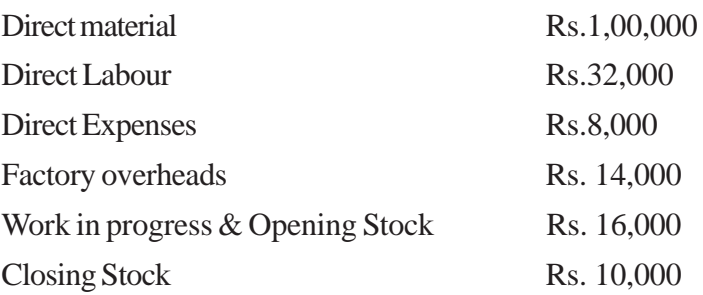

#### **Option-II**

2-18 ABC Ltd. Supplies the following information for the year ended 31-12-2009

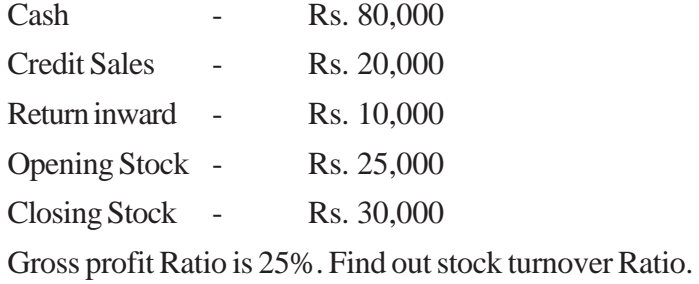

#### **Section - C**

Marks :  $8 \times 2 = 16$  M

#### **Answer all questions**

- 19. Define Accountancy
- 20. Provision for doubtful debts
- 21. Legacy
- 22. C.P.U.
- 23. On what reason a partner get retirement
- 24. Prepare the Trial Balance of Narender & Co. as on 31st December, 2010 by using the following information

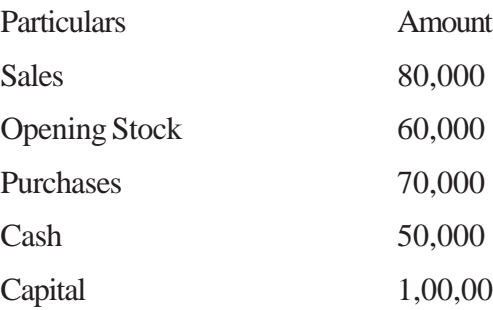

#### **Option - I**

- 25. Discuss any three limitation of Ratio Analysis
- 26. Give two examples of investing activities

#### **Option - II**

- 25. Interpret the cost sheet
- 26. State the meaning of materials

#### **Section - D**

Marks :  $8 \times 1 = 8$  M

#### **Answer all Questions**

- 27. Accounting period concept
- 28. Credit note
- 29. Deferred Revenue
- 30. Fixed capital
- 31. Calls in arrears
- 32. Assets Liabilities

#### **Option -I**

- 33. Debt-Equity Ratio
- 34. Capital gearing Ratio

#### **Option-II**

- 33. Prime Cost
- 34. Economic Order Quanting (E.O.Q.)
# ఆంధ్రప్రదేశ్ ఓపెన్ స్కూలు సొసైటి సీనియర్ సెకండరీ లెవల్ కోర్సు (ఇంటర్ మీడియట్) గణకశాస్త్రం – 320 (అకౌంటెన్సి) – మాదిరి (పశ్నా ప(తం

 $\delta$ మయం: 3 గం $\mathsf{u}$ 

గరిష్ట మార్కులు:  $100$ 

#### సెక్షన్ /విభాగం - అ

క్రింది వానిలో ఏవేని నాలుగు ద్రశ్నలకు 40 పంక్తులకు మించకుండా సమాధానము ద్రాయుము.

 $4 \times 10 = 40$ 

- జంట పద్దు విధానము అనగా నేమి ? (పయోజనాలను వివరింపుము. 1.
- నగదు పుస్తకము మరియు పాస్ పుస్తకం నిల్వల మధ్య గల తేదాకు గల కారణాలను చర్చించుము. 2.
- వసూళ్ళు చెల్లింపుల ఖాతా మరియు ఆదా వ్యయాల ఖాతాల మద్య తేదాలేమి ? 3.
- గుడ్ఏల్ అర్థమును వివరిస్తూ మూల్యాంకన పద్ధతులను వివరించుము. 4.
- ఆధిక్య వాటాలనగా నేమి ? వివిధ రకాల ఆధిక్య వాటాలను పేర్కొనుము. 5.
- ఈ దిగువ రెడ్డి & కంపెనీ 31 మార్చి 2009 నాటి నిల్వల నుండి ముగింపు లెక్కలను తయారు చేయుము. 6.

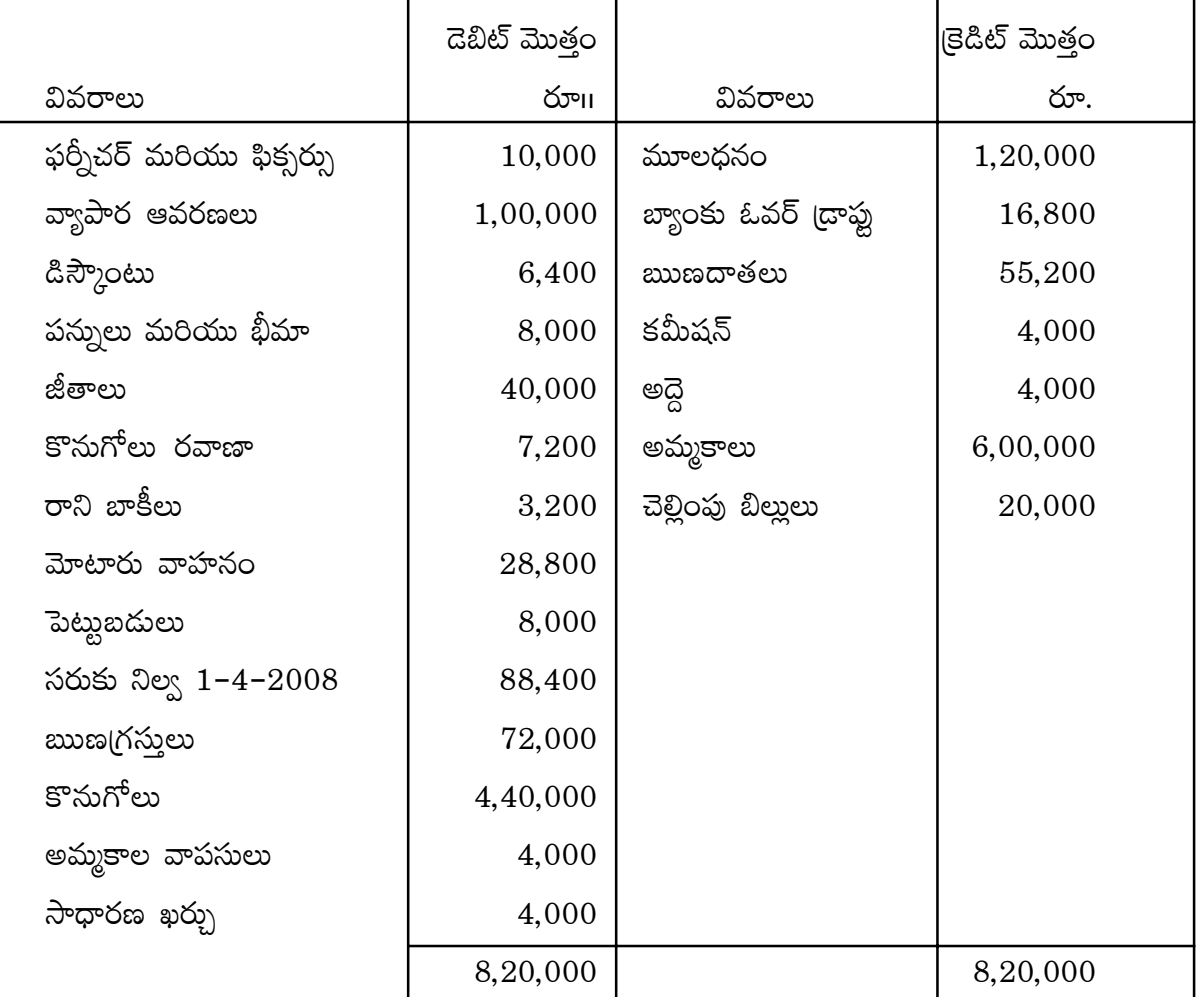

అంకణా

దిగువ సర్దుబాట్లు చేయండి.

- సరుకు నిల్వ (31-3-2009) రూ 35,000. 1.
- తగ్గించిన తరుగుదలలు వ్యాపార ఆవరణ రూ. 800/– 2.

 $\frac{1}{2}$ ఫర్నీచర్ మరియు పిక్సర్లు రూ.  $500/-$ 

మోటారు వాహనం పై  $10\%$ 

3. మూలధనం పై వడ్డీ 6% సం॥నకు

పై వివరాల ఆధారంగా 31 మార్చి 2009 నాటి వర్తకపు ఖాతా, లాభనష్ఠాల ఖాతా మరియు ఆస్తి అప్పుల పట్టి తయారు చేయండి.

రాము, రాహులు మరియు రాజాల 31 డిసెంబరు  $2010$  నాటి ఆస్తి అప్పుల పట్టి దిగువ ఇవ్వబడింది. 7. వారు లాభనష్టాలను మూలధన నిష్పత్తి (పకారం పంచుకుంటున్నారు.

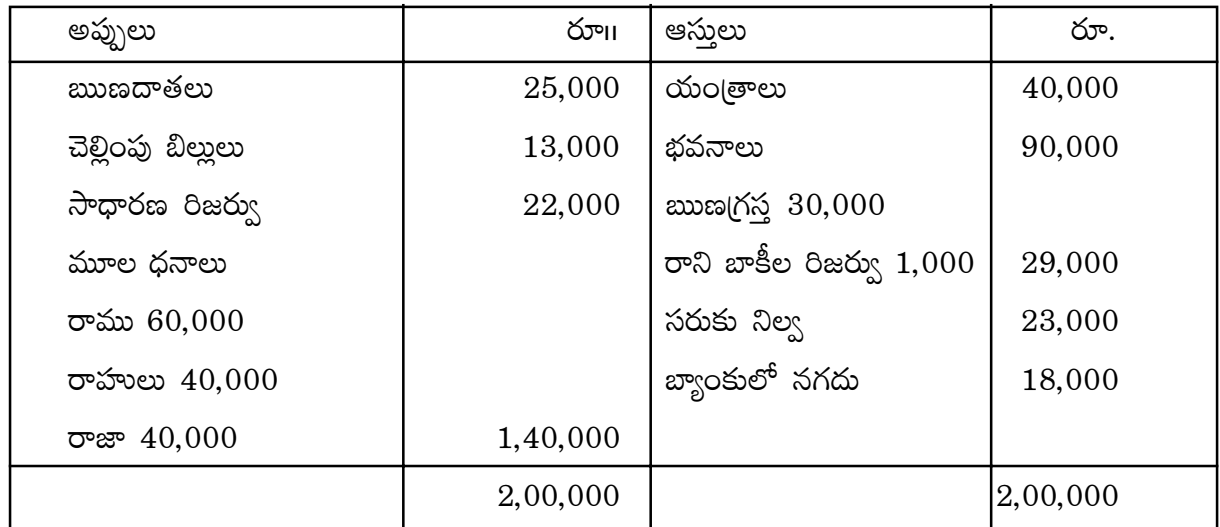

పైన పేర్కొన్న తేదీన రాహులు భాగస్వామ్య సంస్థ నుండి విరమణ పొందుతున్నాడు. దిగువ పేర్కొనబడిన సర్దుబాట్లు చేయాలి.

- 1. భవనాలు విలువ  $20\%$  తో పెంచాలి.
- 2. రాని బాకీల నిధిని ఋణగ్రస్తులపై 5% ఏర్పాటు చేయాలి.
- 3. యంత్రాలపై తరుగుదల  $10\%$

4. భాగస్వామ్య సంస్థ గుడ్ఏల్ను రూ. 56,000లుగా నిర్ణయించి విరమించే భాగస్తునికి సర్దబాటు చేయాలి.

5. కొత్త సంస్థ మూలధనాలను రూ. 1,20,000 నిర్ణయించారు.

పై వివరాల ఆధారంగా పునర్మూల్యాంకన ఖాతా, భాగస్తుల మూలధనఖాతాలు మరియు కొత్త ఆస్తి అప్పుల పట్టి తయారు చేయము.

# అప్షన్ -I (Option - I)

8. దిగువ వివరాల ఆధారంగా కర్మాగార (ఫ్యాక్టరీ) వ్యయం లెక్కించుము.

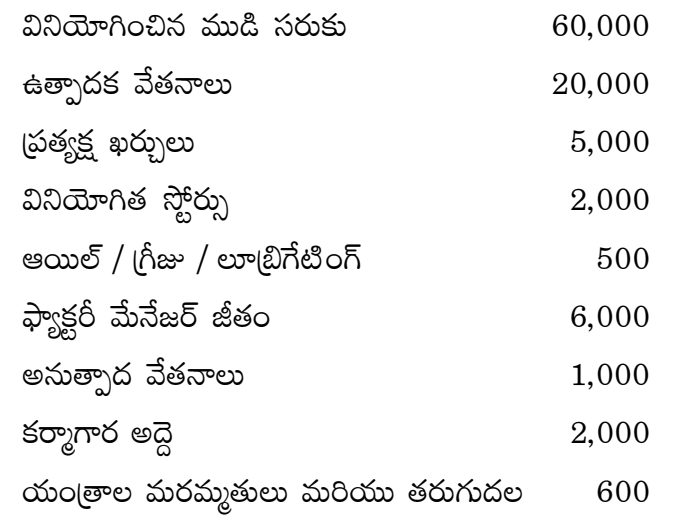

# అష్షన్ −II (Option - II)

 ${\bf ABC}$   ${\bf L}$ td. యొక్క క్రింద ఆస్తి అప్పుల పట్టికను ఇవ్వడమైనది. 8.

# ఆస్తి అప్పుల పట్టి

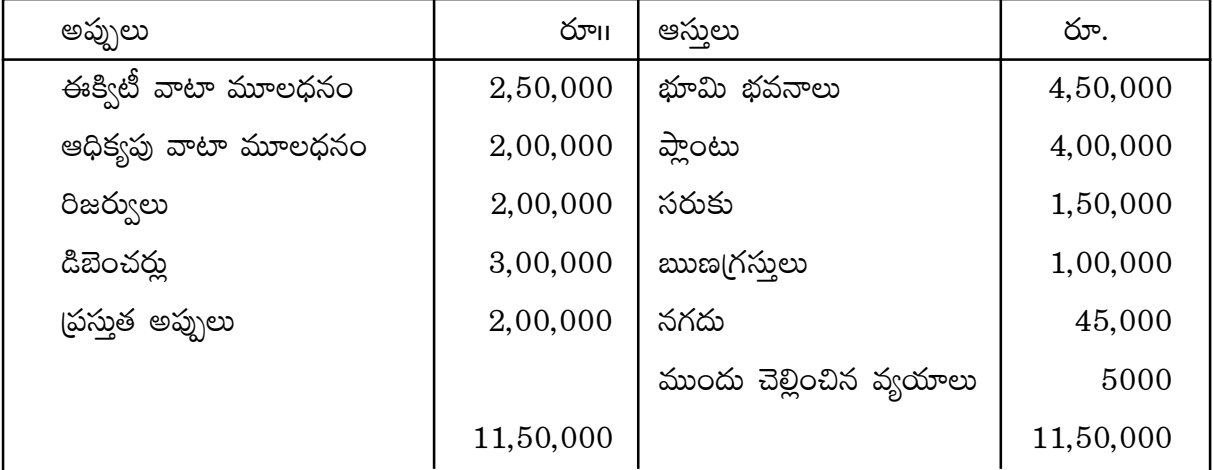

పై సమాచారము నుండి

ఎ) ఋణము – ఈక్విటీ నిష్పత్తి కనుక్కోండి.

బి) యాజమాన్య - మూలధన నిష్పత్తిని కనుగొనుము.

## <u> విభాగము – ఆ</u>

ఏవేని ఆరు (పశ్నలకు పది పంక్తులకు మించకుండా సమాధానములు (వాయుము.

 $6 \times 6 = 36$ 

- 9. అకౌంటింగ్ ధ్యేయాలను గుర్తించుము
- $10$ . మాన్యువల్ అకౌంటింగ్ మరియు కంప్యూటరైజ్డ్ అకౌంటింగ్ల మధ్య తేదాలేమి ?
- 11. నిష్పత్తి విశ్లేషణ యొక్క పరిమితులు చర్చించుము.
- 12. స్థిర మూల ధన పద్ధతి మరియు చర మూలధన పద్ధతి మధ్య తేదాలు వివరించుము.
- 13. కంపెనీ ఆస్తి, అప్పుల పట్టిలో పేర్కొను వివిధ రకాల మూలధనాల గురించి [వాయుము.
- 14. దిగువ తెల్సిన వసూళ్ళు చెల్లింపుల ఖాతా నీల్కమల్ సొసైటీ వారి  $31$ – $12$ – $2010$  తో అంతమయ్యే సంవత్సరానికి సంబంధించినది.

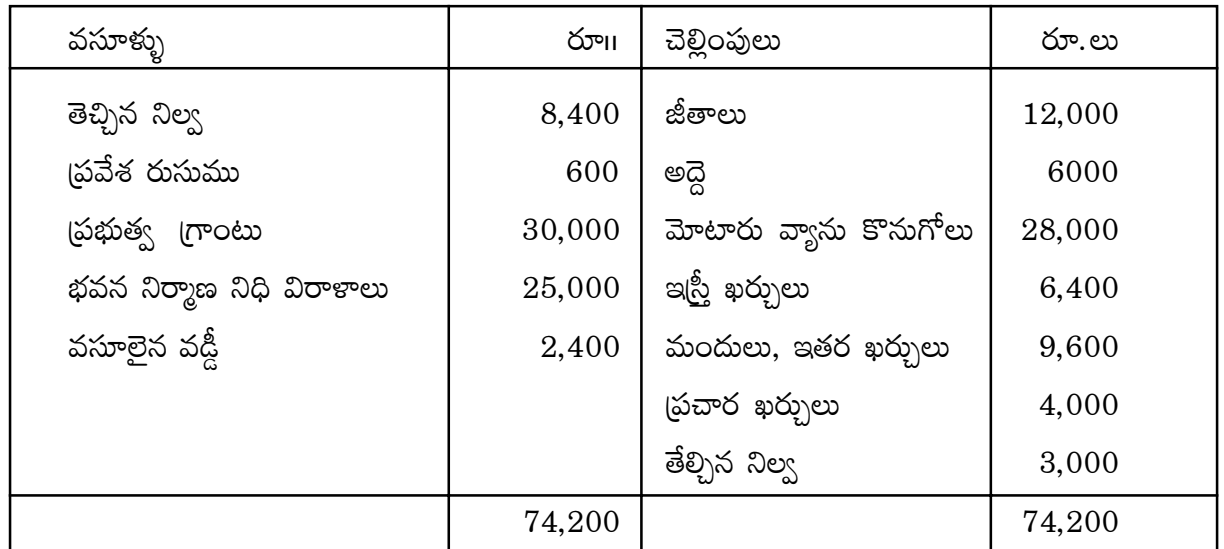

# వసూక్భు – చెల్లింపుల ఖాతా

అదనపు సమాచారము :

- 1. రావల్సిన చందాలు రూ.  $1500$
- 2. రావల్సిన వడ్డీ రూ.  $600$
- 3. చెల్లించవల్సిన జీతాలు రూ. 1200
- 4. మోటారు వ్యాను పై 20% తగ్గుదల ఏర్పాటు చేయనైనది.

ఆదాయ వ్యయాల ఖాతాను తయారు చేయండి.

- 15. శ్రీ నరసింహరావు గారి పుస్తకాలలో భాస్కర్ యొక్క ఖాతాను దిగువ వ్యవహారాల ఆధారంగా తయారు చేయుము.
	- ఎ) 2 జనవరి  $2009$ భాస్కర్ అమ్మకాలు రూ. 4,000
	- బి) 4 జనవరి 2009 అతని నుండి వచ్చిన బిల్లు 2,000
	- సి) 6 జనవరి 2009 భాస్మర్ నుండి సరుకు వాపసు 1,000
	- డి) 10 జనవరి 2009 భాస్కర్ నుండి అరువుకు కొన్న సరుకు 3,000
	- ఇ) 31 జనవరి 2009 అతని ఖాతా రూ. 100 డిస్కౌంట్తో పరిష్కారం

16. దిగువ వ్యవహారాల నుండి బ్యాంకు వరుస గల నగదు పుస్తకం తయారు చేయుము.

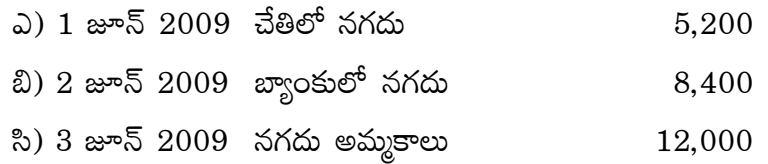

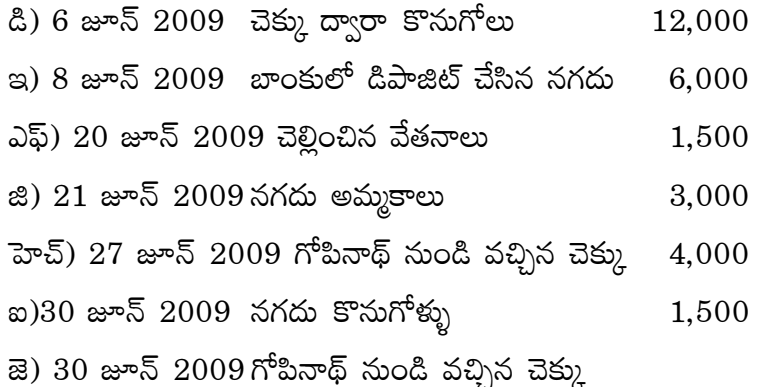

- కె) బాంకులో డిపాజిట్ చేసినారు.
- 17. మెస్సర్స్ దయాకర్ సాఫ్ట్వేర్ లిమిటెడ్ రూ. 10 విలువ గల 50,000 ఈక్విటీ వాటాలు (పజలకు దిగువ పేర్కొన్న విధంగా చెల్లింపు చేసేటట్లుగా జారీ చేసింది.
	- రూ. 2/-ధరఖాస్ముకె
	- కేటాయింపు రూ 3/–
	- మొదటి పిలుపు రూ. 2/-

మిగిలిన మొత్తం అవసరమైనప్పుడు

అన్ని వాటాలకు ధరఖాస్తులు వచ్చినవి మరియు కేటాయింపు జరిగినది. వేణుగోపాలు అనే ధరఖాస్తుదారు 200 వాటాలపై మొత్తం సొమ్ము కేటాయింపు సమయంలో చెల్లించెను. అవసరమైన చిట్టాపద్మలను [వాయుము.

18. దిగువ సమాచారం నుండి నగదు (పవాహ నివేదికను పెట్టబదుల వ్యవహారాల నుండి తయారుచేయుము.

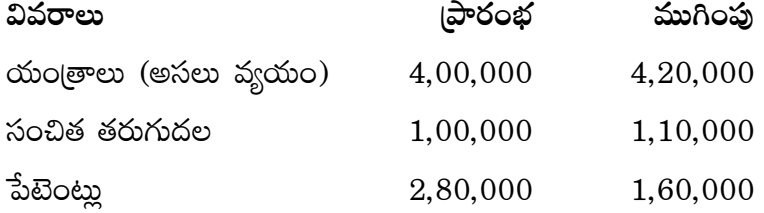

అదనపు సమాచారము

1. ఖాతా సంవత్సరంలో యంత్రం వ్యయం రూ. 40,000 సంచిత తరుగుదల రూ. 24,000, దీనిని రూ. 20,000 అమ్మినారు.

2. పేటెంట్లను రూ. 40,000 తగ్గించగా మరియు మరికొన్ని పేటెంట్లను రూ. 20,000 లాభాలతో అమ్మినారు.

## అష్షన్ -II (Option - II)

18. దిగువ నిచ్చిన సమాచారము నుండి అమ్మిన సరుకు విలువను లెక్కించుము.

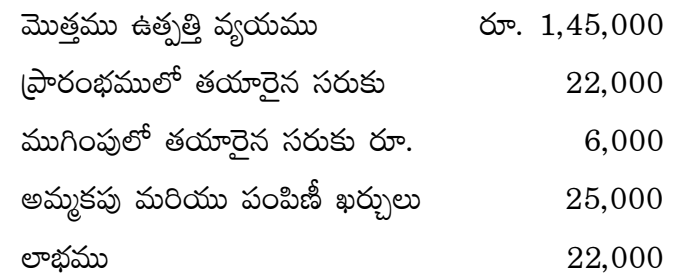

#### <u> విభాగము – ఇ</u>

- అన్ని (పశ్నలకు ఐదు పంక్తులకు మించకుండా సమాధానములను (వాయుము.  $8 \times 2 = 16$
- 19. (పత్యేక అవసర (స్పెషల్ పర్ఫస్) అకౌంటింగ్ పుస్తకాలను గుర్తించుము.
- $20.$  వ్యాపార అస్తిత్వ భావన
- $21.$  త్యాగనిష్పత్తిని వివరించండి ?
- $22.$  ముందు చెల్లించిన వ్యయాలు
- 23. వివిధ రకాల కంపెనీల పేర్లను తెలుపుము.
- $24.$  (పవేశ రుసుము.
- $25.$  వదిలి వేయబడే తప్పులు
- $26.$  ලීංది వివరాల నుండి అంకణా తయారు చేయుము.

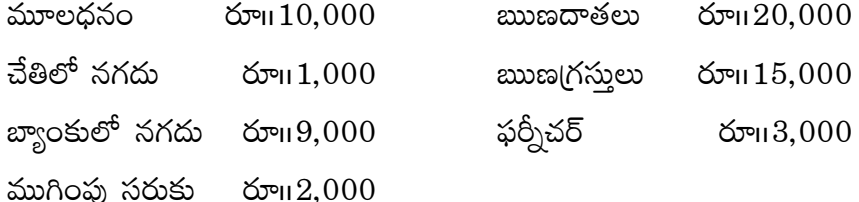

# <u> విభాగం – ఈ</u>

అన్ని (పశ్నలకు రెండు పంక్తులకు మించకుండా సమాధానములను (వాయుము.  $8\times1=8$ 

- 22. ముందుగా వచ్చిన పిలుపు
- $23.$  వెల్లడి సాంబ్రదాయము
- 29. ఏవేని రెండు కృత్రిమ ఆస్తులన తెలుపుము.
- 230.నగదు పుస్తకంలో ఓవర్ (దాఫ్ట్ ఏ నిల్వను చూపును.
- 31. గుడ్ఏల్

32.హోల్దింగ్ కంపెనీ

 $33$  త్వరిత నిష్పత్తి

 $34.$  ప్రతిపాదిత డివిడెండ్

ఆష్షన్ –  $2$ 

33. EOQ

 $34.$  వ్యయ మూలకాలు.

 $\ast$   $\ast$   $\ast$ 

## **ANDHRA PRADESH OPEN SCHOOL SOCIETY (INTERMEDIATE COURSE) HOME SCIENCE (THEORY) – SET 1**

# **TIME: 3hrs Model Question Paper Max. Marks : 80 Model Question Paper** Max. Marks : 80

**Note**: (i) This Question paper consists of three sections viz., A, B & C.

(ii) Draw neat and labeled diagram where ever necessary.

# **SECTION – A**

- Note: All Questions must be answered.
	- Each Ouestion carries 2 marks.  $2 \times 16 = 32$  Marks
- 

- 1. Name the Vaccines given to infants below one year ?
- 2. What are the reasons for anemia among young girls ?
- 3. Define food preservation ? Give two examples of preserved fruit/vegetable products prepared at home level ?
- 4. What is mental retardation and mention its causes ?
- 5. Give reasons for Savings ?
- 6. Illustrate the ways to maintain your personal hygiene in your daily life ?
- 7. Draw and label different wash symbols given on garments ?
- 8. What are the activities you will do for monthly cleaning ?
- 9. Why do we cook food in our daily life ? Explain the need ?
- 10.Define a design a list out basics types of designs ?
- 11.Mention four major areas of Home Science ?
- 12.Write four activities that can be followed for making the work place more attractive ?
- 13.What are the precautions to be taken while removing stains from the cloth ?
- 14.List out primary and secondary colors in using embroidery work ?
- 15. "The requirement of protein is high during pregnancy" Why ?
- 16.How does deforestation effect the floods ?

# **SECTION – B**

- Note: Answer any **SIX** Questions
	- Each Question carries 4 Marks  $4 \times 6 = 24$  Marks

- 17.Explain about the factors that influence the selection of clothing ?
- 18.Sita got employed as a House Keeper. How will you educate on any 8 personal grooming lalits she should adopt ?
- 19.What is a finish ? Explain the three basis finishes applied on fabrics ?
- 20.Write the difference between weaving and sitting ?
- 21.Discuss the common problem Raju may face as a 17 year old boy ?
- 22.How will you avail your rights and responsibilities as a consumer in your day to day life ?
- 23.Differentiate the terms "Growth" and "Development". Explain the factors affecting them ?
- 24.What are the types of modifications in a normal diets to suit therapeutic conditions ?

#### **SECTION – C**

- **Note:**  Answer any **THREE** Questions
	- Each carries Eight Marks 8 x  $3 = 24$

- 25.What are the factors affecting meal planning ?
- 26.What is management ? What are the steps in management : Describe the steps in management process in detailed ?
- 27.How do you assess the nutritional status of a school going child ?
- 28.Describe the structure of a fiber and its classification with examples ?

# **PRATICAL EXAM FOR SENIOR SECONDARY COURSE HOME SCIENCE (PRACTICAL) – SET – I**

# **TIME:** 3 Hrs Marks: 20

- 1. Give the method of preparation of mixed vegetable pickle. Prepare 250g of mixed vegetable pickle.  $= 7$  marks 2. Draw two rangoli designs for sankranthi festival = 7 marks 3. Record  $=$  4 marks 4. Viva  $=$  2 marks
- 

## **MATERIALS NEEDED**

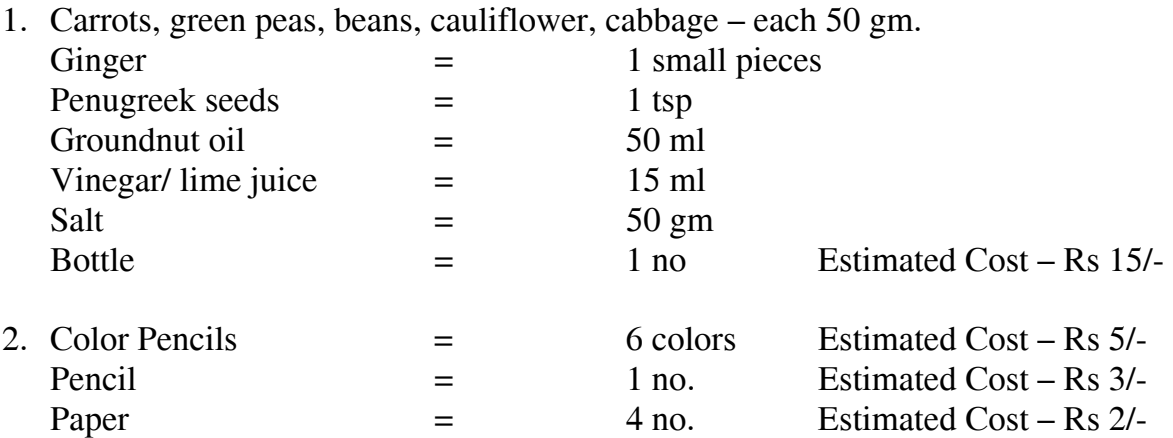

#### **WORD PROCESSING(MS-WORD) MODEL PAPER**

(THEORY)

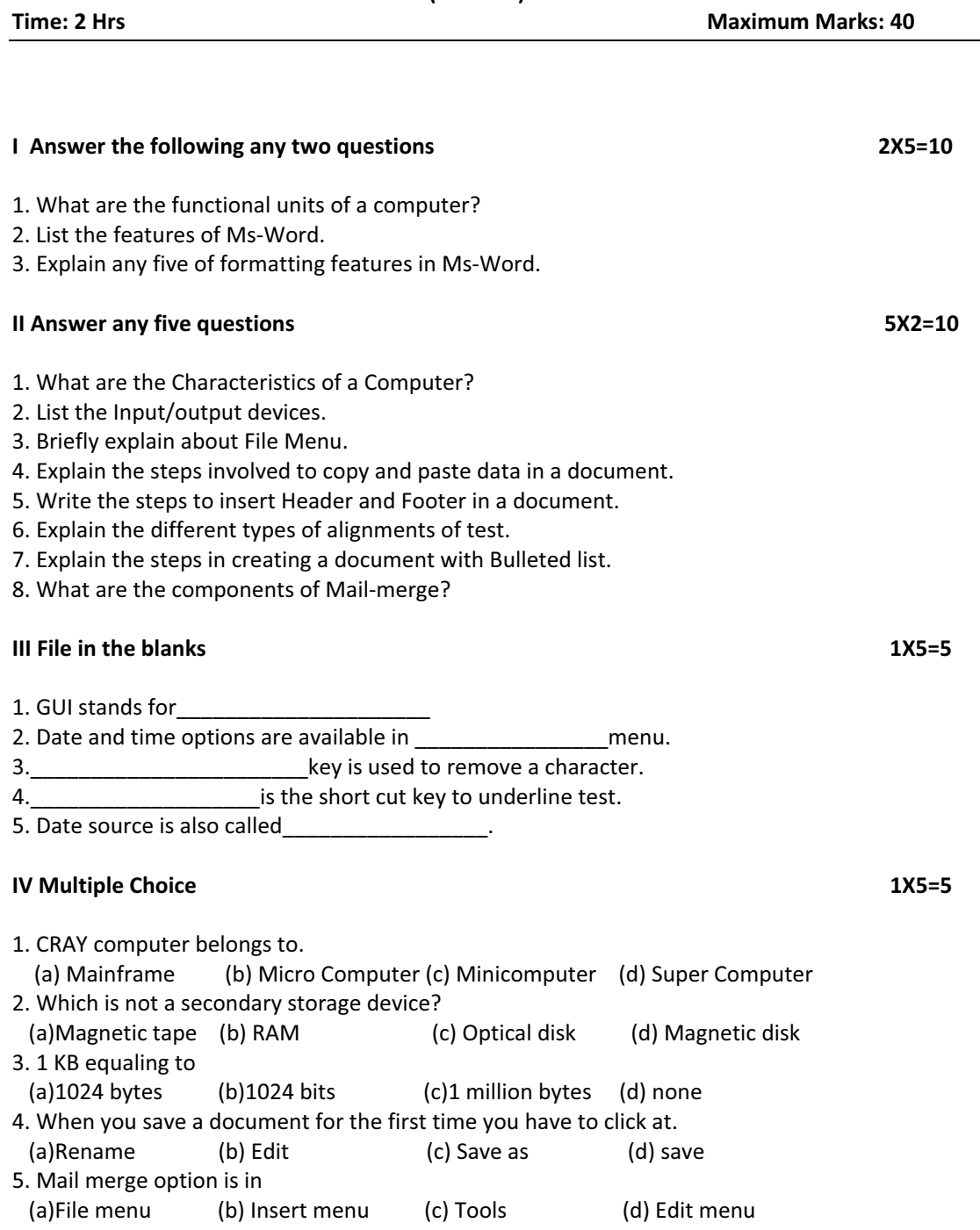

# V Following statement are True or False 1X5=5 1. Computer is an electronic device. ( )<br>
2. Hard disk is primary storage device. ( )<br>
3. Windows-95 is application software. ( )<br>
4. Alt+s is used to save a file. ( ) 2. Hard disk is primary storage device. ( )

- 3. Windows-95 is application software. ( )<br>4. Alt+s is used to save a file. ( ) 4. Alt+s is used to save a file.
- 5. The intersection of column and row is called a table.  $($

#### VI Match the following: 1X5=5

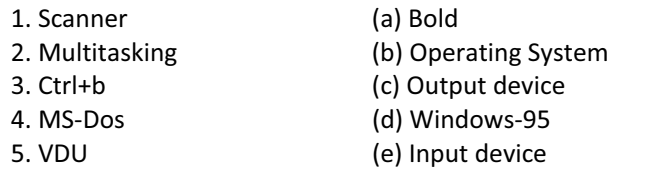

## **MODEL PRACTICAL PAPER**

#### **(WORD PROCESSING)**

#### Answer All Questions **Max. Marks : 60** Max. Marks : 60

Time : 2 Hrs.

#### I. Create a new document in MS-Word and type the following paragraph.

The third generation computers were introduced in 1964. They used Integrated circuits (ICs). These ICs are popularly known as chips. A single IC has many transistors, registers and capacitors built on a single thin slice of silicon. So it is quite obvious that the size of the computer got further reduced. Some of the computers developed during this period were IBM-360, ICL-1900, IBM-370 and VAX-750. Higher level language such as BASIC (Beginners All purpose Symbolic Instruction Code) was developed during this period.

 Computers of this generation were small in size, low cost, large memory and processing speed is very high.

#### Do the following operations on the above paragraph and also discuss steps.

- i) Increase font-style
- ii) Change the font-style
- iii) Align the paragraphs
- iv) Bold
- v) Italics
- vi) Change the font-colors
- vii) Change the font-case
- viii) Save the document

#### II. Create another new document and type the following.

- 1. Basic Concepts
	- 1.1 Introcution
	- 1.2 Objectives
	- 1.3 What is a Computer
	- 1.4 Characteristics of Computer
- 2. Computer Organisation
	- 1.1 Introduction
	- 1.2 Objectives
	- 1.3 Functional Units
	- 1.4 Memory System in a Computer
	- 1.5 Secondary Storage

#### Do the following operations for the above and explain the steps

- a) Left alignment
- b) Spellcheck
- c) Unit names in bold and large font

#### AP OPEN SCHOOL SOCIETY, HYDERABAD

#### INTERMEDIATE (APOSS)

#### **PSYCHOLOGY MODEL QUESTION PAPER -1 THEORY**

Time: 3 Hrs Maximum Marks: 100

### Instructions: 1. This question paper consists of 4 sections 2. Follow carefully the instructions under each section.

#### Section -A

Answer all questions Each question carries 1 mark (1X10=10)

- 1. What is "Anthropology"?
- 2. Differentiate "Observation and Introspection"?
- 3. Name the media through which one can express one's own ideas and thoughts?
- 4. What type of interference is on 'past learning' over the 'present learning'?
- 5. Explain the "plateau Stage" in Growth?
- 6. What is meant by "Schemata"?
- 7. Who spelled the "material-self", "social-self", and "spiritual-self"?
- 8. Which factor does decide one's psychological health?
- 9. Write the meaning of a "Primary Group"?
- 10. Define "Organisation"?

#### Section -B

#### Answer any TEN of the following questions Each question carries 3 marks (3X10=30)

- 11. List out the different fields of "Psychology"?
- 12. How Psychology is related to Sociology?
- 13. Write the types of conflicts?
- 14. Identify the psychological interventions of aged?
- 15. What is meant by need hierarchy?
- 16. Explain various steps of psycho sexual development?
- 17. What is a "Group"?
- 18. Illustrate the steps you followed to continue as a member in Secondary Group?
- 19. Define the model feeding programme?
- 20. How does a teacher utilize the space in the "Play Centre"?
- 21. Explain Different Life Stages in a Human Being?
- 22. Describe any three methods of parental involvement in a "Play Centre"?

# Section -C

#### Answer any FIVE of the following questions Each question carries 5 marks (5X5=25)

- 23. Calculate the Mean for following data? Scores: 5,6,7,8,9,10
- 24. Illustrate the cutaneous senses?
- 25. Is Judgement and Decision Making are interrelated- Justify?
- 26. Describe five Defense Mechanisms related to your life?
- 27. Discuss on the threats to good health?
- 28. Describe the physical and psychological changes during Adolescence?
- 29. Describe "Piaget's Cognitive Development Stages"?

#### Section -D

Answer any FIVE of the following questions Each question carries 7 marks (7X5=35)

- 30. How do you take care of your learning to be effective?
- 31. "Adolescence is the period of crisis" Comment?
- 32. What are the self-controlling steps in selecting a vocation?
- 33. Explain the major components to promote human environment interaction?
- 34. What are the factors influencing "Job Satisfaction"?
- 35. How do you estimate or assess psycho-analytic approaches?
- 36. Explain the stages in formation of a group?

ఏ.పి.ఓపెన్ స్కూల్ సొసైటీ, హైదరాబాద్ ఇంటర్మీడియట్ (ఏ.పి.ఓ.యస్.యస్.) మనోవిజ్ఞానశాస్త్రం నమూనా ప్రశ్చా పత్రము మొత్తం మార్కులు:  $100$  $1)$  ఈ ప్రశ్నాపత్రంలో 4 భాగములు కలవు.

2) ప్రతి విభాగము క్రింద ఇవ్వబడిన సూచనలను జాగ్రత్తగా చదివి పాటించండి.

 $2$ భాగము – ఎ

అన్ని ప్రశ్నలకు జవాబులు వ్రాయండి. సూచన :  $1x10=10$  Marks ప్రతి ప్రశ్చకు ఒక మార్కు.

 $1)$  హర్మోన్లు అనగా సేమి?

కాలం:  $3 \text{ mol}$ 

సూచనలు :

2) ఈ క్రింది నోపానములను క్రమపద్ధతిలో వ్రాయండి.

iii) సామాన్యీకరణం  $i)$  ప్రతిచయనం ii) సమస్రా ప్రకటన

 $\ket{\text{iv}}$  ప్రాకల్పనలను రూపొందించడం $\ket{\text{v}}$  ఫలితాలను వ్యాఖ్యానించుట $\ket{\text{vi}}$  అధ్యయన నమూనా

3) ఉద్వేగాలు అనగాసేమి?

4) మధ్యలో వదలి పేసిన పనులను బాగా గుర్తుంచుకోవడానికి కారణమైనదేది?

5) సంజ్ఞానాత్మక వికాసం అంటే ఏమిటి?

6) ప్రజ్ఞాలబ్ధి (IQ) సూత్రమును తెలుపండి.

7) 'బిందురా' ప్రకారం స్వయం సామర్ధ్య నమ్మకంలోని ప్రధాన కారకాలేమి?

8) ఇటీవల 'స్వయం జావావరణం' గురించి చెప్పినది ఏమిటి?

9) సాంఘిక ప్రత్యక్షం అనగాసేమి?

10) 'ఉపాధి అభివృద్ధి' యొక్క అర్థాన్ని తెలుపండి.

#### $2$ భాగం — బి

సూచనలు: ఈ క్రింది ఇవ్వబడిన పది ప్రశ్నలకు మాత్రమే జవాబులు వ్రాయండి.

ప్రతి ప్రశ్నకు మూడు మార్కులు

3x10=30 Marks

11) 'పీయూష గ్రంథిని' ప్రధాన గ్రంధి అని ఎందుకు అంటారు?

12) రెటీనా, రాడ్ లు మరియు కోన్ ల విధులను క్లుప్తంగా తెలుపండి.

13) 'భావన' 'భావనోద్భవము' లను నిర్వచించండి.

14) శాబ్దిక అభ్యసనంలోని వివిధ సైపుణ్యాలను గుర్తించండి.

- .<br>15) వికాసంలోని వివిధ దశలను పేర్కొనండి. 15) వికాసంలోని వివిధ దశలను పేర్కొనం<br>16) 'మూర్తిమత్వ భావన' ను తెలుపండి.
- 16) 'మూర్తిమత్వ<br>17) 'మనోవి<del>శ్</del>జేషణ
- 17) 'మనోవిశ్లేషణ విధానమును' వివరించండి. 17) 'మనోవిశ్లేషణ విధానమును' వివరించంం<br>18) సమూహములోని రకాలను వ్రాయండి.
- A
- 18) సమూహములోని రకాలను వ్రాయండి.<br>19) మనోచికిత్సా పద్ధతిలో ప్రవర్తనా నమూనా యొక్క ప్రాముఖ్వతను వివరించండి. 19) మనోచికిత్సా పద్ధతిలో ప్రవర్తనా నమూనా యొక్క ప్రాముఖ్యతను <mark>.</mark><br>20) 'శిశు క్రీడా కేంద్రానికి' మహిళామండలి ఏ విధంగా తోడ<sub>ె</sub>డగలదు?
- $20$ ) 'శిశు క్రీడా కేంద్రానికి' మహిళామండలి ఏ విధంగా తోడ $\sim$ డగలదు?
- 21) 'శిశు క్రీడా కేంద్రం' యొక్క లక్ష్మములేమి?
- 21) 'శిశు క్రీడా కేంద్రం' యొక్క లక్<mark>య</mark>ములేమి?<br>22) మానవుని స్మృతి వ్వవస్థకు సంబంధించిన సాధారణ నమూనాను వ్రాయండి.

#### గమ **–** ి

సూచన: ఈ క్రింది ఏపైన ఐదు ప్రశ్నలకు మాత్రమే జవాబులు వ్రాయండి. 5x5=25

Marks

سمية في سمية مسموعة Marks<br>20 ميزيد من المعلم المعدد المعدد المعدد المعدد المعدد المعدد<br>المعدد المعدد المعدد المعدد المعدد المعدد المعدد المعدد المعدد المعدد المعدد المعدد المعدد المعدد المعدد المعد

, ఒక్కొక్క జవాబుకు ఐదు మార్కులు.<br>23) ప్రవర్తనా మార్పుకు మనోవిజ్ఞానశాస్త్రం ఎంతవరకు సహాయపడుతుంది? 23) ప్రవర్తనా మార్పుకు మనోవిజ్ఞానశాస్త్రం ఎంతవరకు సహాయప<mark>డ</mark><br>24) మనోవిజ్ఞాన శాస్తానికి ఇతర శాఖలతో గల సంబంధం ఏమిటి?

- 24) మనోవిజ్ఞాన శాస్త్రానికి ఇతర శాఖలతో గల సంబంధం ఏవి<br>25) ప్రేరణ, ఉద్దేశమునకు గల సంబంధమును వివరించండి.
- 25) ప్రేరణ, ఉద్దేశమునకు గల సంబంధమును వివరించండి.
- 25) ప్రేరణ, ఉద్దేశమునకు గల సంబంధమును వివరించండి.<br>26) కౌమారదశలోని అభివృద్ధి కార్యకలాపాలను వర్గీకరించండి.<br>27) పెరుగుదల, వికాసం మధ్వ బేధాలను తెలుపండి.
- 
- 27) పెరుగుదల, వికాసం మధ్య బేధాలను తెలుప<br>28) వివిధ మూర్తిమత్వ శోధికలను వర్ధీకరించండి 28) వివిధ మూర్తిమత్వ శోధికలను వర్గీకరించండి.
- $29$ ) 'ఆరోగ్యం' మరియు 'సౌభాగ్యం" భావనలను చర్చించండి.

#### గమ **–**

- : <sup>ఈ</sup> ం()ఏ0xౖ<L ఐదు పశలక మ3తU lజ0ాబల 0ా యం!". 7x5=35 Marks సూచనలు: ఈ క్రింది ఏపైనా ఐదు ప్రశ్నలకు <mark>మ</mark><br> ఒక్కొక్క జవాబుకు 7 మార్కులు. ఒక్కొక్క జవాబుకు 7 మార్కులు.<br>30) స్మృతిని మీరు ఏ విధంగా పెంపొందించుకో గలవు?
- 30) స్మృతిని మీరు ఏ విధంగా పెంపొందించుకో గలవు?<br>31) ప్రజ్ఞా పరీక్షల యొక్క ఉపయోగాలను విశ్లేషించండి
- 31) ప్రజ్ఞా పరీక్షల యొక్క ఉపయోగాలను విశ్లేషించండి.
- 31) ప్రజ్ఞా పరీక్షల యొక్క ఉపయోగాలను విశ్లేషించండి.<br>32) మానవునిలోని అపసామాన్వ ప్రవర్తనకు గల కారణాలేమి? 32) మానవునిలోని అపసామాన్య ప్రవర్తనకు గల కారణాలే<br>33) వ్వక్తుల వ్వక్తిత్వం ఆధారంగా 'గుణాలను' వర్ధీకరించండి
- 33) వ్యక్తుల వ్యక్తిత్వం ఆధారంగా 'గుణాలను' వర్గీకరించండి.<br>34) 'సమూహాలు ఏవిధంగా పని చేస్తాయి'? విశదీకరించండి.
- 
- 34) 'సమూహాలు ఏవిధంగా పని చేస్తాయి'? విశదీకరించండి.<br>35) సౌభాగ్యాన్ని పెంపొందించే కారకాలను పేర్కొని వివరించండి.
- 36) శిశువులను ప్రభావితం చేయడంలో తల్లిదండ్రుల ఉపాధ్యాయుల సత<sub>్</sub>ంబంధాల పాత్రను తెలుపండి.

\* \* \* \* \* \* \* \*

# APOSS

### COMPUTER SCIENCE (330)

#### Model Question Paper - I

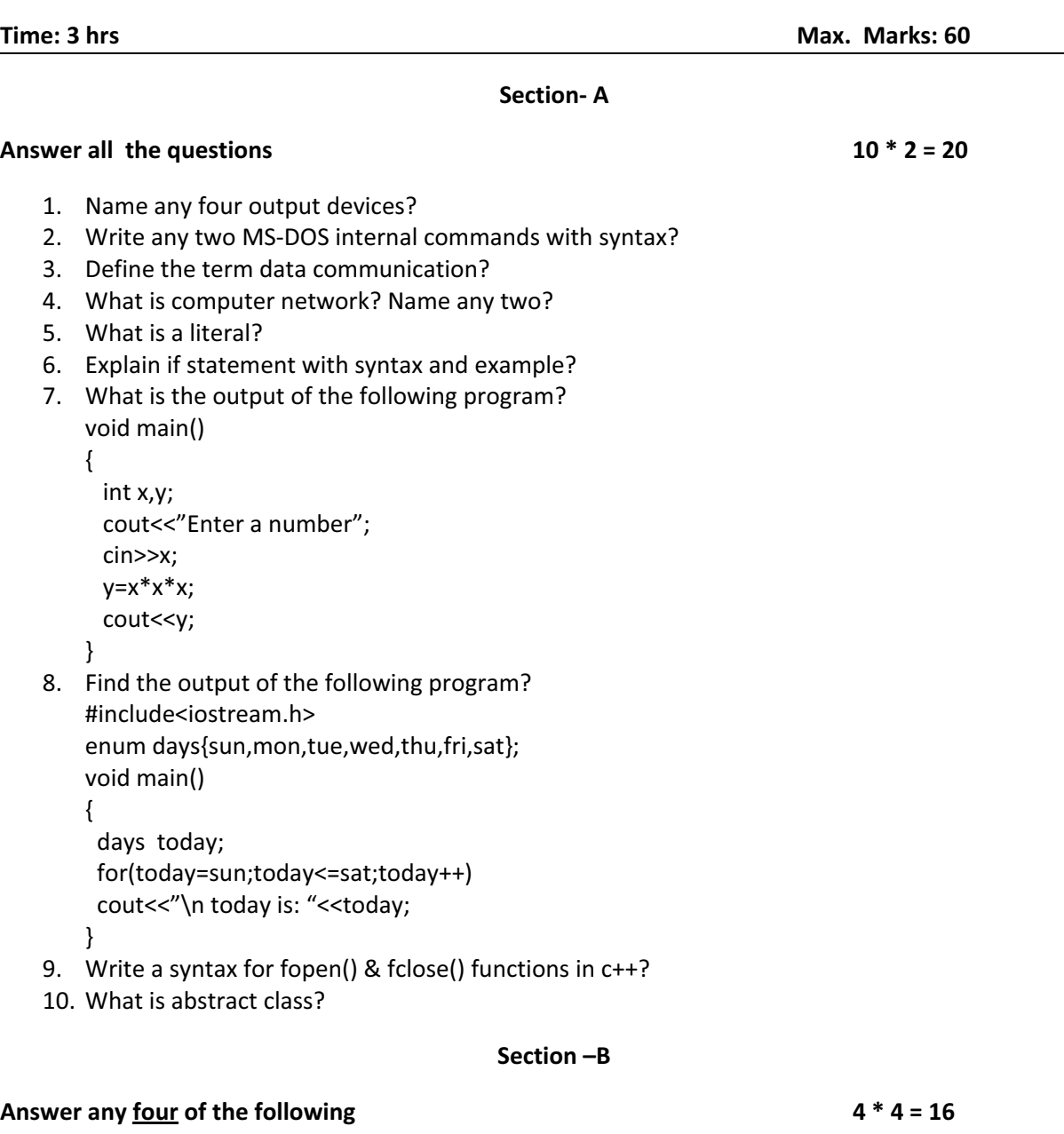

- 1. Write the structure of c++ program?
- 2. What are the type conversions in c++?
- 3. What is an Array? Explain single dimension array with suitable example?
- 4. Write a program to find out the sum of the given array elements in c++?
- 5. What is a file? Explain the file operations?
- 6. Write a program to display Fibonacci series of the given range using constructors?

Section – C

#### Answer any  $\underline{four}$  of the following  $4 * 6 = 24$

- 1. Draw the block diagram of a computer and explain each block in it?
- 2. Write the characteristics of Java?
- 3. Write a c++ program to find the biggest among three numbers?
- 4. What is a function? Explain about library functions with examples?
- 5. What is a class? Explain the accessing of functions from a class using an object?

# APOSS

#### COMPUTER SCIENCE (330)

#### List of Practical's

Time: 3 hrs Max. Marks: 40

- 1. Switching between command prompt and shutdown system?
- 2. Loading of operating system (Windows 98)?
- 3. Creating, deleting and renaming a file/folder?
- 4. Moving and copying a file/folder?
- 5. Recovering a delete file?
- 6. Locating a file/folder using windows explorer or using find?
- 7. Creating short cut on desktop?
- 8. Working on internet and sending a e-mail?
- 9. Setting-up sharing option for file/folder?
- 10. Writing programs to create a class called student with on private date member called 'm', of type int, and two public member function: putdata() and getdata()?
- 11. Write a program that will ask the user to enter a character. Check it is alphabet or not. It alphabet check whether it is upper or lower case?
- 12. Write a program to print student roll number, name, marks and store into a file?
- 13. Write a program to generate a table of a given number?
- 14. Perform string operations using pointers?

#### Evolution model

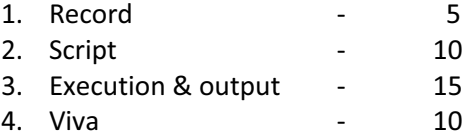

#### Guidelines on allotment of questions to students in practical's.

• Out of 8 questions any one allotted by examiner by drawing.

### **APOSS - INTERMEDIATE**

## **SOCIOLOGY - Model question paper**

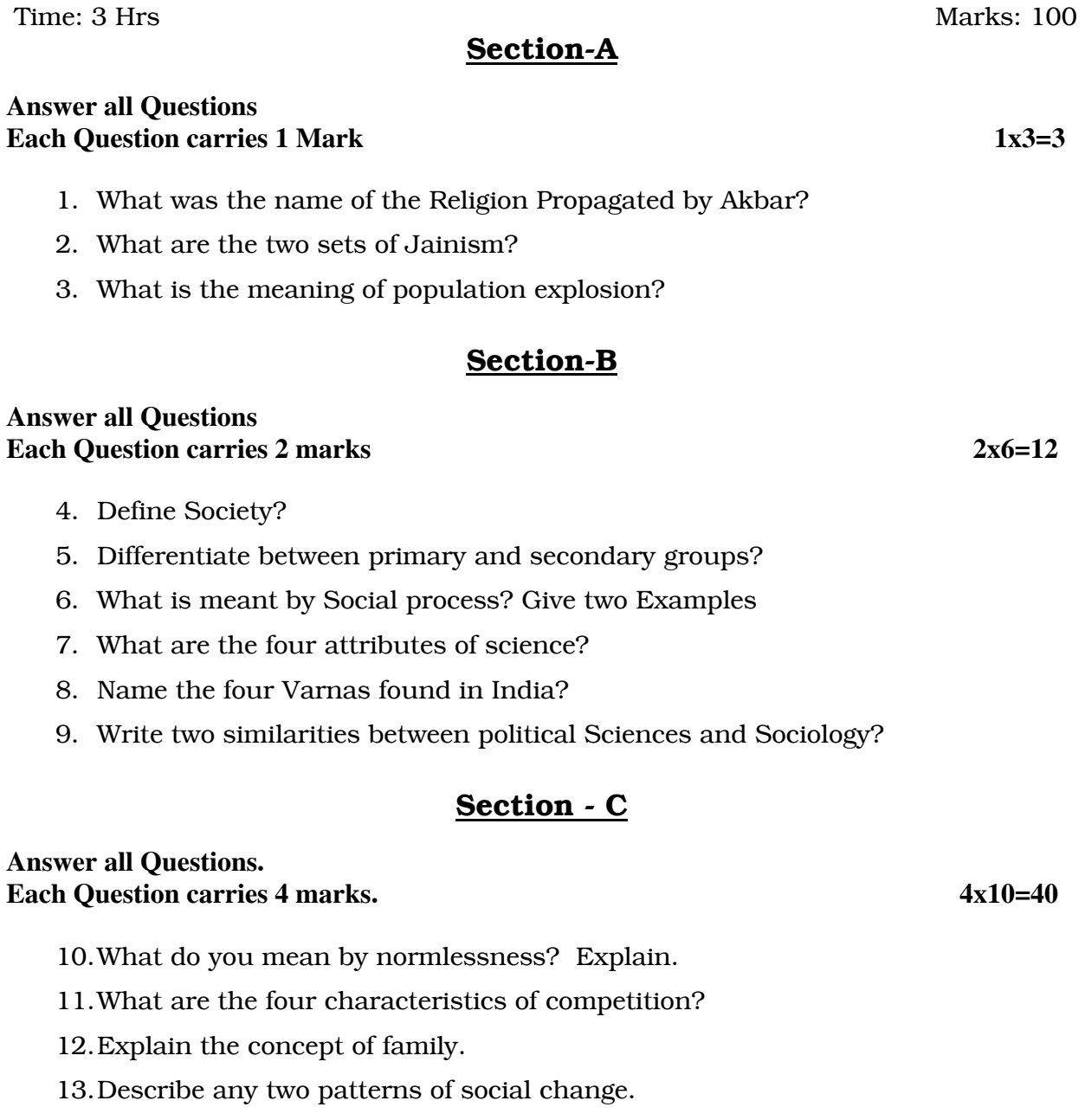

- 14.Explain the concept of Buddhism.
- 15.What do you understand by communalism?
- 16.Write any four characterization of tribal society.
- 17.Differentiate between caste and class.
- 18.How unity can be maintained in India.
- 19.Describe any four 'pillars' of Islam?

## **Section - D**

#### **Answer all Questions.**  Each Question carries 6 marks. 6x5=30

20.Explain the main causes of poverty in India.

21.Describe the development of Sociology in India in your own words.

22.What is regionalism? Explain its impact on Indian Society.

23.Explain the changes that have taken place in the institution of marriage.

24.Discuss in detail the role of technical factors in social change.

#### **Option – I**

#### **Marks : 15**

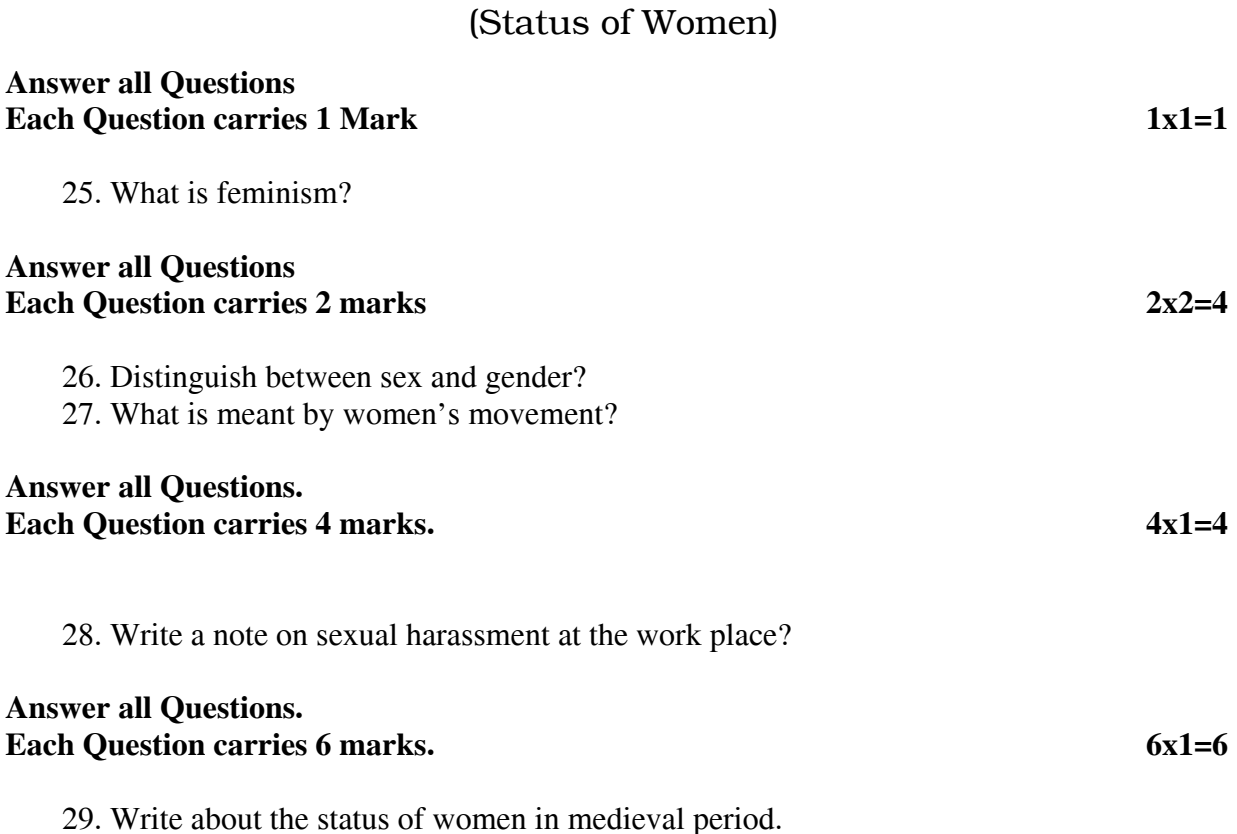

# **Option – II**

# (Culture)

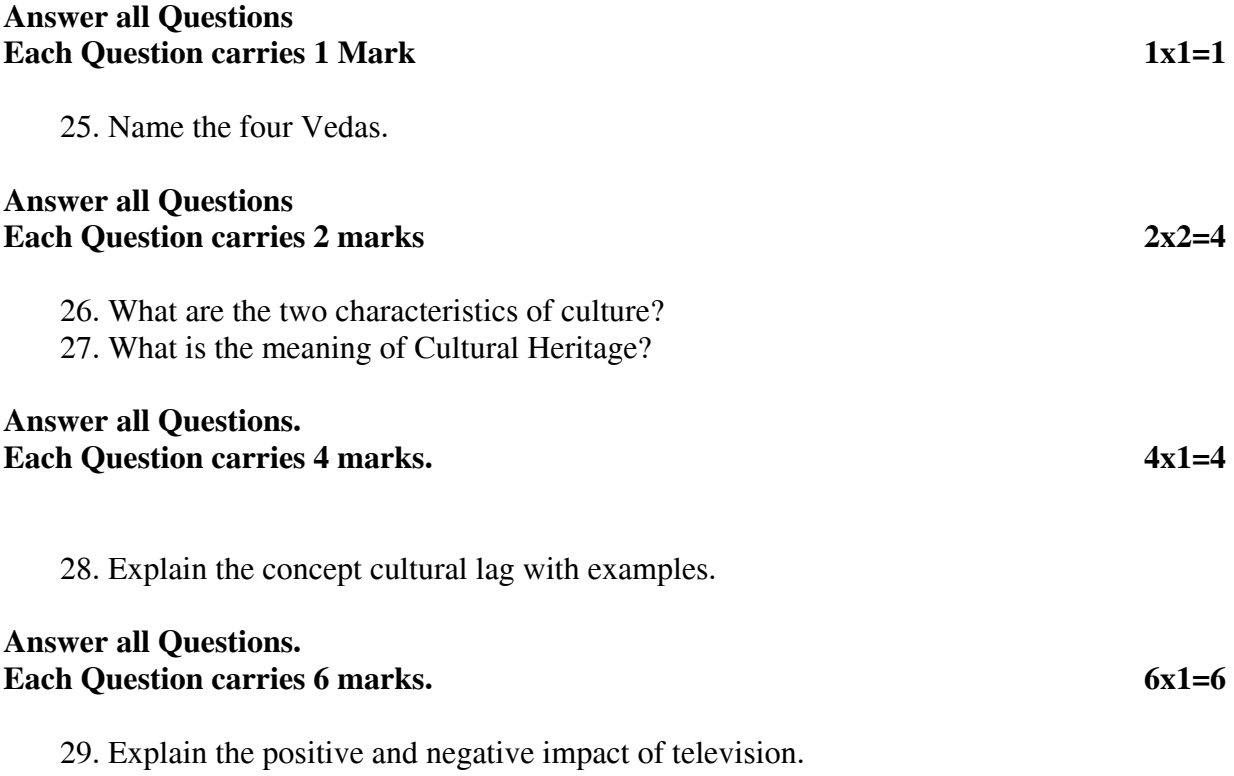

## Painting Theory

#### Model Question Paper

 $Time - 1$  % hours  $Mars$ 

Note: Attempt all questions • The question having 1 mark should be answered in about 15 words. • The question having 2 marks should be answered in about 30 words. • The questions having 3 & 4 marks should be answered in about 50 words. 1) Why the term Company Painting is used for a special kind of painting during the

early British rule. (1)

Or

How did 'Geet Govinda', the famous epic (kavya), influence Basoli painting?

2) Take an example from company school of painting and define the European  $influence on it.$ (1)

#### Or

Name the region of Deccan School. Name a few of its important centres.

3) What is Pahari Qualam? Name the theme of the Pahari Miniature painting. (1)

#### Or

Give an example of Deccan painting from Hyderabad school and elaborate its theme.

4) Why Gupta period is known as 'Golden Age' of Art and Architecture? (2)

Or

Describe the 'Seal with Bull Design' and mention its finding site.

5) What is the contribution of the 'Mauryan Dynasty' in the development of Indian Art and Architecture? (2)

Or

 What do you know about 'Indus Valley Civilization' and the finding of Art and Crafts objects?

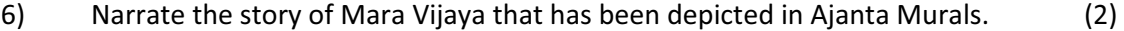

Or

Describe the symbolic meaning of Trimurti at Elephenta.

7) Why "Pamapani Bodhisatva' is one of the treasure paintings of the Word Art? (2)

#### Or

 Mention the site of Ellora Temple and describe one of the relief sculptures of Kailash Temple.

- 8) What are the materials used to build the Golegumbud and mention its date and site?
	- (2)

#### Or

Write the name commonly known for Dance of Siva. Write atleast five lines.

9) Which Indo-Islamic monument is considered as one of the wonders of the world and explain? (2)

Or

What is lost wax process? How is the technique is related to folk Bronze casting.

10) Appreciate at least once painting from Baburnama. (2)

#### Or

Chose a painting of the famous artist Nihalchand and appreciate his style.

11) Describe the historical background of Mughal Miniature Painting. (2)

#### Or

Write the names of different schools of Rajasthan painting and appreciate with their site.

- 12) Write short note within five lines (attempt any two from any one of the following two sets)  $(2)$ 
	- A. i) Tanjore Painting
		- ii) Krishna waiting for Radha

iii) A group of Kashmiri Artisans

or

- B. i) Pahari School
	- ii) Deccan School

iii) Company School

13) A. Name two of the famous folk paintings from the following regions and write

the main features of any one (2)

- i) Maharashtra
- ii) Rajasthan
- iii) Andhra Pradesh
- iv) West Bengal
- v) Bihar

Or

Write short note within five lines on:

B. i) Kalighat Painting

ii) Worli Painting

14) Write at least ten lines of appreciation on Amrita Singh and M.F. Hussain. (3)

Or

Assess the role of Rabindra Nath Tagore in formulation of a new form of Painting.

Or

Do you consider Ram Kinker Baij as the pioneer of Contemporary Indian Sculptor? Give an example of his creations.

15) Describe some of the techniques used in Indian Folk Paintings. (4)

Or

Explain the typical characteristics of Folk painting and elaborate with examples from Indian folk painting.

Or

How the religious and social themes are expressed in Indian Folk painting? Illustrate with at least two examples?

# ANDHRA PRADESH OPEN SCHOOL SOCIETY HYDERABAD Instructions for painting students Portfolio

15 Makrs

- 1. The Portfolios should be submitted before the commencement of the examination. It carries (15 Marks)
- 2. The portfolio should consist a minimum Twelve original works of size 15" X 11" and one sketch Book with sketches from memory, nature and objects etc. Sketch Book Size should be 8" X 11" with a minimum of 20 pages.
- 3. If a student fails to submit the portfolio he/she will not be allowed for public examinations.
- 4. A student should get a minimum of 40% marks, i.e., 6 Marks portfolio at least.
- 5. The portfolio should be certified by the practical examiner in the practical examination and then only award marks to the learners.

# Model Practical Question paper Painting (Practical) 332- P1

# OBJECT DRAWING

Paper – I

(English & Telugu Versions )

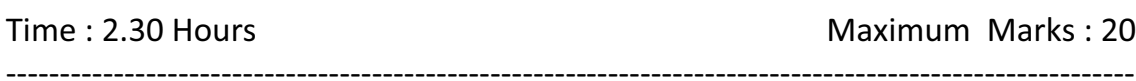

(English Version)

Draw the group of arranged objects on the Drawing (including the drawing board ) in front of you as seen from your seat with pencil in correct proportions and correct light and shade in a size suitably big to the given paper.

# Model Question Paper (Practical) Painting (Practical) 332- P2 PAINTING AND COMPOSITION Paper – II (English & Telugu Versions )

Time : 2.30 Hours Maximum Marks : 20

--------------------------------------------------------------------------------------------------------- (English Version)

Draw with a pencil and do a colour illustration in water colours with a suitable back ground and foreground on may one of the following subjects in a size of 15" X 11".

- 1. Market Place
- 2. Rainy day
- 3. Gram Panchayat

# Model Question Paper (Practical) Painting (Practical) 332- P3 FOLK ART AS MOTIF Paper – III (English & Telugu Versions )

Time : 1.00 Hours Maximum Marks : 15

(English Version)

---------------------------------------------------------------------------------------------------------

Create a border design for a table cloth using Kalamkari motifs

(Or)

Create a border design for a table cloth using worli Motifs paper size 4"x8"

(Telugu Versions)

# ఆంధ్రప్రదేశ్ ఓపెన్ స్మూలు

సొసైటి సీనియర్ సెకందర్ లెవర్ కోర్సు (ఇంటర్ మీడియట్)

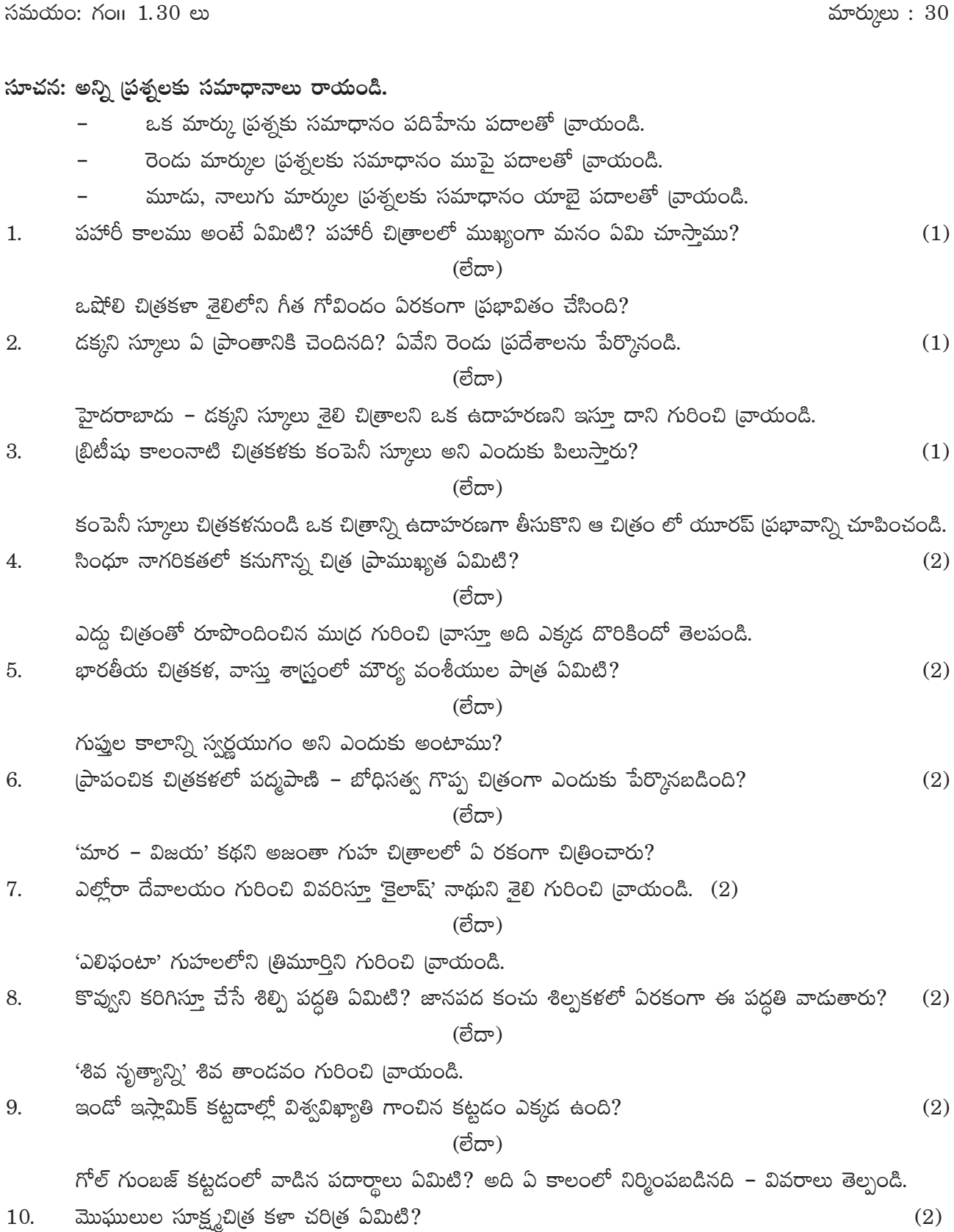

(ಲೆದ್)

'బాబరు నామా' శైలి నుంచి కనీసం ఒక చి(తాన్ని గురించి (వాయండి.

రాజస్థాను [పాంతంలోని చిత్రకళాశైలిని పేర్కొనండి. అవి ఏ [పాంతాల్లో అభివృద్ధి చెందాయో తెల్సండి. 11.  $(2)$ 

(ಲೆದ್)

(పఖ్యాత చిత్రకారుడు 'నిహాల్ చంద్' శైలిని గొప్పతనాన్ని వివరించండి.

- క్రిందివానిలో ఏవేని రెండింటికి అయిదేసి పంక్తులలో సమాధానం వ్రాయండి. 12.  $(2)$ 
	- 1. పహారి స్మూలు అ)
		- 2. దక్కని స్మూలు
		- 3. కంపెనీ స్మూలు

(ಲೆದ್)

- 1. తంజావూరు శైలి <u>ෂ)</u>
	- 2. రాధకోసం వేచియున్న కృష్ణుడు
	- 3. కాశ్మీరి కళాకారుల గురించి
- కనీసం అయిదు పంకులలో సమాధానం (వాయండి. 13.
	- 1. కాళీ ఘాట్ చిత్రకళ అ)
		- 2. వర్ణి చిత్రకళ

#### (ಠೆದ್)

క్రింద పేర్కొన్న పేర్లలో ఏవేని రెండింటి జానపద శైలిని గుర్తించి వాటి రీతులను గురించి [వాయండి. అ)

 $(2)$ 

 $(4)$ 

- 1. మహారాష్ఠ
- 2. రాజస్థాను
- 3. ఆంధ్రప్రదేశ్
- 4. పశ్చిమ బెంగాలు
- 5. బీహార్
- రవీంద్రనాథ్ ఠాగూర్ నూతన భారతీయ చిత్రకళను ఏ విధంగా దోహదకారులైయ్యారు?  $(3)$ 14.

#### $(\vec{e}$ යా)

రామ్5ింకర్ బైజ్ భారతీయ నూతన శిల్పకళకు ఆద్యుడని మీరు ఎట్లు చెప్పగలరో, ఉదాహరణలతో (వాయండి.

#### (ಠೆದ್)

అమృతా షేర్గిల్, యం.ఎఫ్. హుస్సేన్ల గురించి పదేసి పంక్తులలో వ్యాసం [వాయండి.

భారతీయ జవహర చిత్రకళారీతులను, పద్ధతులను గురించి విపులంగా [వాయండి. 15.  $(4)$ 

### (ම්යං)

సామాజిక, మత విషయాలు భారతీయ జానపద కళను ఏ రకంగా (పభావితం చేస్తాయి? ఉదాహారణలతో (వాయండి.

#### (ಲೆದ್)

భారతీయ జానపద చిత్రకళల్లో మూల పద్ధతులు ఏమిటి? వివరించండి.

# **MASS COMMUNICATION APOSS – Intermediate MODEL QUESTION PAPER**

#### **Time : 3 Hrs** Marks : 80

## **Section – A**

#### **Answer all questions**

#### **Each Question carries 1 mark 1x8=8**

- 1. Why media people need to follow ethics?
- 2. Give an example for non-verbal communication?
- 3. What is a script?
- 4. A written copy to be spoken during a radio a programme is called as?
- 5. What purpose special programmes serve on Television?
- 6. Identify the main stages in Television production?
- 7. What is WWW?
- 8. What are blogs?

#### **Section – B**

#### **Answer all Questions**

#### **Each Question carries 2 marks 2x12=24**

- 9. List at least 4 different forms of Mass media?
- 10. How mass media can contribute to democracy? State at least two ways.
- 11. Write the qualities of a good reporter?
- 12. Define public relations?
- 13. What is online content generation?
- 14. What basic skills are required to get employed in new media?
- 15. Do you think interpersonal skills are getting affected by the Internet use? Elaborate with examples
- 16. What would be most appropriate in terms of content to include in an online version of school news papers?
- 17. Establish the relationship between operator and shutter?
- 18. Explain the role of photo editor in photo journalism?
- 19. Differentiate between news and information?
- 20. Explain two important reasons for the newspaper boom in India?

# **Section – C**

#### **Answer any SIX questions**

#### Each question carries 4 marks 6x4=24

- 21. Differentiate between print journalism and electronic journalism?
- 22. What are the popular types of music? Explain with examples.
- 23. What are the disadvantages of traditional media?
- 24. Differentiate between traditional media and electronic media.
- 25. What is Lipan? Where is it found?
- 26. Illustrate the working principles of film camera?
- 27. Describe the functions and origin of mass media?
- 28. Design the structure of a small ad agency?

#### **Section – D**

#### **Answer any 3 of the following.**

#### **Each question carries 8 marks 3x8=24**

- 29. Differentiate between advertising and public relations.
- 30. Explain four different types of advertising.
- 31. Illustrate the myths and dilemma about traditional media.
- 32. Differentiate between various types of television programme.
- 33. "Announcer is responsible for making the radio programme interesting" Justify.
- 34. Do you agree that traditional art forms are disappearing justify your stand and suggest two ways to preserve them?

# **Mass Communication**

Practical Examination Question Paper

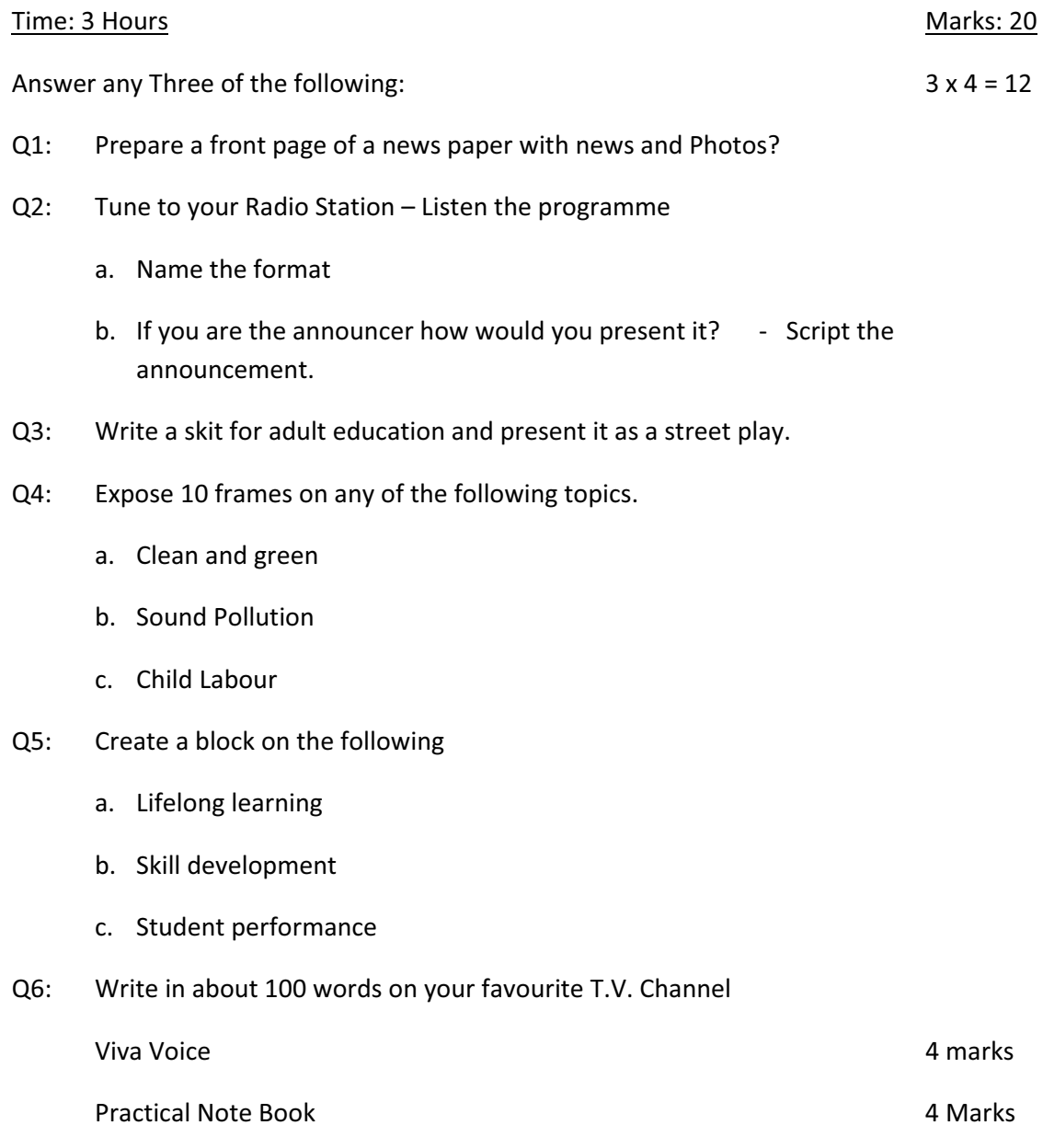

--@@--